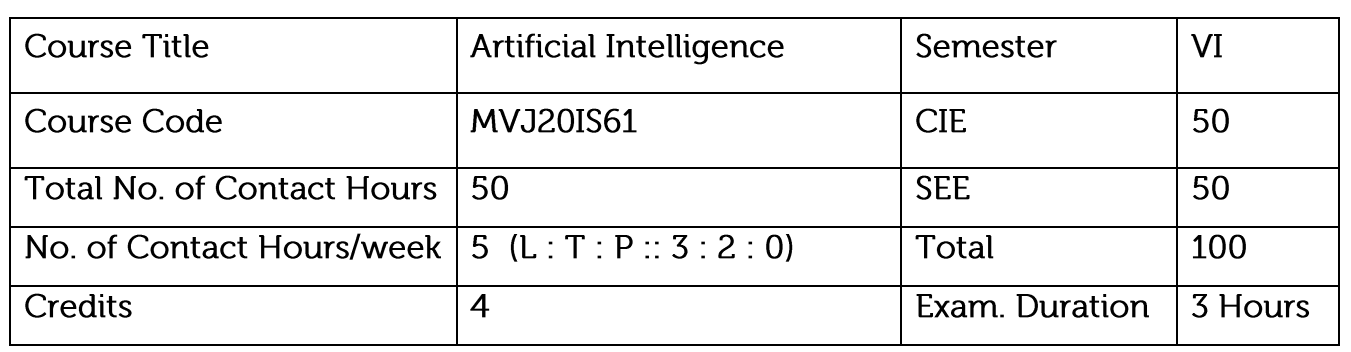

Course objective is to: This course will enable students to

Identify the problems where AI is required and the different methods available.

Compare and contrast different AI techniques available.

Define and explain learning algorithms.

Design different learning algorithms for improving the performance of AI systems.

Implement projects using different AI learning techniques.

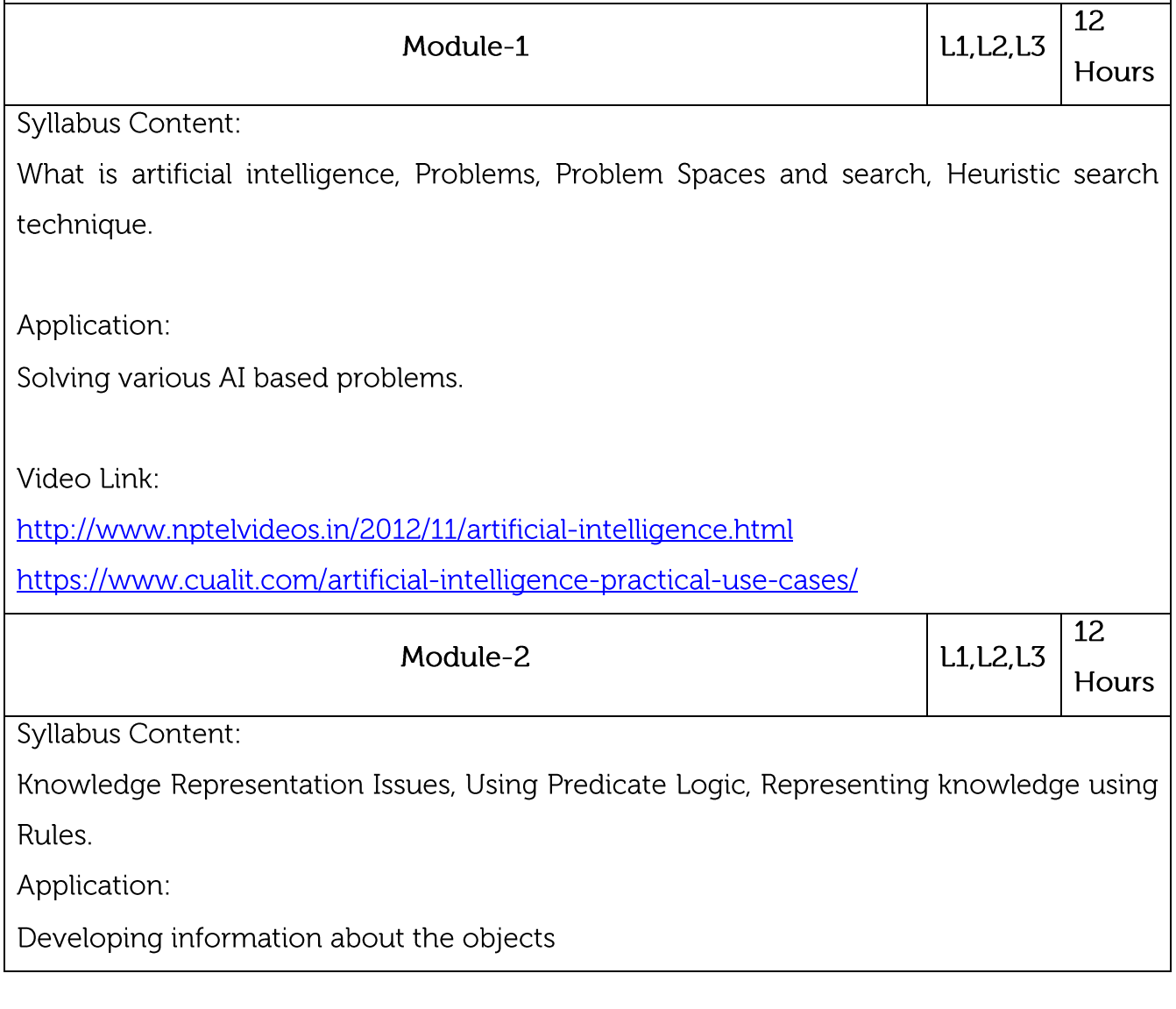

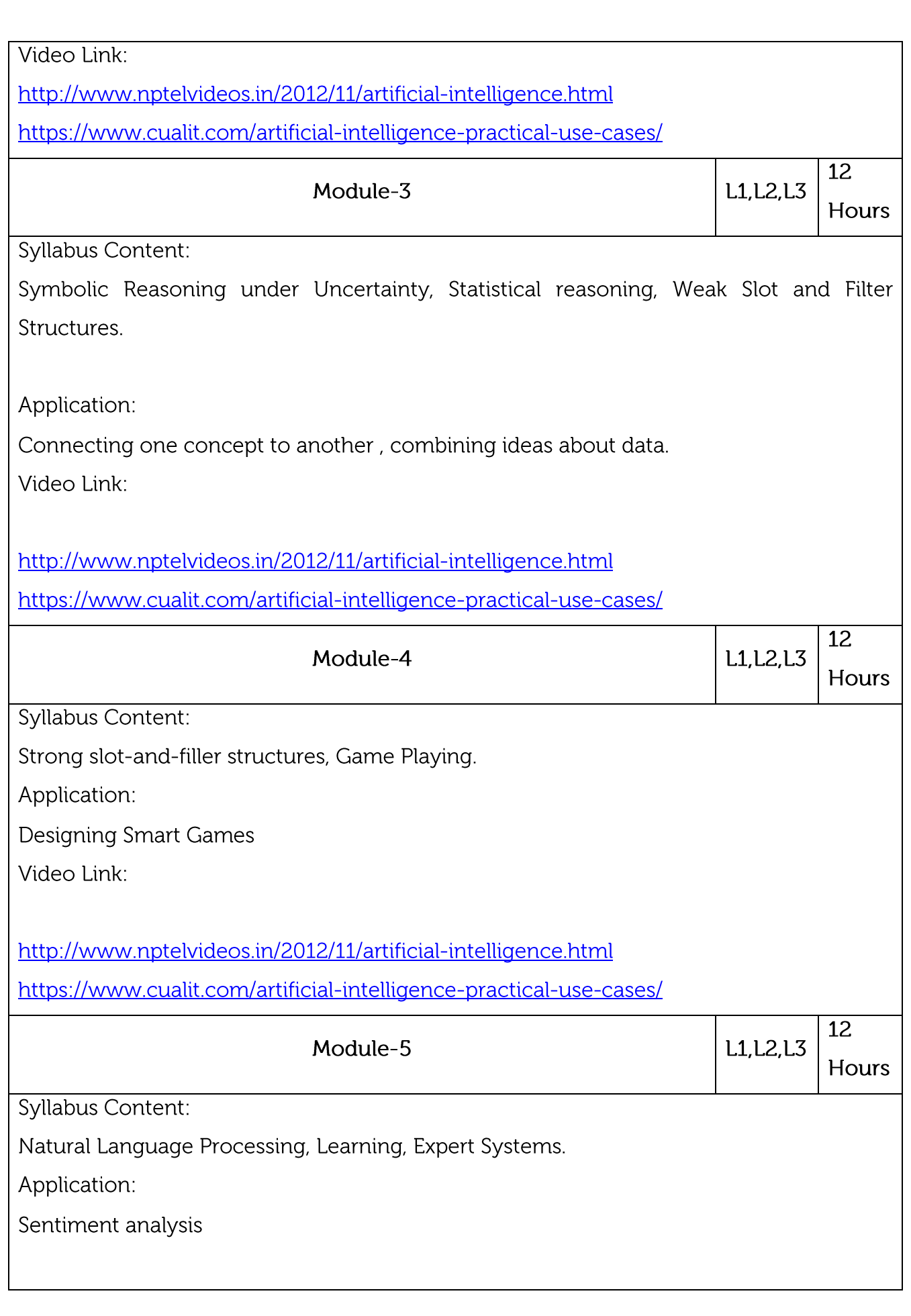

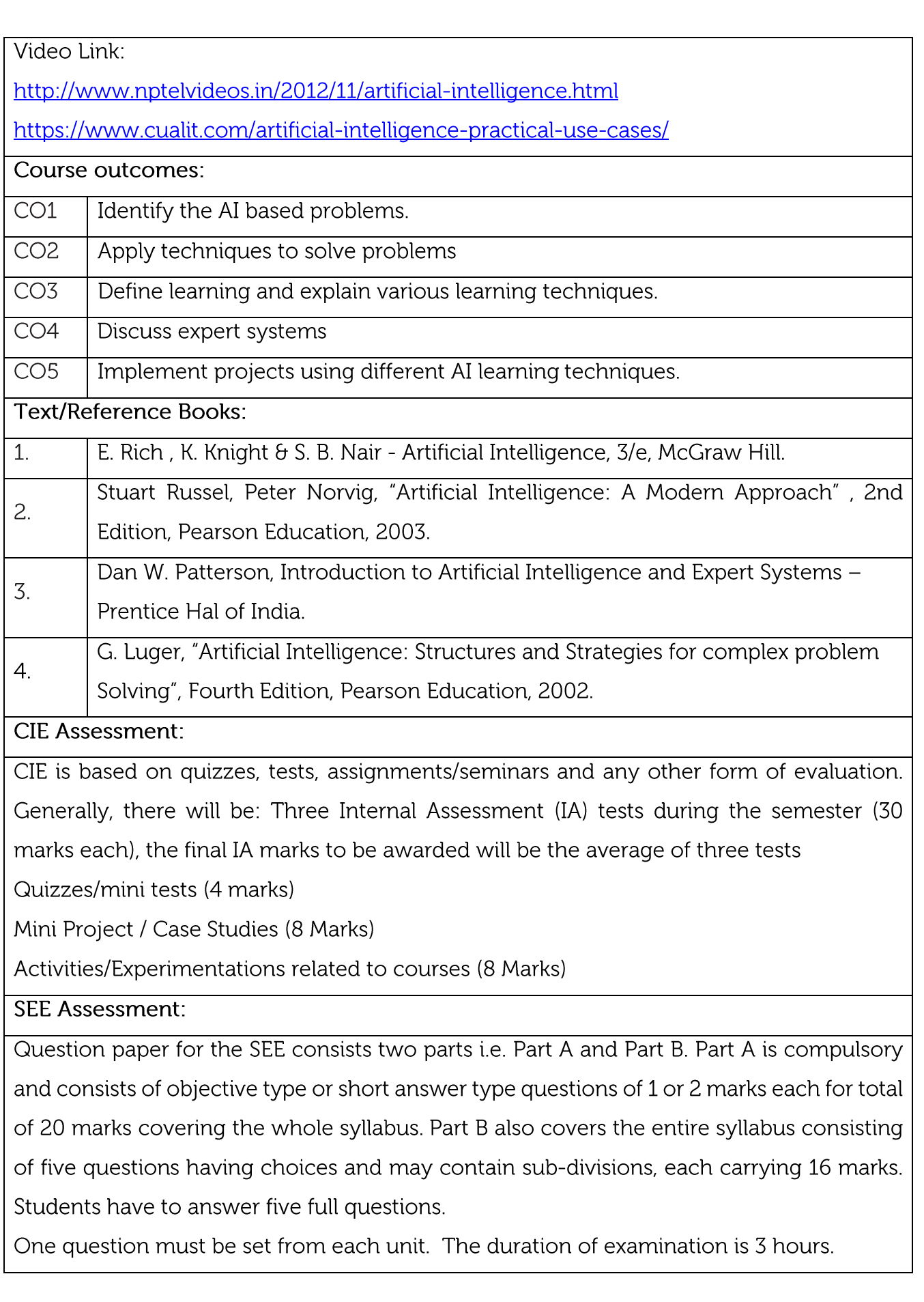

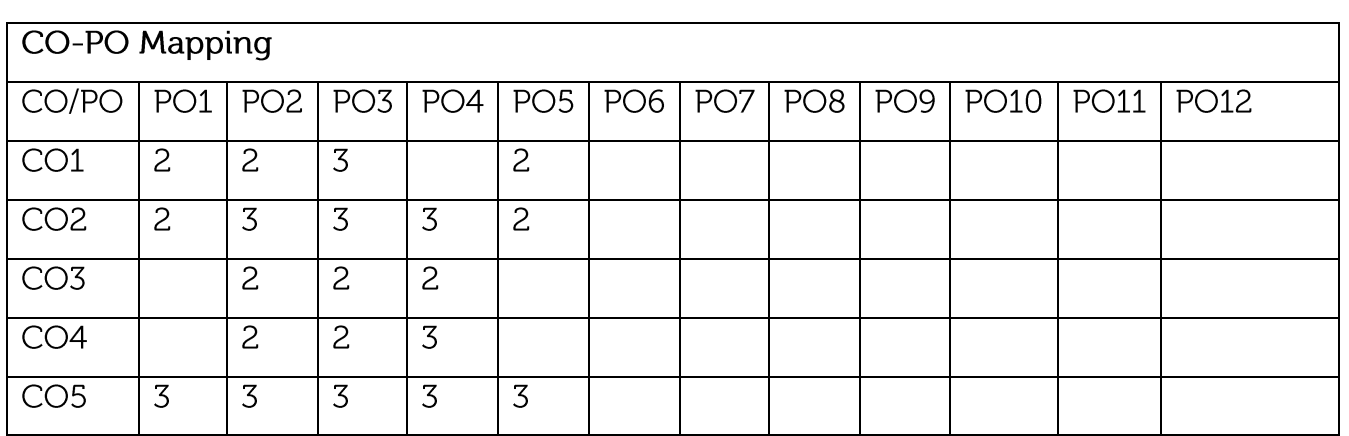

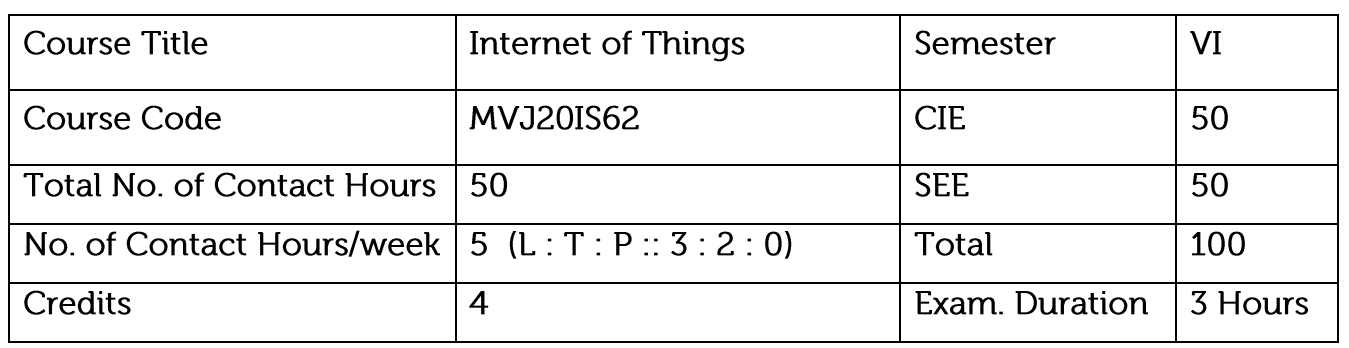

Course objective is to: This course will enable students to

Assess the genesis and impact of IoT applications, architectures in real world.

Illustrate diverse methods of deploying smart objects and connect them to network.

Compare different Application protocols for IoT.

Infer the role of Data Analytics and Security in IoT.

Identify sensor technologies for sensing real world entities and understand the role of IoT in various domains of Industry.

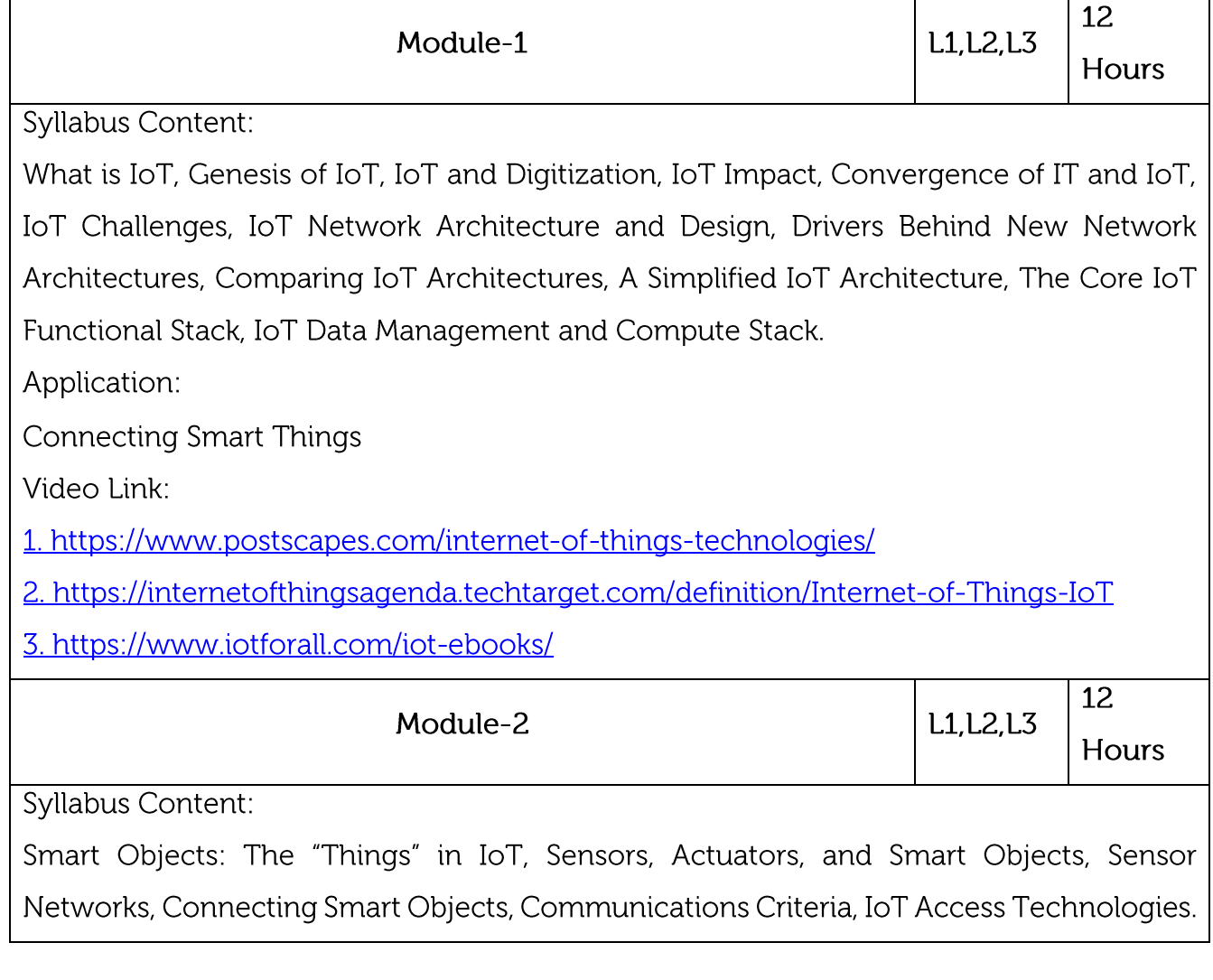

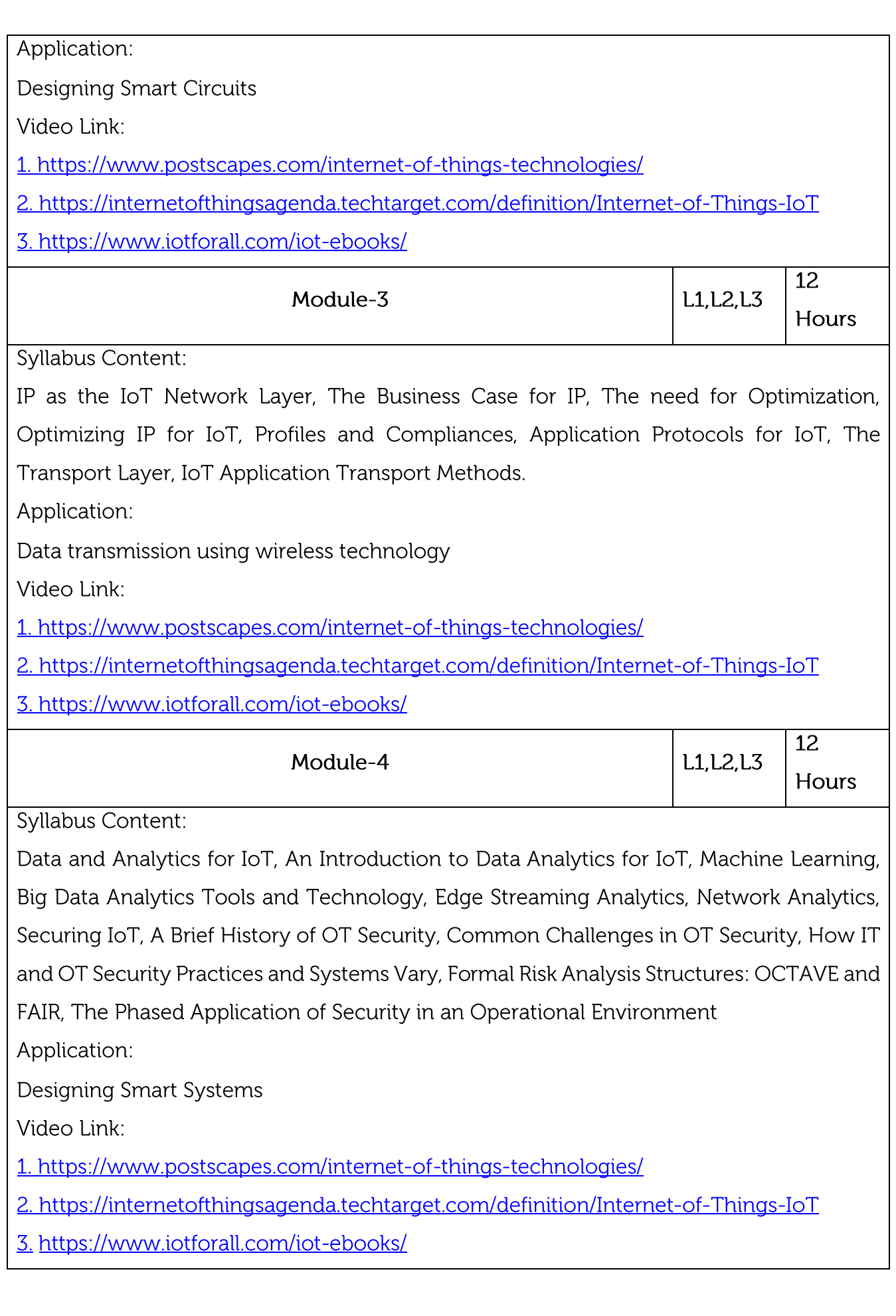

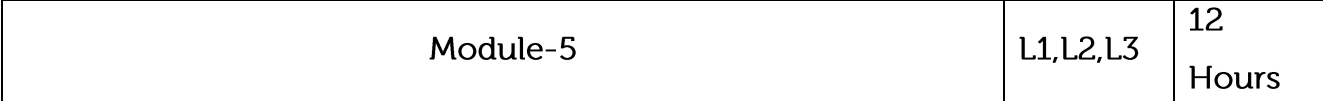

Syllabus Content:

IoT Physical Devices and Endpoints - Arduino UNO: Introduction to Arduino, Arduino UNO, Installing the Software, Fundamentals of Arduino Programming. IoT Physical Devices and Endpoints - RaspberryPi: Introduction to RaspberryPi, About the RaspberryPi Board: Hardware Layout, Operating Systems on RaspberryPi, Configuring RaspberryPi, Programming RaspberryPi with Python, Wireless Temperature Monitoring System Using Pi, DS18B20 Temperature Sensor, Connecting Raspberry Pi via SSH, Accessing Temperature from DS18B20 sensors, Remote access to RaspberryPi, Smart and Connected Cities, An IoT Strategy for Smarter Cities, Smart City IoT Architecture, Smart City Security Architecture, Smart City Use-Case Examples.

Application:

Securing and handling Smart systems

Video Link:

1. https://www.postscapes.com/internet-of-things-technologies/

2. https://internetofthingsagenda.techtarget.com/definition/Internet-of-Things-IoT

3. https://www.iotforall.com/iot-ebooks/

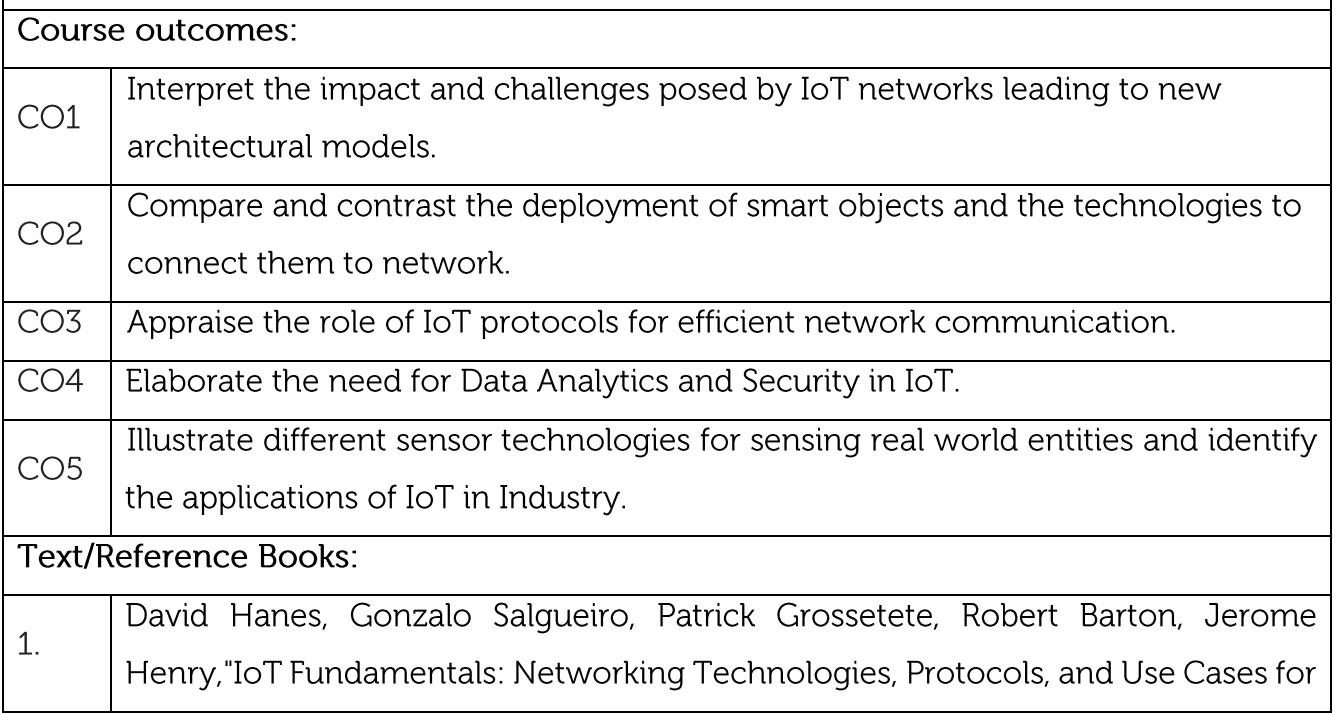

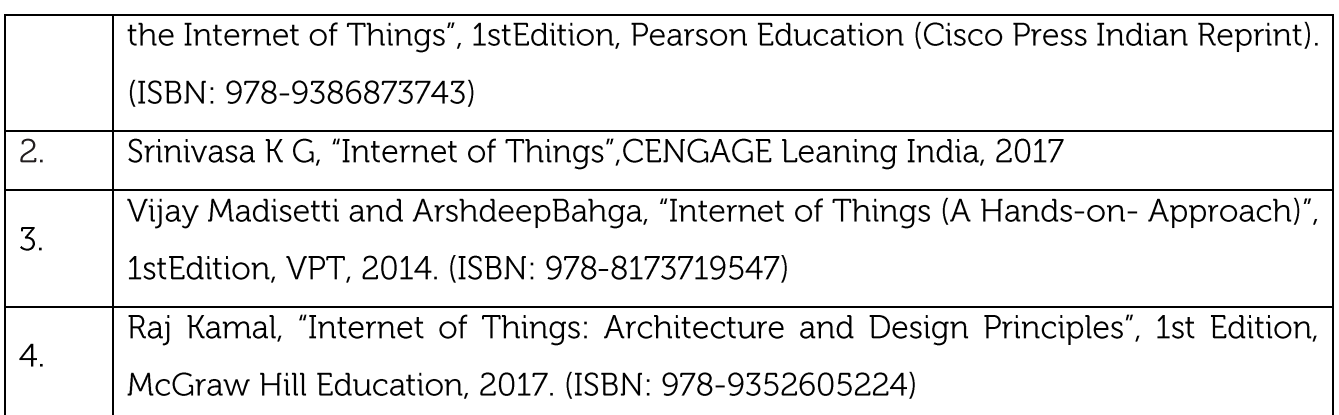

#### **CIE** Assessment:

CIE is based on quizzes, tests, assignments/seminars and any other form of evaluation. Generally, there will be: Three Internal Assessment (IA) tests during the semester (30 marks each), the final IA marks to be awarded will be the average of three tests

Quizzes/mini tests (4 marks)

Mini Project / Case Studies (8 Marks)

Activities/Experimentations related to courses (8 Marks)

**SEE Assessment:** 

Question paper for the SEE consists two parts i.e. Part A and Part B. Part A is compulsory and consists of objective type or short answer type questions of 1 or 2 marks each for total of 20 marks covering the whole syllabus.

Part B also covers the entire syllabus consisting of five questions having choices and may contain sub-divisions, each carrying 16 marks. Students have to answer five full questions. One question must be set from each unit. The duration of examination is 3 hours.

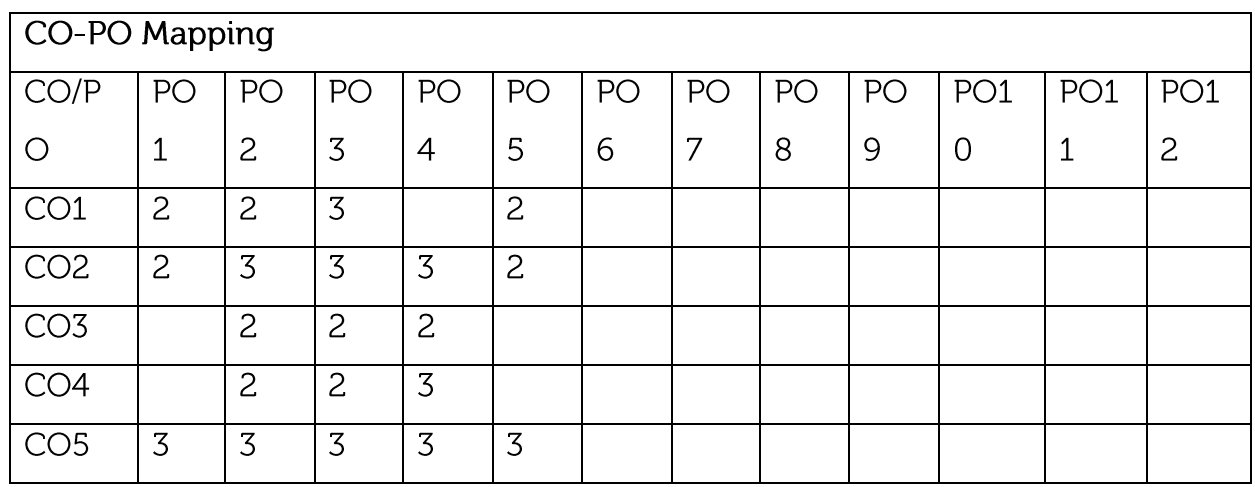

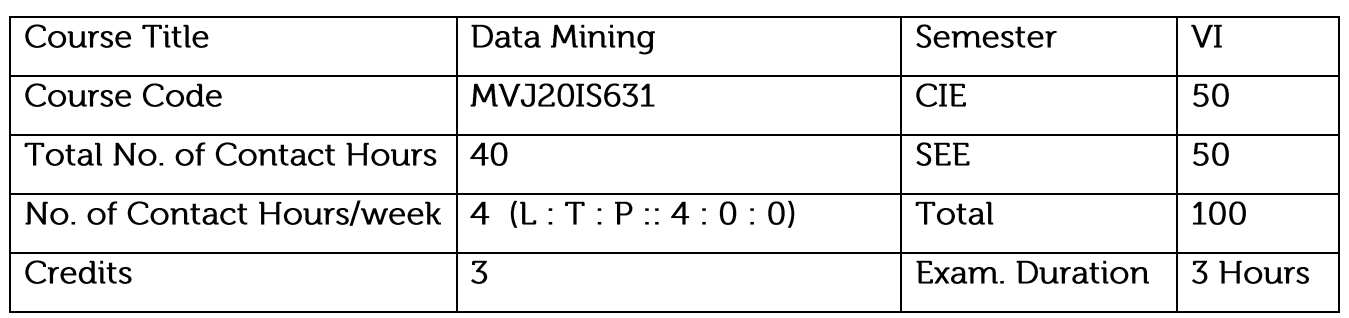

Course objective is to:

Gather and analyze large sets of data to gain useful business understanding

Understand the data mining functionalities, technologies and steps in pre-processing the data

Learn data mining algorithms, methods and tools

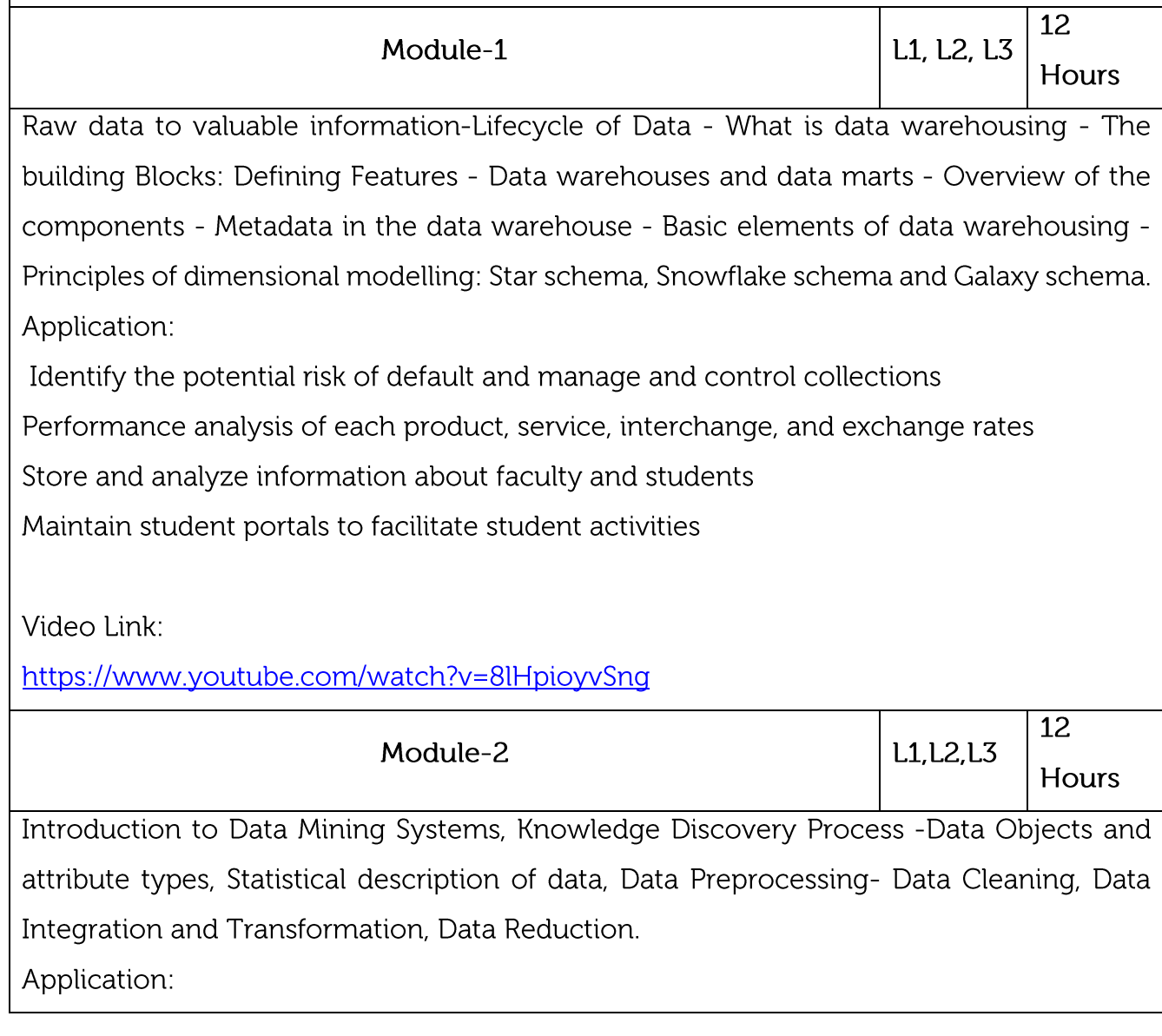

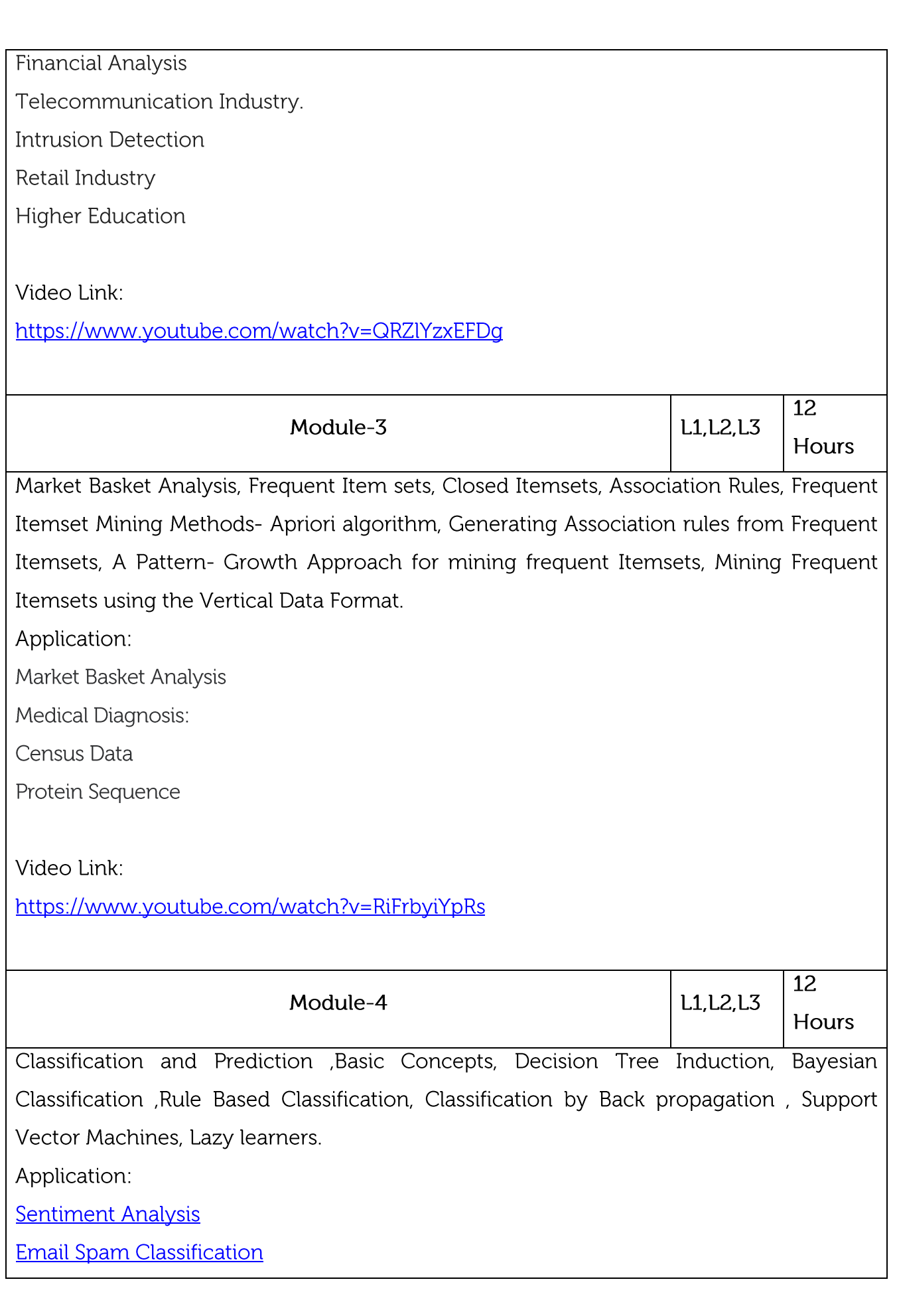

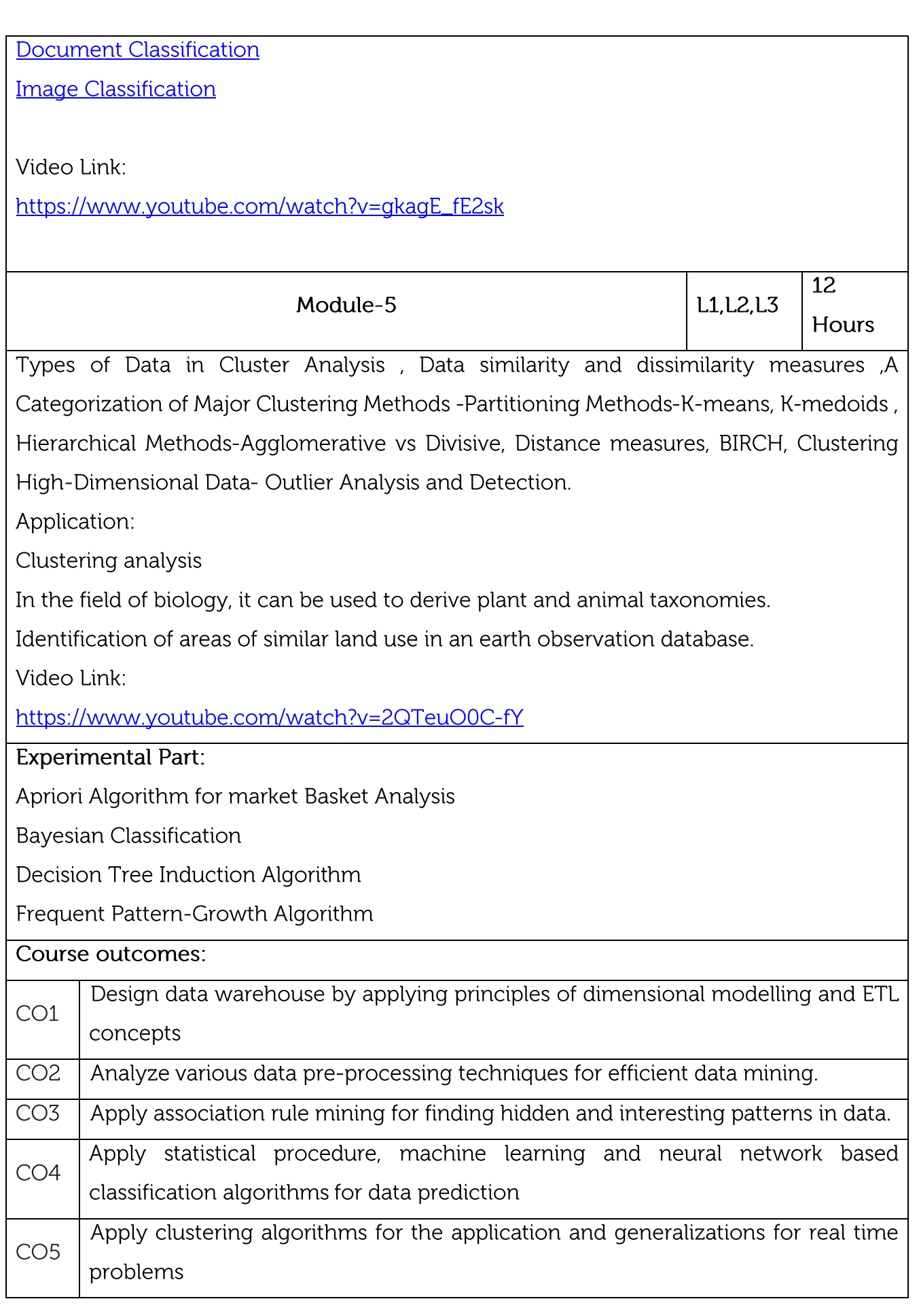

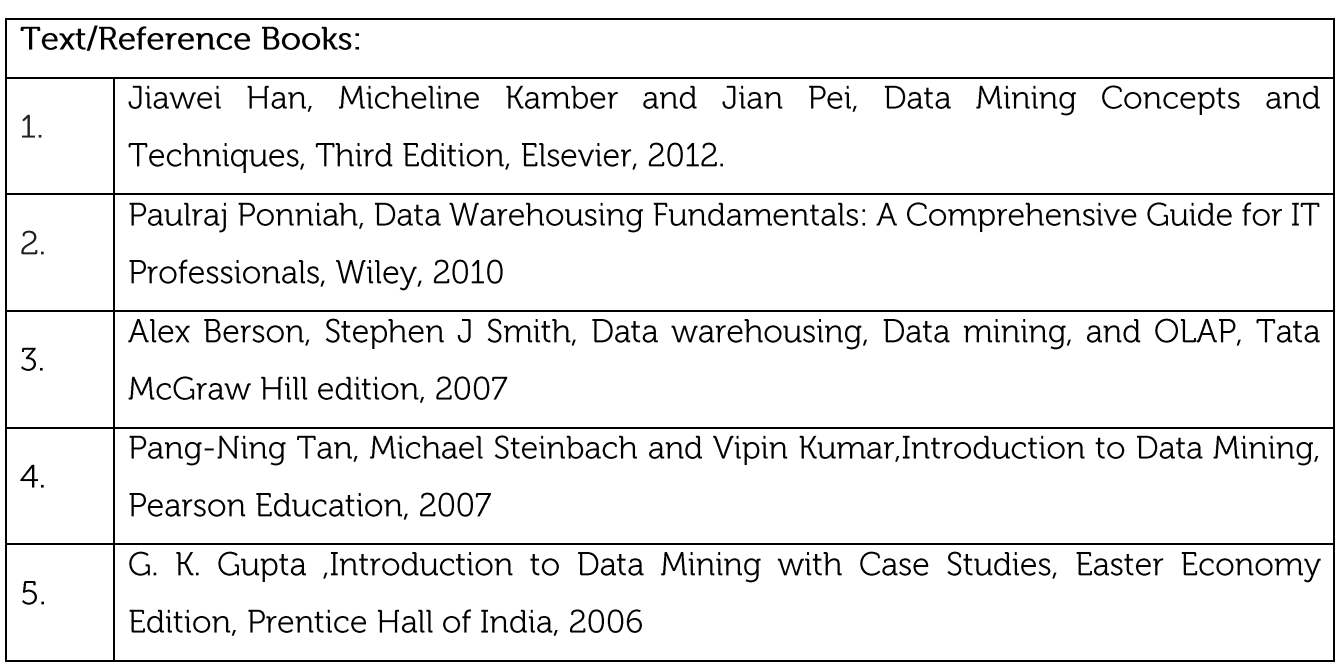

#### **CIE Assessment:**

CIE is based on quizzes, tests, assignments/seminars and any other form of evaluation. Generally, there will be: Three Internal Assessment (IA) tests during the semester (30

marks each), the final IA marks to be awarded will be the average of three tests

Quizzes/mini tests (4 marks)

Mini Project / Case Studies (8 Marks)

Activities/Experimentations related to courses (8 Marks)

**SEE Assessment:** 

Question paper for the SEE consists two parts i.e. Part A and Part B. Part A is compulsory and consists of objective type or short answer type questions of 1 or 2 marks each for total of 20 marks covering the whole syllabus.

Part B also covers the entire syllabus consisting of five questions having choices and may contain sub-divisions, each carrying 16 marks. Students have to answer five full questions. One question must be set from each unit. The duration of examination is 3 hours.

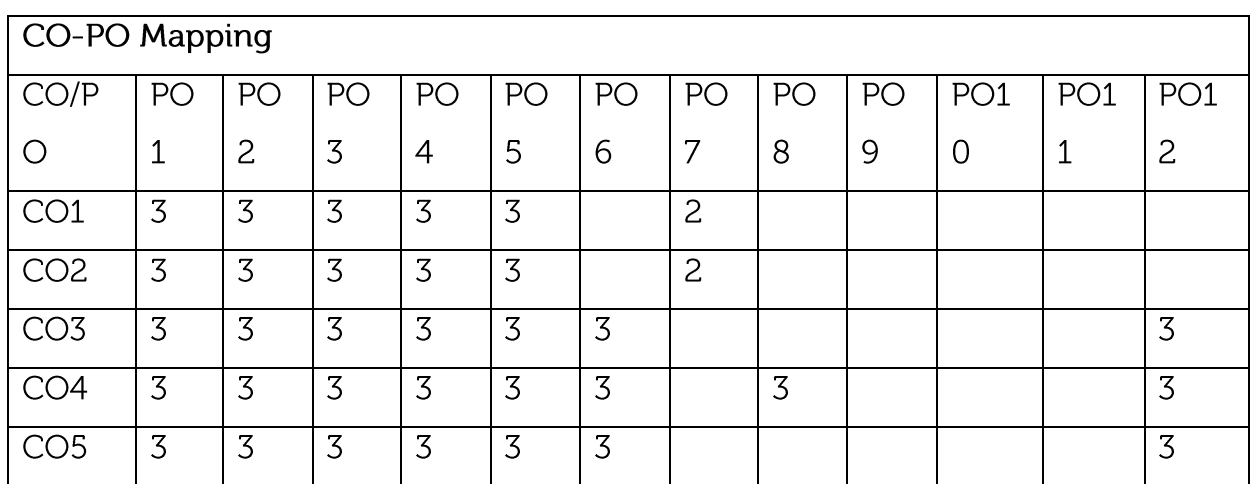

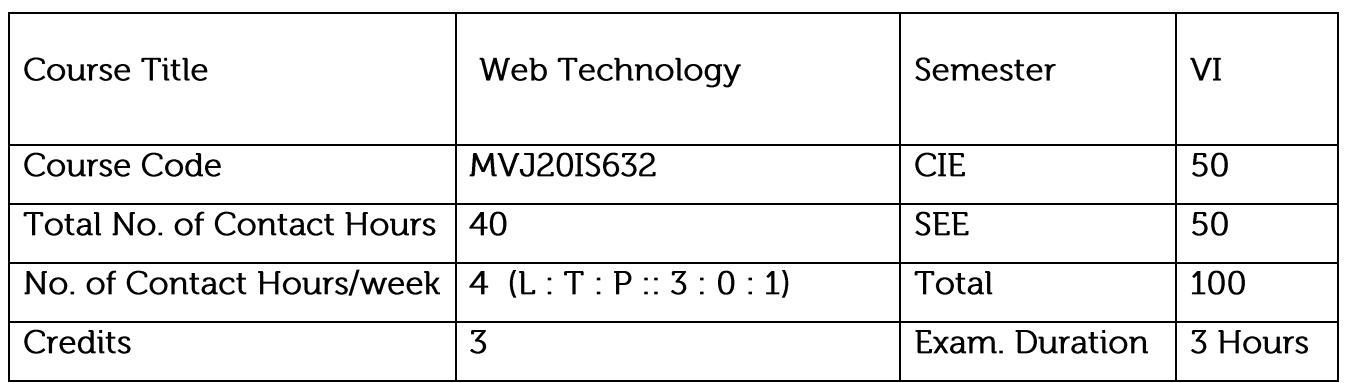

## Course objective is to:

Teach students HTML and CSS for designing web pages.

Introduce students to the basics of JavaScript as a programming language.

Familiarize students with the Document Object Model and enable them to create dynamic web pages that react to user input.

Teach students about installing and configuring Apache Server and incorporating backend support for their web pages.

Introduce students to the newer features available as part of the HTML standard

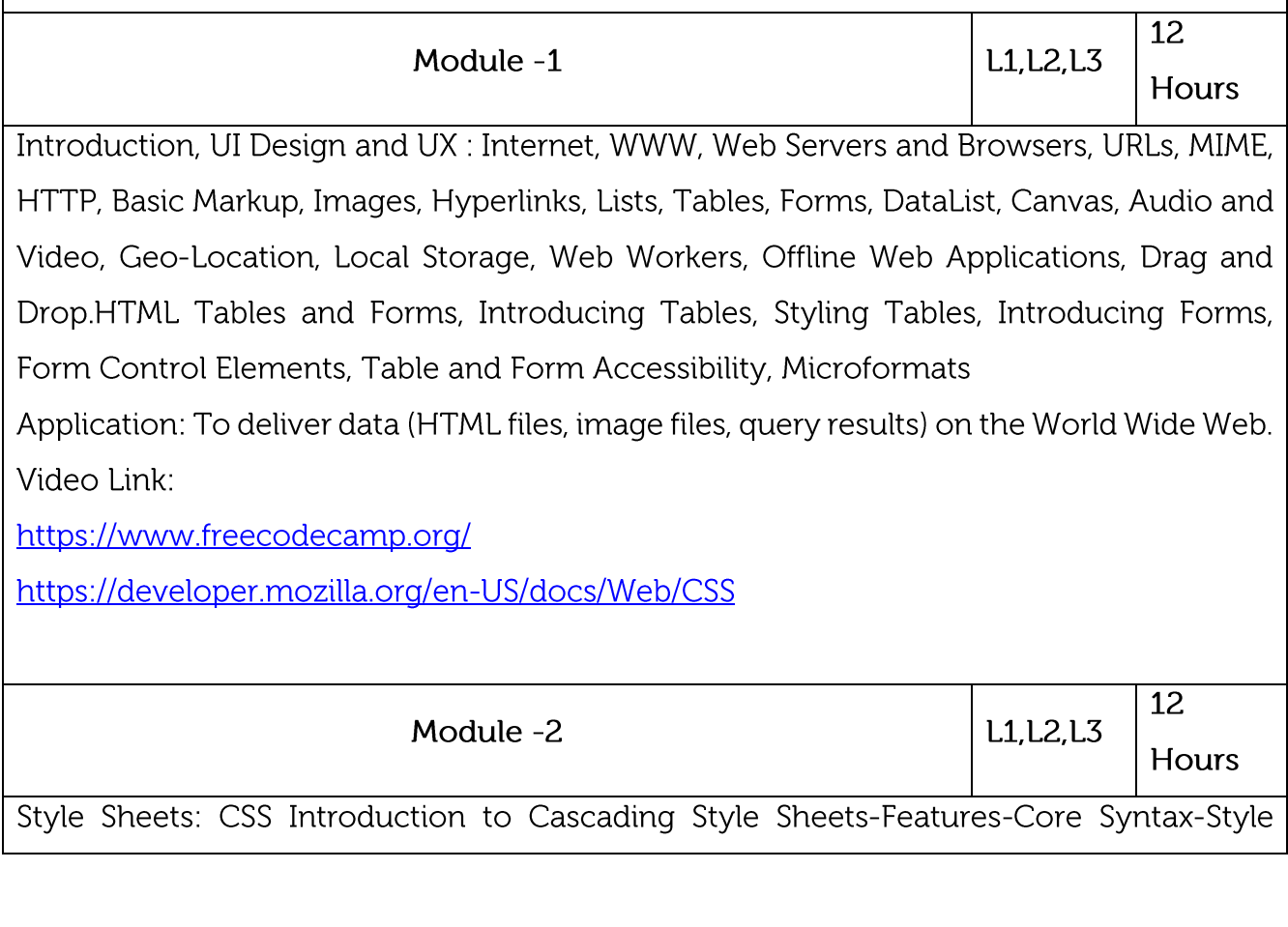

Sheets and HTML Style Cascading and Inheritance-Text Properties-Box Model Normal Flow Box Layout-Beyond the Normal Flow-Other Properties-Case Study. Client- Side Programming: Application: Describing the presentation of Web pages, including colors, layout, and fonts Video Link: https://www.vogella.com/tutorials/CSS/article.html https://nptel.ac.in/courses/106/105/106105084/ 12 Module - 3 L1, L2, L3 Hours JavaScript: Introduction to Client-Side Scripting, JavaScript Basics, Screen Input and Keyboard Output, Functions, Objects, Inheritance, Hoisting, Arrays, JavaScript Objects, Accessing and Modifying DOM, Events and Event Handlers - Load, Mouse, Synthetic Events, Key and Form Related Events, Event Bubbling, Cookies. Application: Web Sites, Web Server Applications, Mobile Apps, Games Platform Video Link: https://www.udemy.com/courses/development/web-development/ https://javascript.info/hello-world#modern-markup  $\overline{12}$ **L1.L2.L3** Module-4 Hours PHP Arrays and Superglobals, Arrays, \$ GET and \$ POST Superglobal Arrays, \$\_SERVERArray, \$\_Files Array, Reading/Writing Files, PHP Classes and Objects, Object-Oriented Overview, Classes and Objects in PHP, Object Oriented Design, Error Handling and Validation, What are Errors and Exceptions, PHP Error Reporting, PHP Error and **Exception Handling** Application: e-Commerce Applications. Web Pages and Web-Based Applications Video Link: http://www.nptelvideos.com/video.php?id=2142&c=27 http://www.nptelvideos.com/video.php?id=2131&c=27 http://www.nptelvideos.com/video.php?id=2116&c=27  $12$ L1.L2.L3 Module-5 Hours

Bootstrap: Grid Systems, Layout, Tables and Forms, Buttons and Images, Progress Bar, Navigations. jQuery: Usage, Selecting DOM Elements, Getting and Setting Attributes, Changing Styles, File Handling and System Calls, Arrays, Cookies, Sessions, Database Access.

Application: Bootstrap is a front-end framework used to create modern websites and web apps

Video Link:

https://getbootstrap.com/docs/4.5/examples/

https://www.w3schools.com/bootstrap/bootstrap\_buttons.asp

**Practical Experiments:** 

Create a web page with the following. a. Cascading style sheets. b. Embedded style sheets.

c. Inline style sheets. Use our college information for the web pages.

JavaScript to design a simple calculator

Java script to Validate the Registration, user login, user profile and payment by credit card pages

PHP program to display a digital clock which displays the current time of the server..

PHP program to keep track of the number of visitors visiting the web page and to display this count of visitors

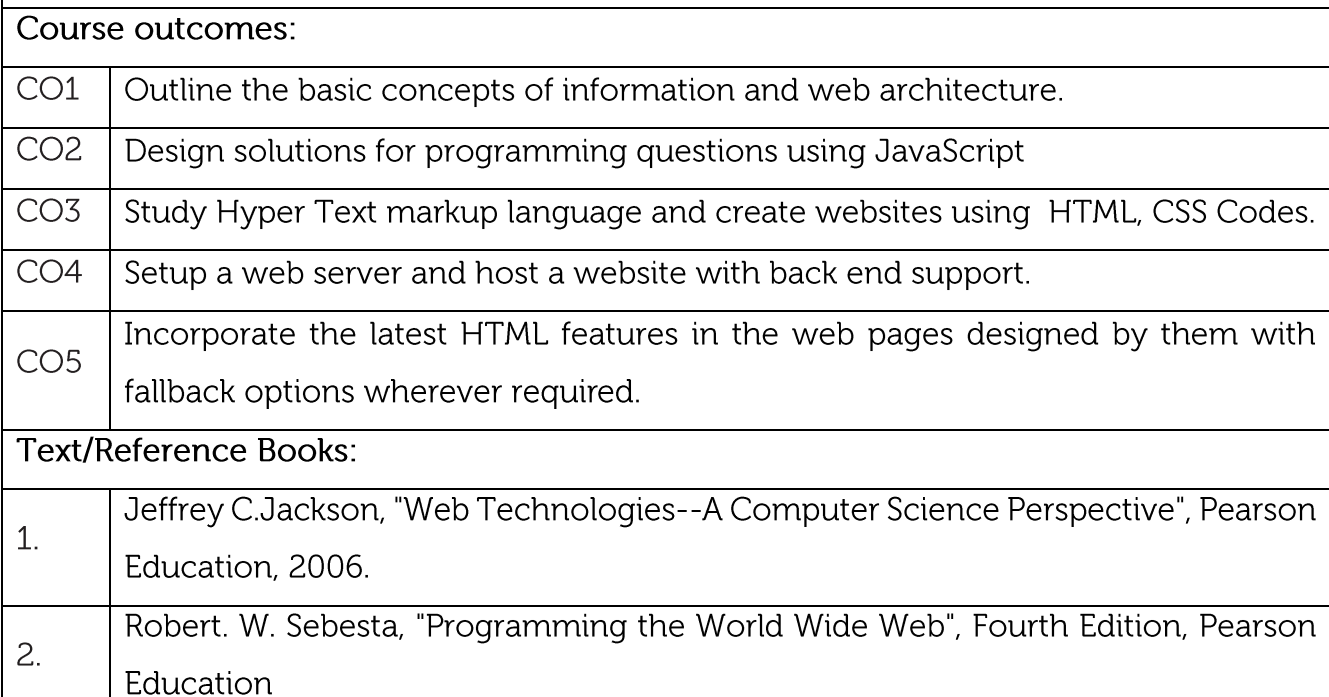

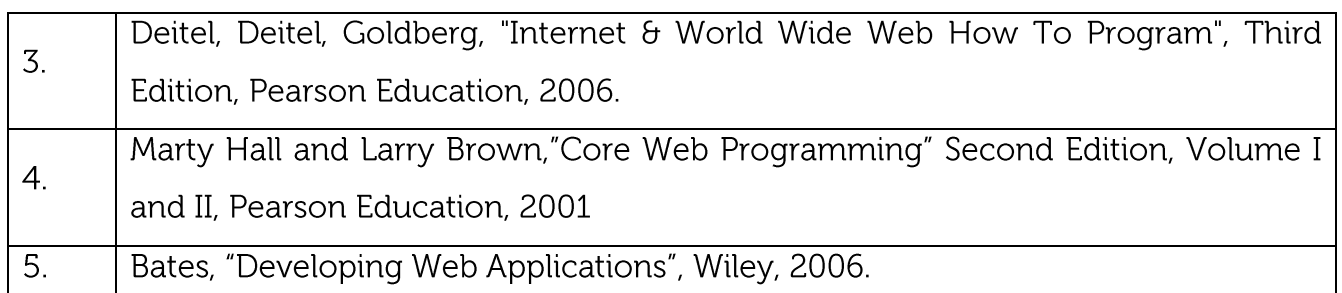

#### **CIE Assessment:**

CIE is based on quizzes, tests, assignments/seminars and any other form of evaluation. Generally, there will be: Three Internal Assessment (IA) tests during the semester (30 marks each), the final IA marks to be awarded will be the average of three tests

Quizzes/mini tests (4 marks)

Mini Project / Case Studies (8 Marks)

Activities/Experimentations related to courses (8 Marks)

**SEE Assessment:** 

Question paper for the SEE consists two parts i.e. Part A and Part B. Part A is compulsory and consists of objective type or short answer type questions of 1 or 2 marks each for total of 20 marks covering the whole syllabus.

Part B also covers the entire syllabus consisting of five questions having choices and may contain sub-divisions, each carrying 16 marks. Students have to answer five full questions.

One question must be set from each unit. The duration of examination is 3 hours.

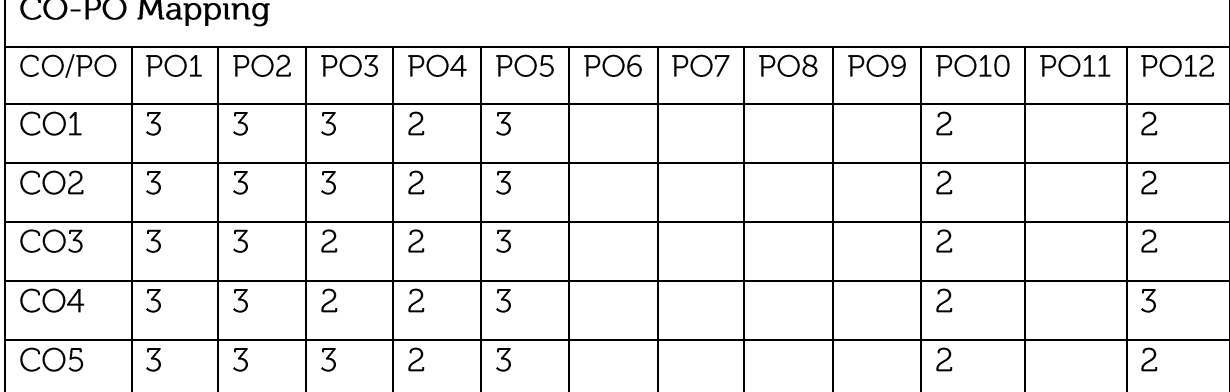

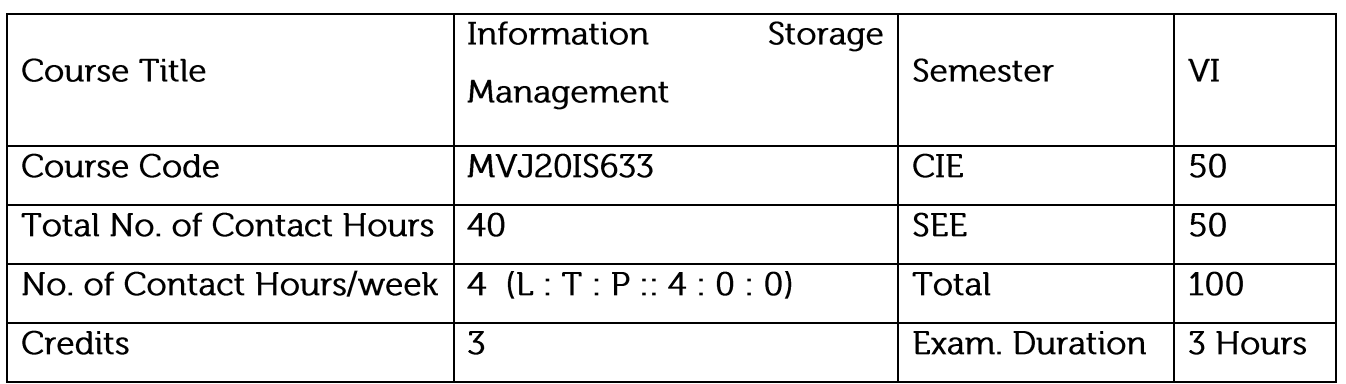

Course objective is to:

Understand data creation, the amount of data being created, the value of data to a business, challenges in data storage and data management

Understand solutions available for data storage, Core elements of a data center infrastructure, role of each element in supporting business activities

12

Understand the storage architecture and available technologies.

Module-1

Learn to establish & manage data center.

Learn security aspects of storage & data center.

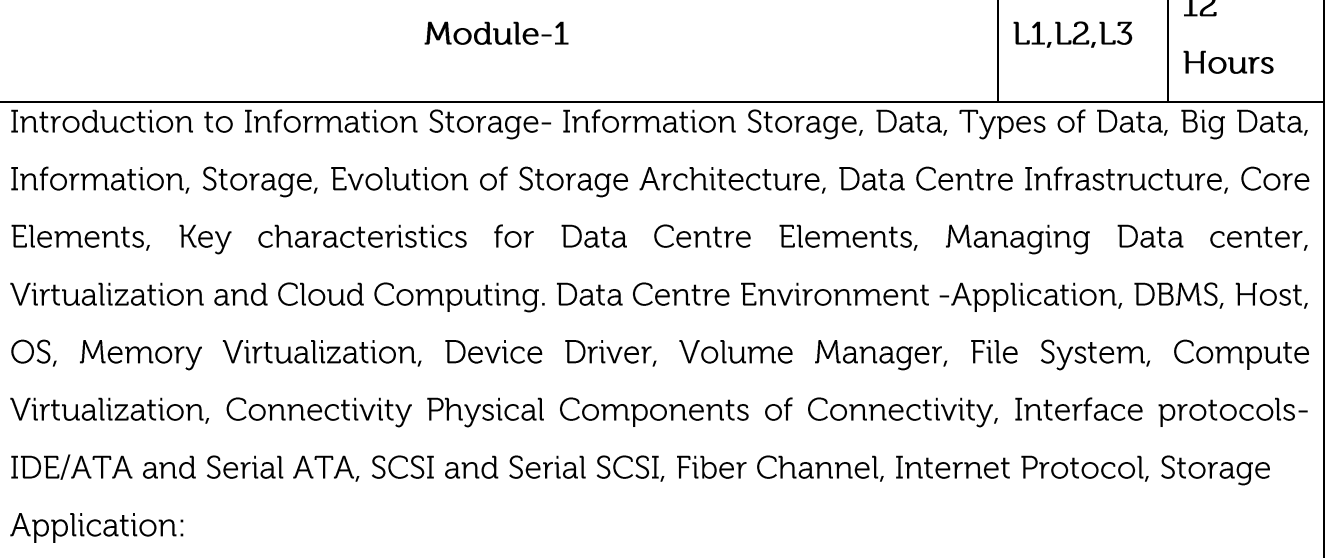

Identifying information storage systems

Video Link:

https://nptel.ac.in/courses/106/108/106108058/

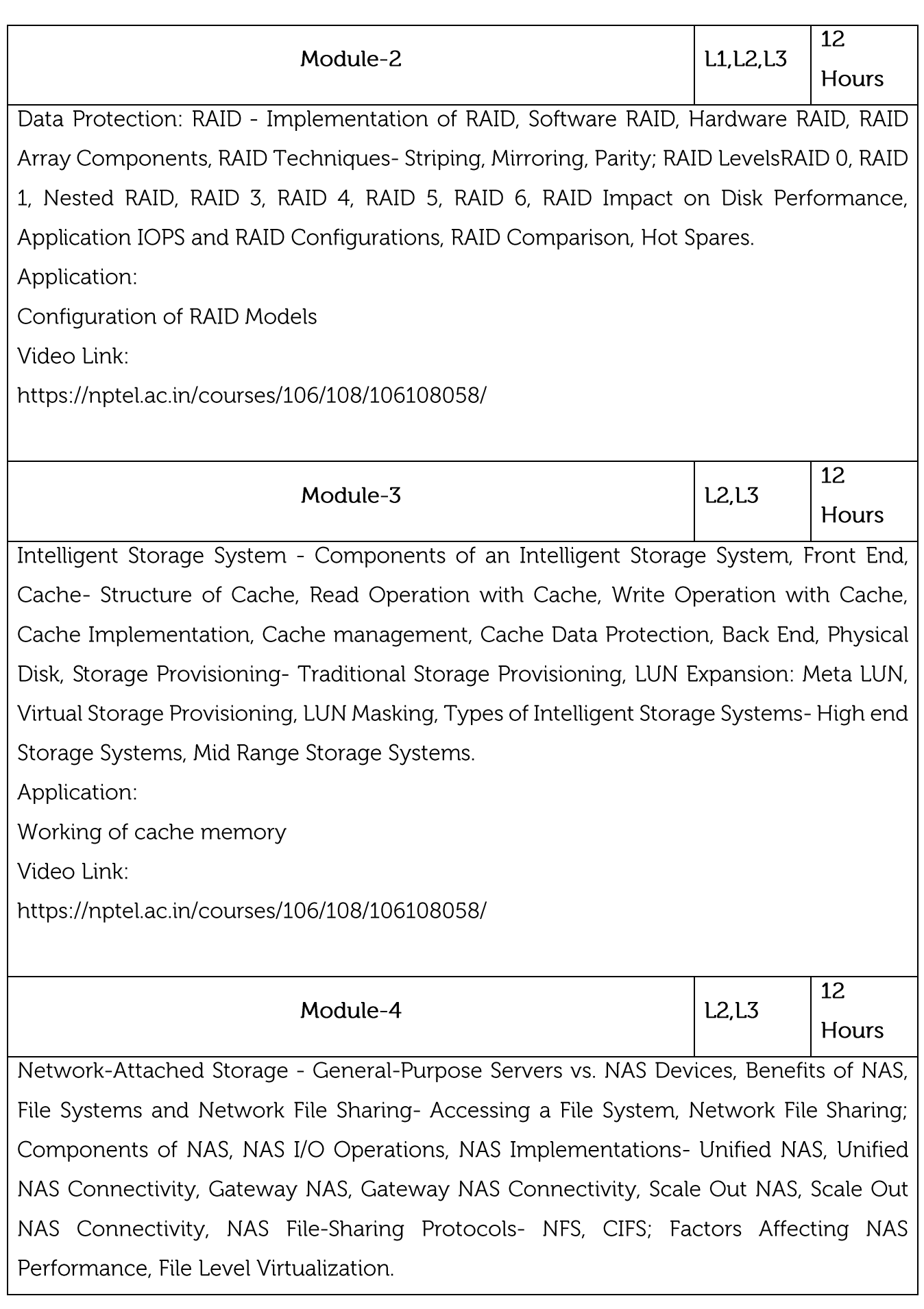

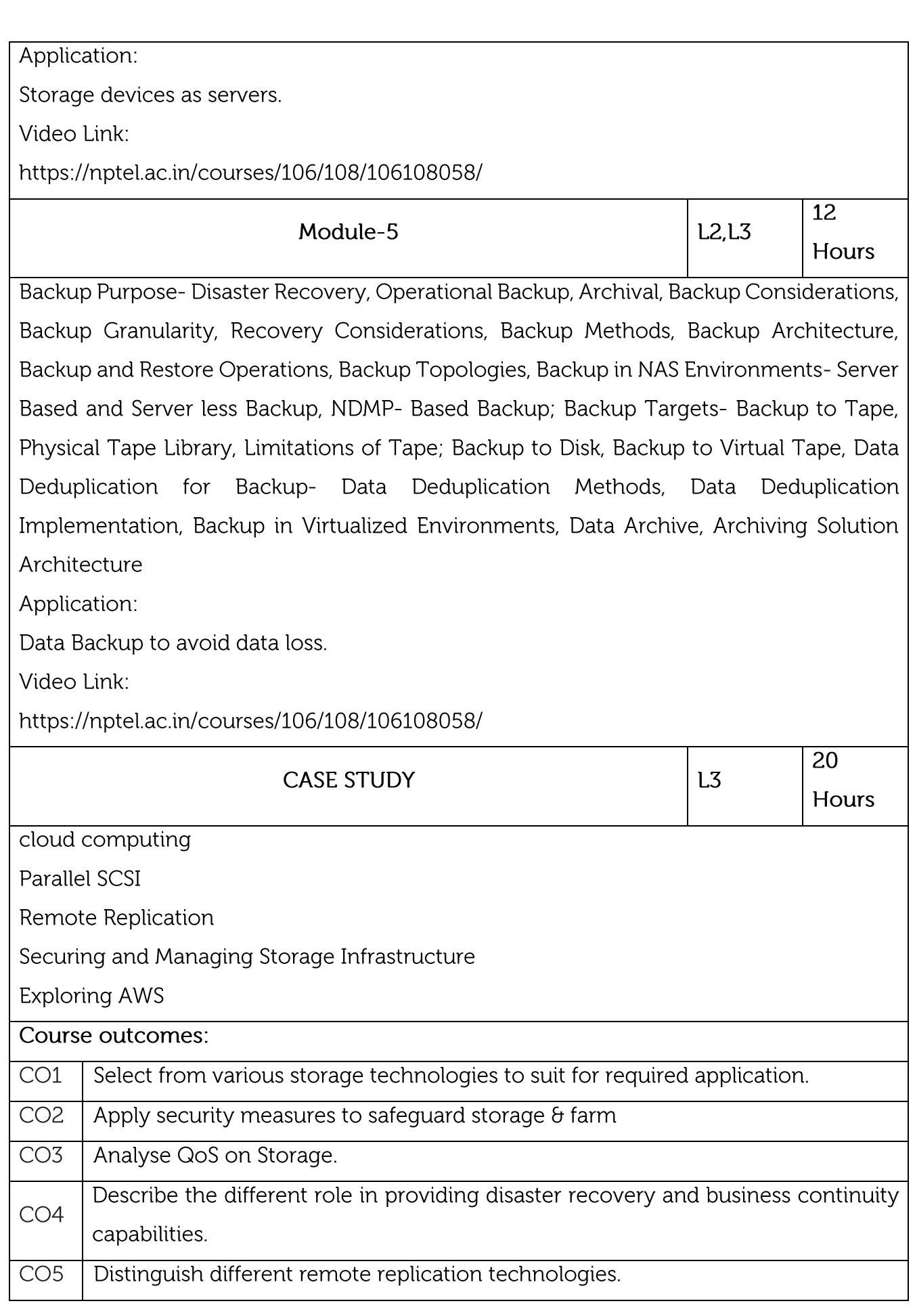

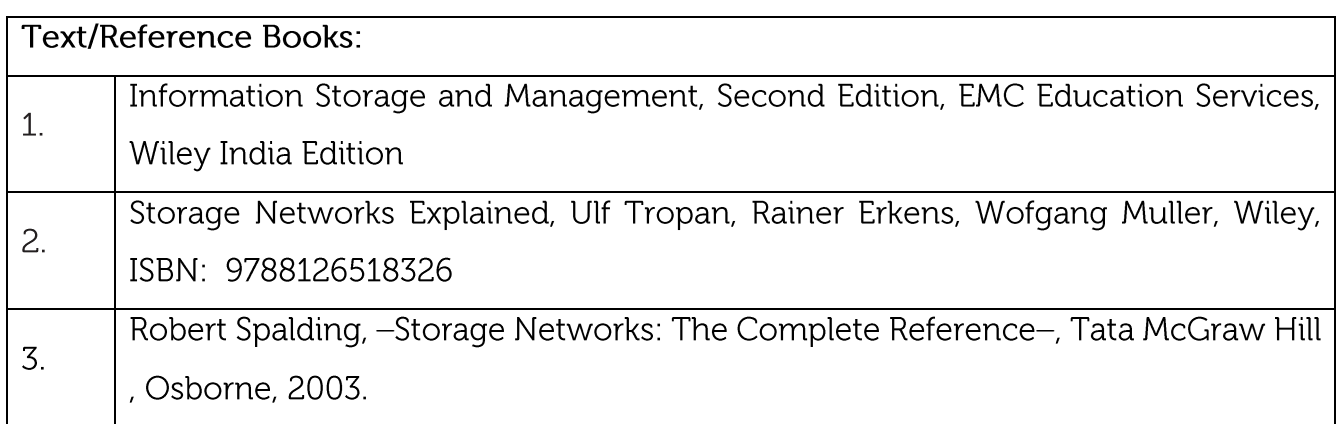

#### **CIE Assessment:**

CIE is based on quizzes, tests, assignments/seminars and any other form of evaluation. Generally, there will be: Three Internal Assessment (IA) tests during the semester (30 marks each), the final IA marks to be awarded will be the average of three tests

Quizzes/mini tests (4 marks)

Mini Project / Case Studies (8 Marks)

Activities/Experimentations related to courses (8 Marks)

#### **SEE Assessment:**

 $CO-PO$  Manning

Question paper for the SEE consists two parts i.e. Part A and Part B. Part A is compulsory and consists of objective type or short answer type questions of 1 or 2 marks each for total of 20 marks covering the whole syllabus.

Part B also covers the entire syllabus consisting of five questions having choices and may contain sub-divisions, each carrying 16 marks. Students have to answer five full questions. One question must be set from each unit. The duration of examination is 3 hours.

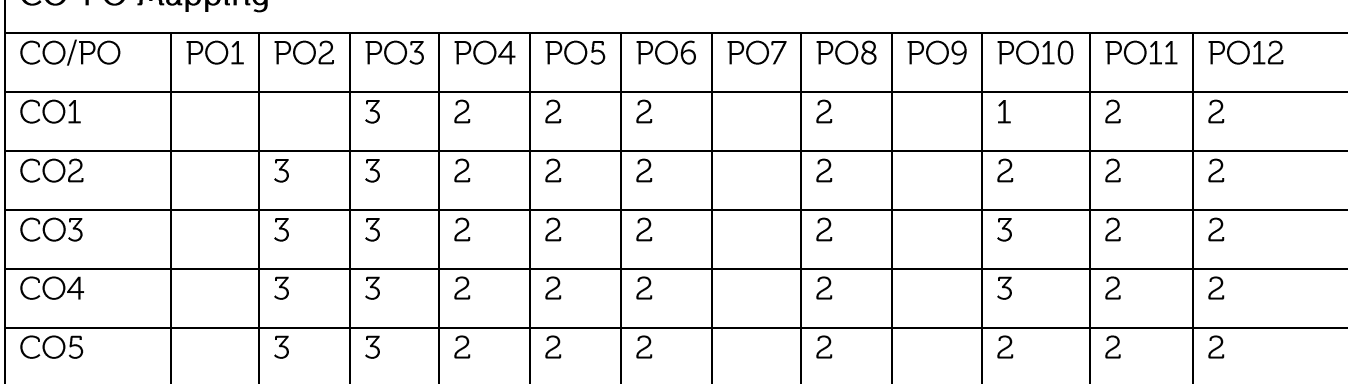

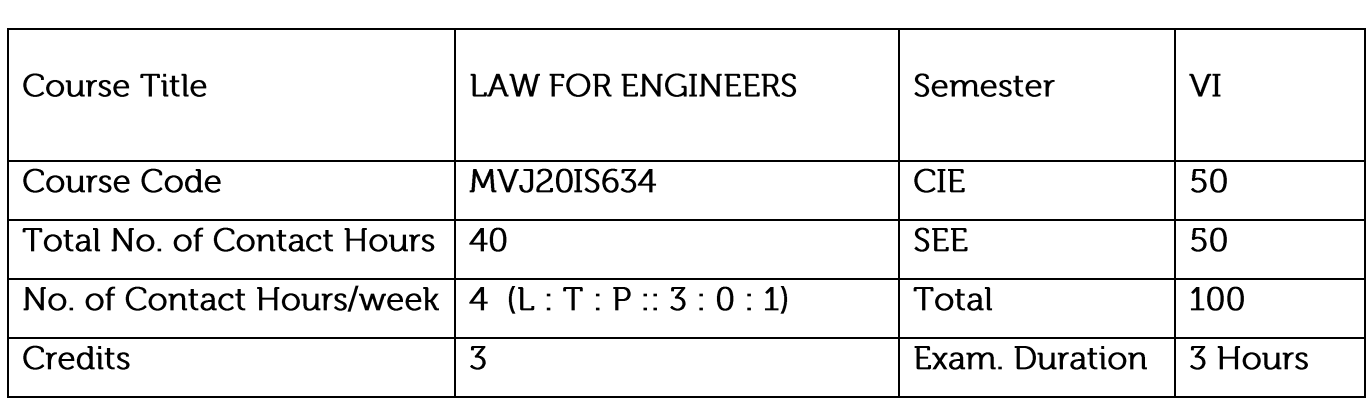

Course objective is to: This course will enable students to

Outline the commercial context for engineering processes and business models that are socially responsible and environmentally sustainable.

Channelize thinking towards basic understanding of the legal concepts and its implications for engineers.

Acquaint with latest intellectual property rights and innovation environment with related regulatory framework

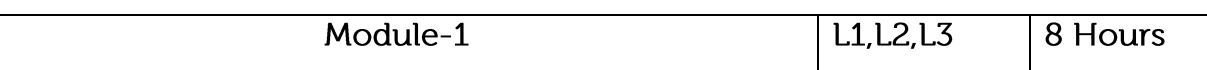

Origin of Environmental Law, Concept of Pollution - Sources of Pollution, Types of Pollution, and Effects of pollution. Nature and Scope of Environmental Law -Importance. Case Study.

Application: Environmental Law:

Video Link:https://www.digimat.in/nptel/courses/video/110106081/L01.html

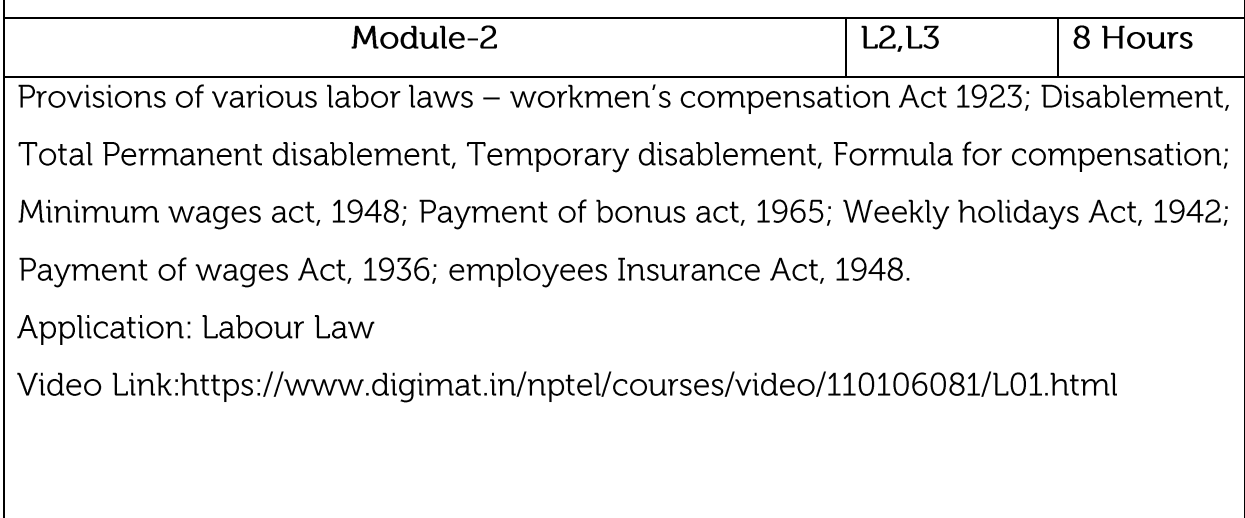

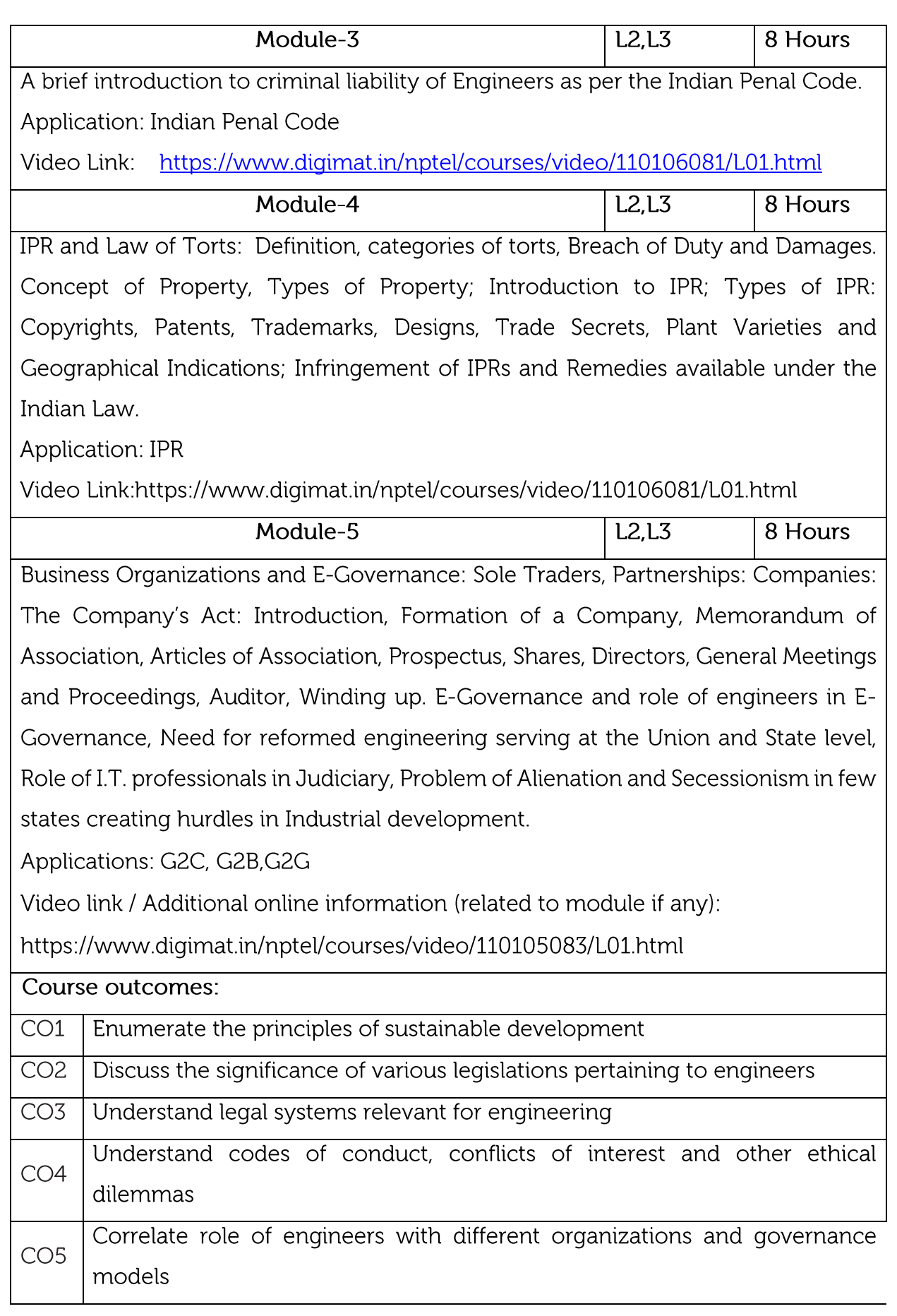

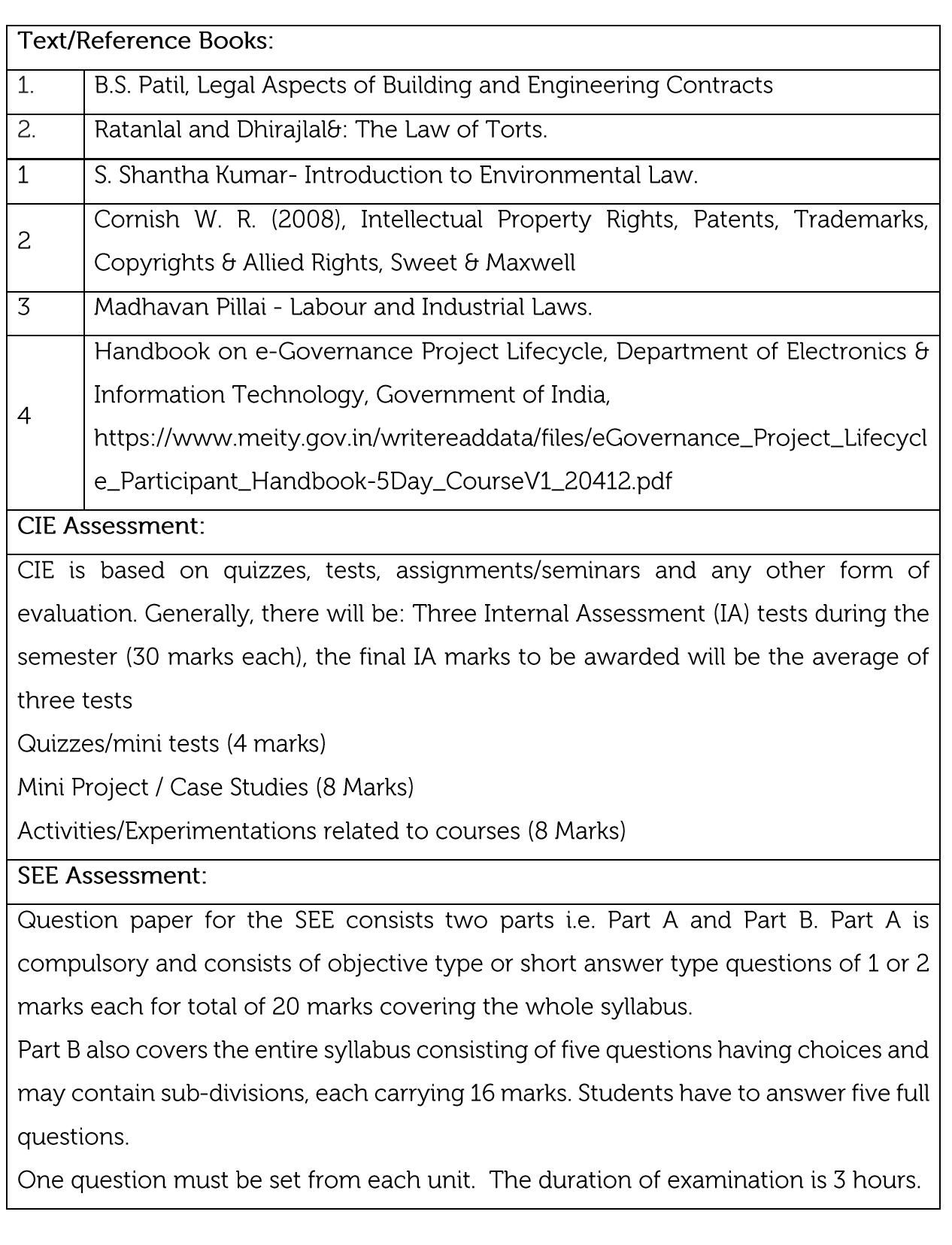

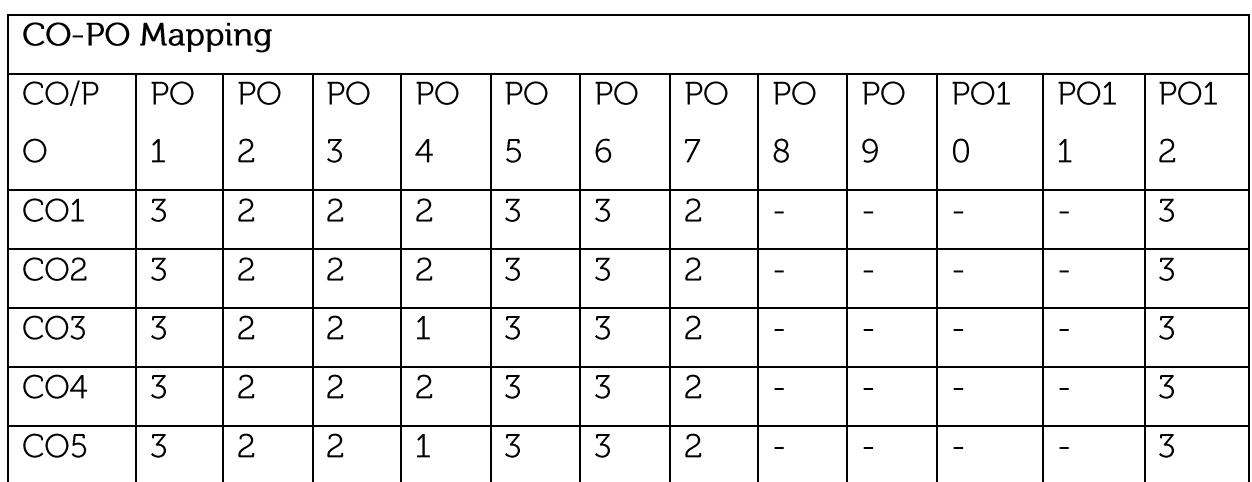

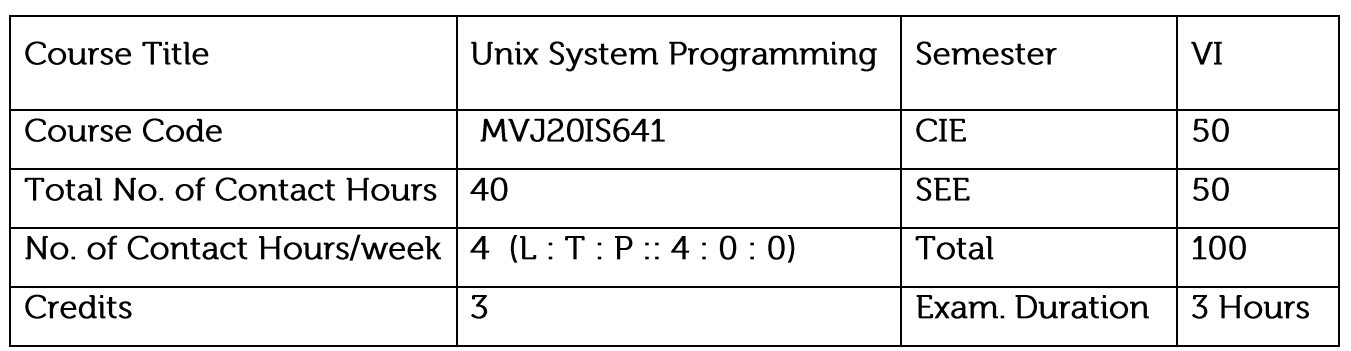

Course objective is to:

Explain the fundamental design of the Unix operating system.

Familiarize with the systems calls provided in the Unix environment.

Design and build an application/service over the Unix operating system.

Familiarize with signals and daemon process characteristics.

Explain inter-process communication.

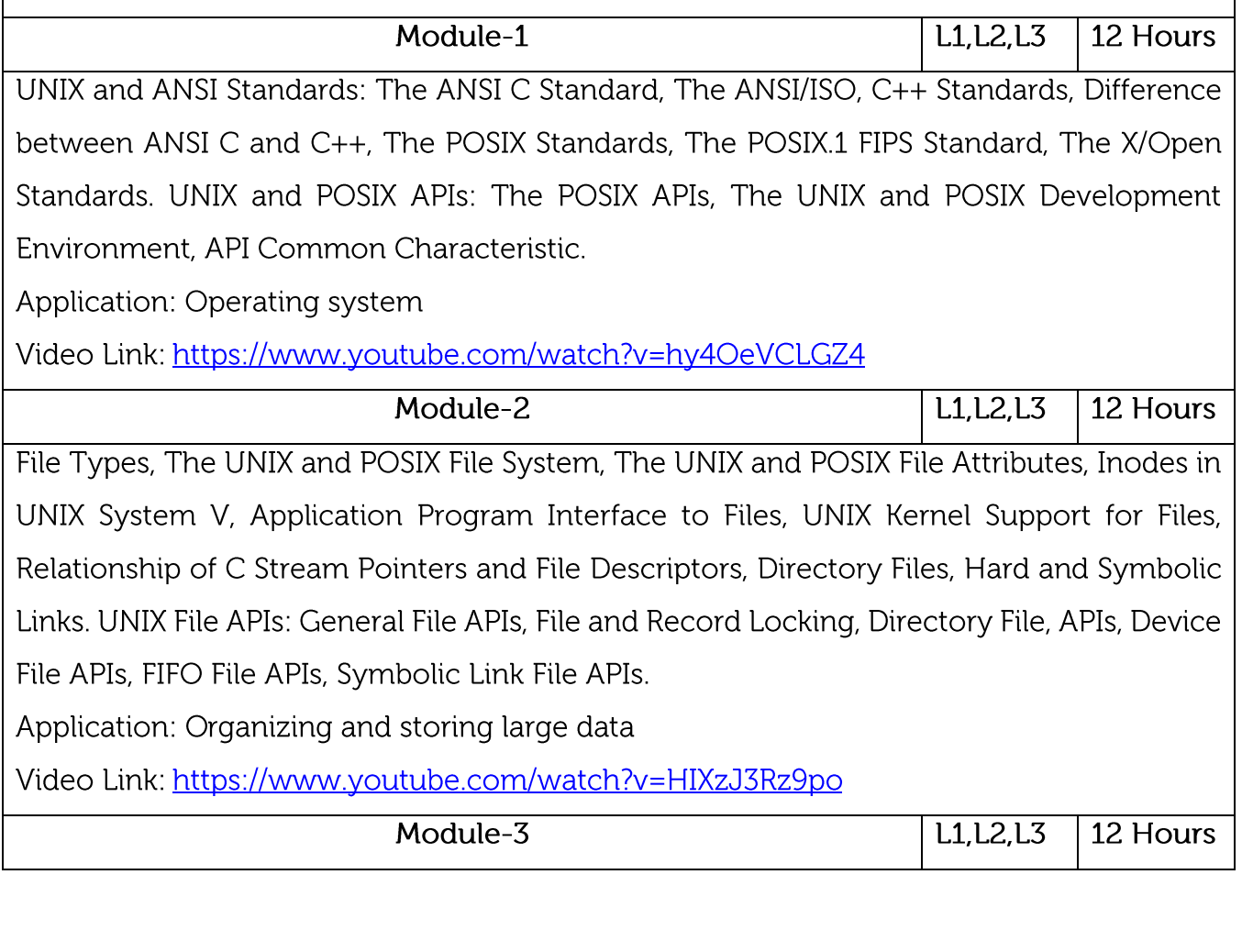

The Environment of a UNIX Process: Introduction, main function, Process Termination, Command-Line Arguments, Environment List, Memory Layout of a C Program, Shared Libraries, Memory Allocation, Environment Variables, setimp and longimp Functions, getrlimit, setrlimit Functions, UNIX Kernel Support for Processes. Process Control:

Introduction, Process Identifiers, fork, vfork, exit, wait, waitpid, wait3, wait4 Functions, Race Conditions, exec Functions, Changing User IDs and Group IDs, Interpreter Files, system Function, Process Accounting, User Identification,

Process Times, I/O Redirection. Process Relationships: Introduction, Terminal Logins, Network Logins, Process Groups, Sessions, Controlling Terminal, tcgetpgrp and tcsetpgrp Functions, Job Control, Shell Execution of Programs, Orphaned Process Groups Application: booting of the system

Video Link: https://www.youtube.com/watch?v=4bfzEyb4YD0

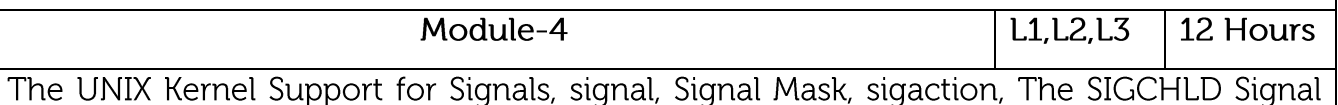

and the waitpid Function, The sigsetjmp and siglongjmp Functions, Kill, Alarm, Interval Timers, POSIX.lb Timers.

Daemon Processes: Introduction, Daemon Characteristics, Coding Rules, Error Logging, Client-Server Model

Application: Communication

Video Link: https://www.youtube.com/watch?v=X8VDJHzrHRE

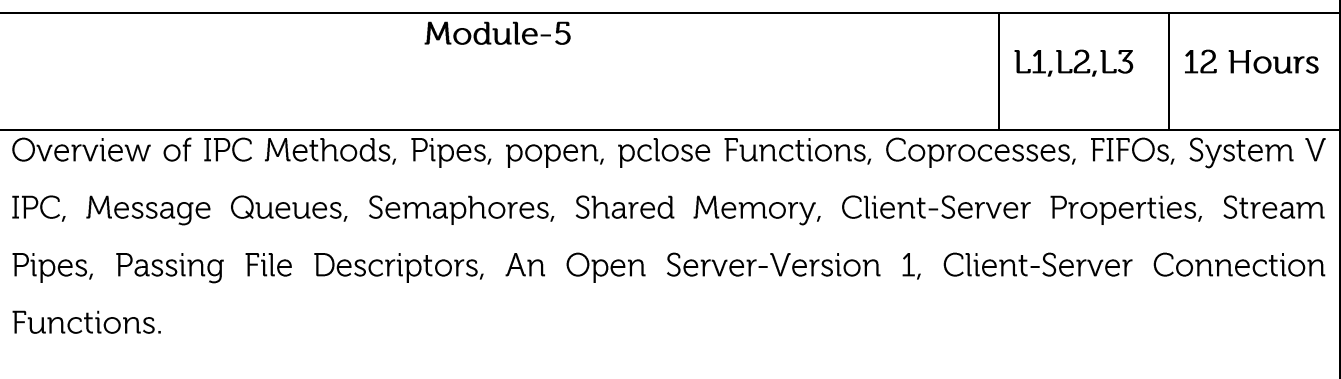

Application: Data flow, Communication

Video Link: https://www.youtube.com/watch?v=W0BX6geRCDQ

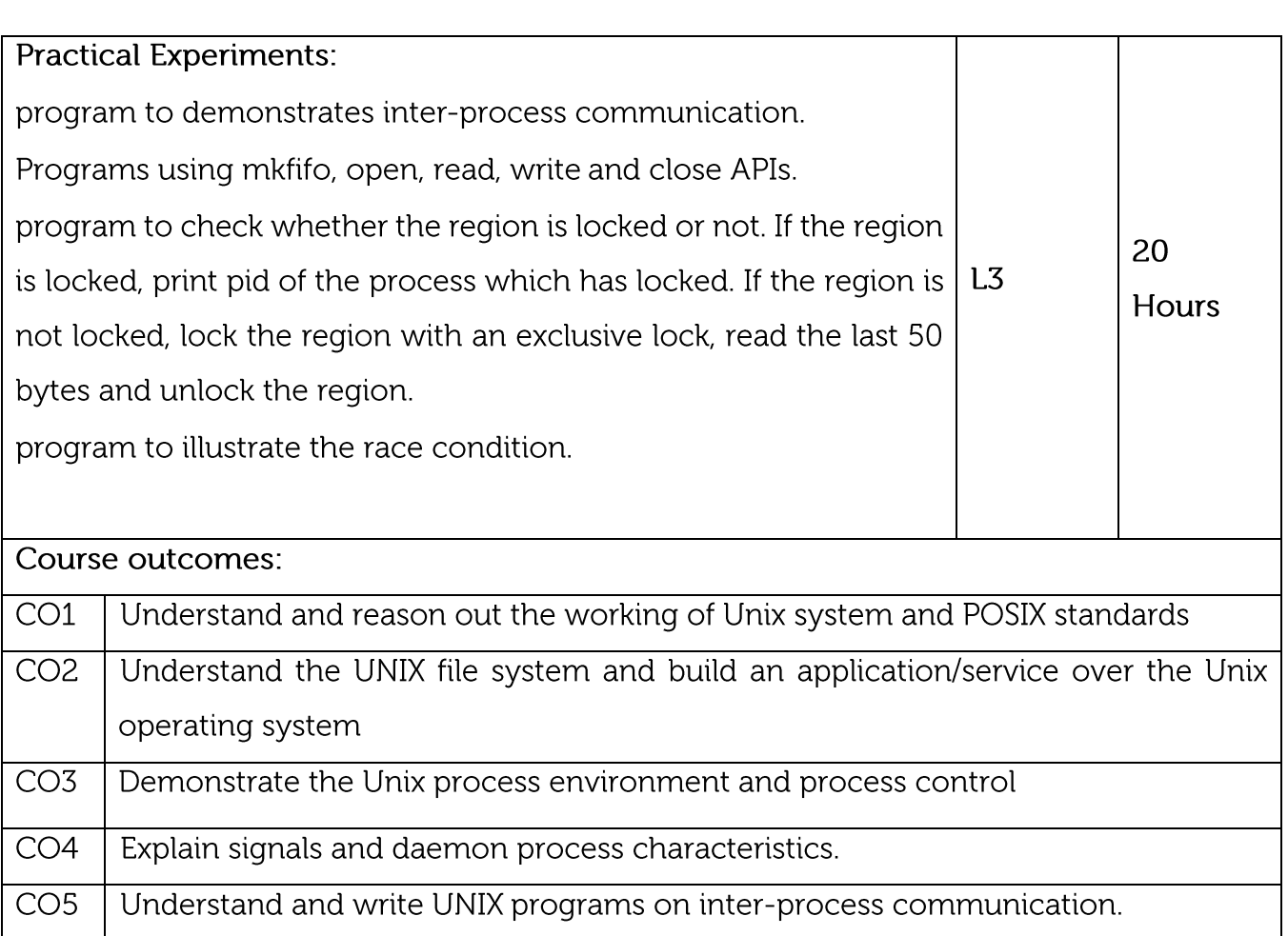

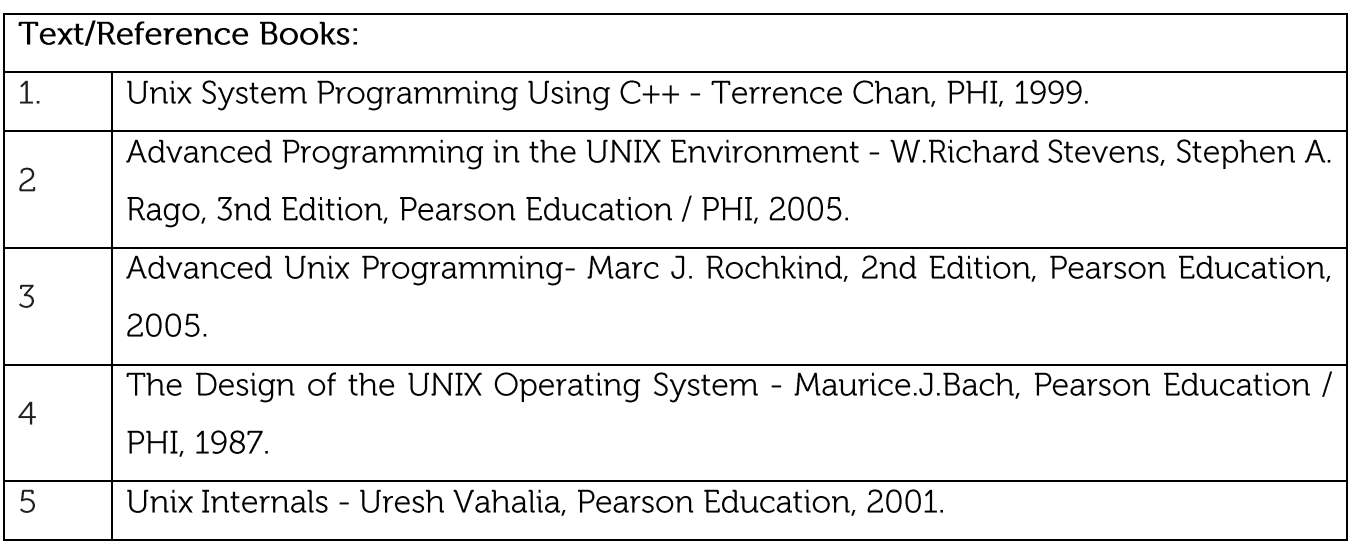

# **CIE Assessment:**

CIE is based on quizzes, tests, assignments/seminars and any other form of evaluation. Generally, there will be: Three Internal Assessment (IA) tests during the semester (30 marks each), the final IA marks to be awarded will be the average of three tests

Quizzes/mini tests (4 marks)

Mini Project / Case Studies (8 Marks)

Activities/Experimentations related to courses (8 Marks)

## **SEE Assessment:**

Question paper for the SEE consists two parts i.e. Part A and Part B. Part A is compulsory and consists of objective type or short answer type questions of 1 or 2 marks each for total of 20 marks covering the whole syllabus.

Part B also covers the entire syllabus consisting of five questions having choices and may contain sub-divisions, each carrying 16 marks. Students have to answer five full questions.

One question must be set from each unit. The duration of examination is 3 hours.

# CO-PO Mapping

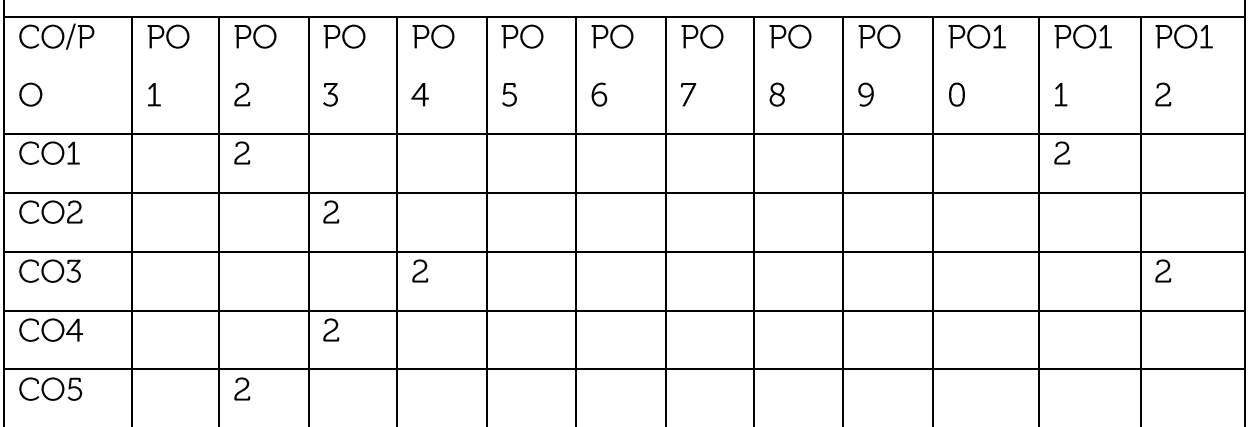

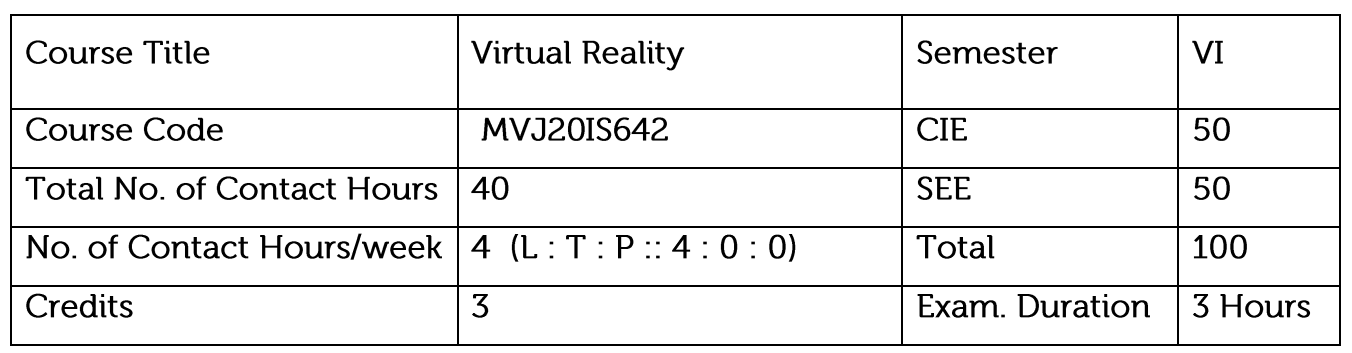

Course objective is to:

Explain this technology, underlying principles, its potential and limits

Knowledge about devices involved

Learn about the criteria for defining useful applications.

Illustrate process of creating virtual environments

Applications of Virtual Reality

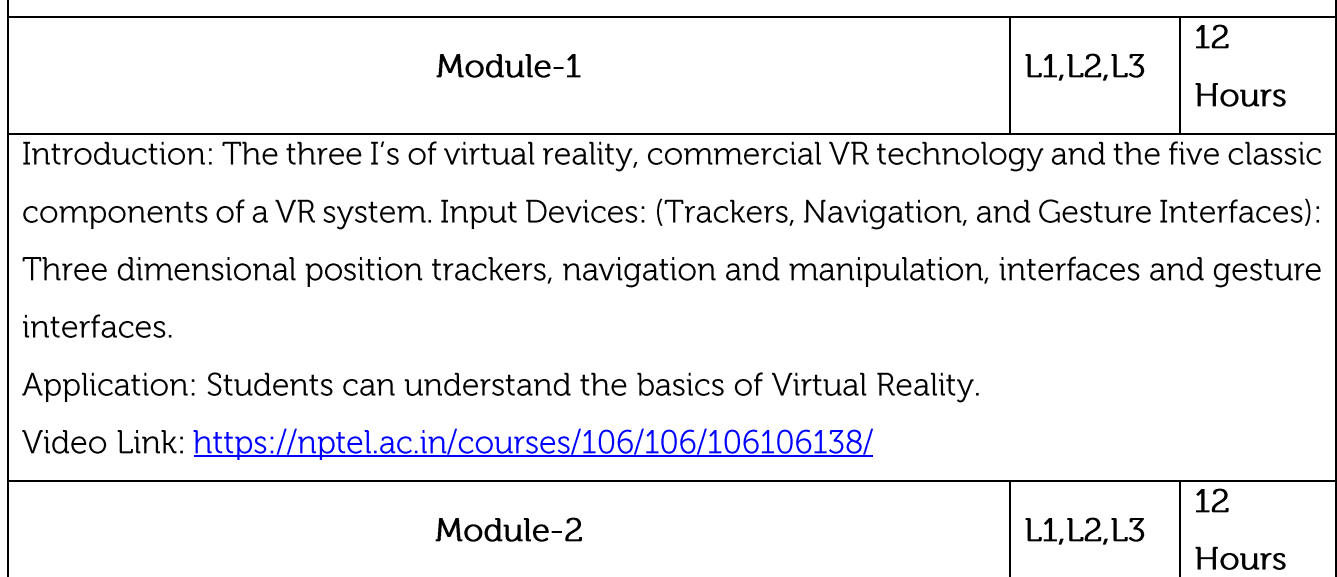

Output Devices: Graphics displays, sound displays & haptic feedback.

Application: Students can get knowledge about the hardware involved in virtual reality. Video Link: https://www.youtube.com/watch?v=Z1jQ62VDVSo

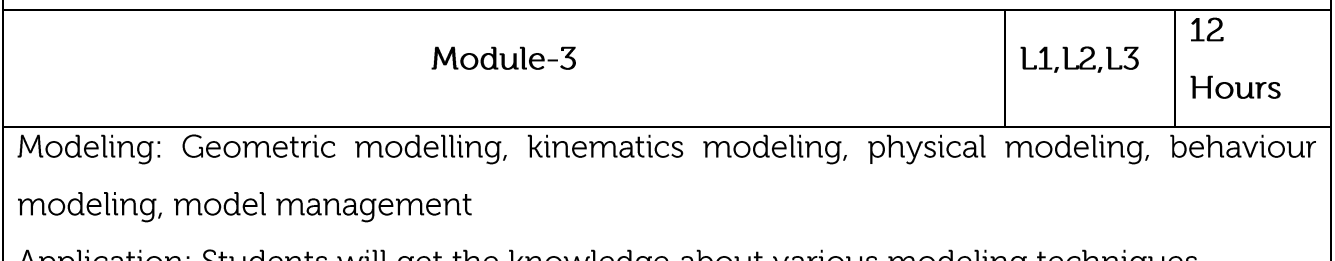

Application: Students will get the knowledge about various modeling techniques.

Video Link: https://www.youtube.com/watch?v=dF4QEfj61XQ 12 L1, L2, L3 Module-4 Hours Human Factors: Methodology and terminology, user performance studies, VR health and safety issues. Application: Students will learn impact of virtual reality of real life. Video Link: https://www.youtube.com/watch?v=8DvwtzdNK5U Module-5 12 L1, L2, L3 Hours Medical applications, military applications, robotics applications Application: Students can get the knowledge about the applications of virtual reality. Video Link: https://www.youtube.com/watch?v=fJES5HYMOg0 Practical Experiments/Research paper Study: Mobile Augmented Reality Based Experiments 20  $L<sub>3</sub>$ Simulating Educational Physical Experiments in Augmented Reality Hours Web based Virtual Reality Course outcomes:  $CO1$ Illustrate technology, underlying principles CO<sub>2</sub> Explain process of creating virtual environments Explain its potential and limits and to learn about the criteria for defining useful CO<sub>3</sub> applications.  $CO4$ Simulate physical experiments  $CO<sub>5</sub>$ Explain future research scope of virtual reality

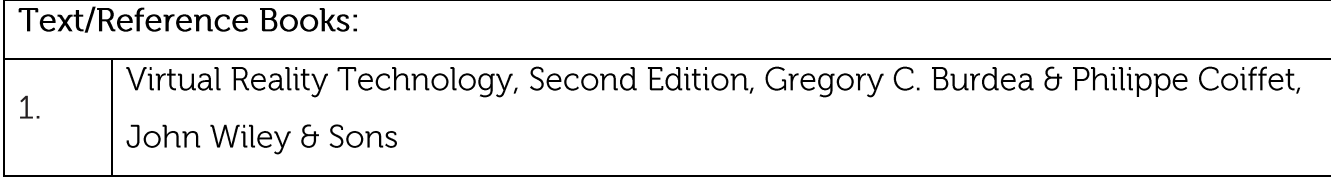

**CIE Assessment:** 

CIE is based on quizzes, tests, assignments/seminars and any other form of evaluation. Generally, there will be: Three Internal Assessment (IA) tests during the semester (30 marks each), the final IA marks to be awarded will be the average of three tests

Quizzes/mini tests (4 marks)

Mini Project / Case Studies (8 Marks)

Activities/Experimentations related to courses (8 Marks)

**SEE Assessment:** 

Question paper for the SEE consists two parts i.e. Part A and Part B. Part A is compulsory and consists of objective type or short answer type questions of 1 or 2 marks each for total of 20 marks covering the whole syllabus.

Part B also covers the entire syllabus consisting of five questions having choices and may contain sub-divisions, each carrying 16 marks. Students have to answer five full questions.

One question must be set from each unit. The duration of examination is 3 hours.

CO-PO Mapping

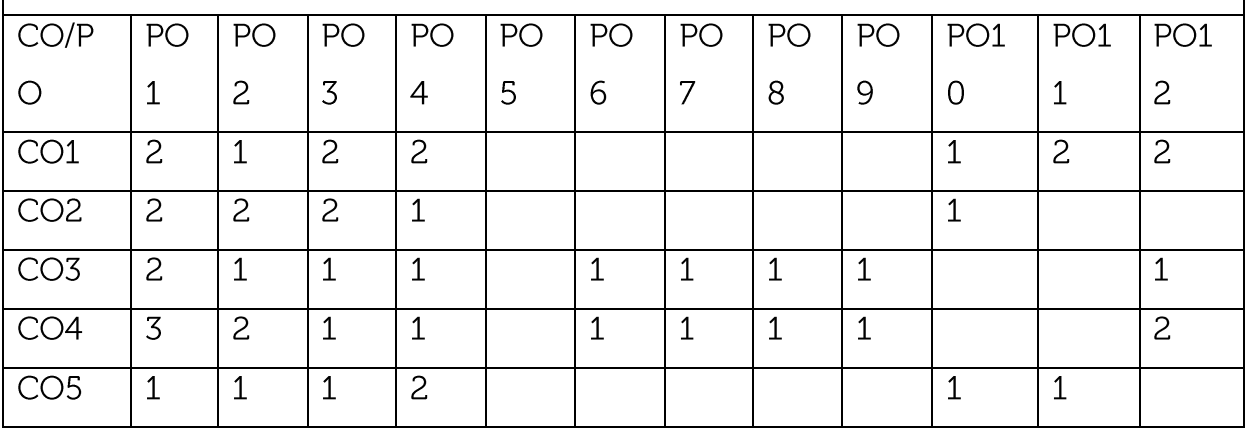

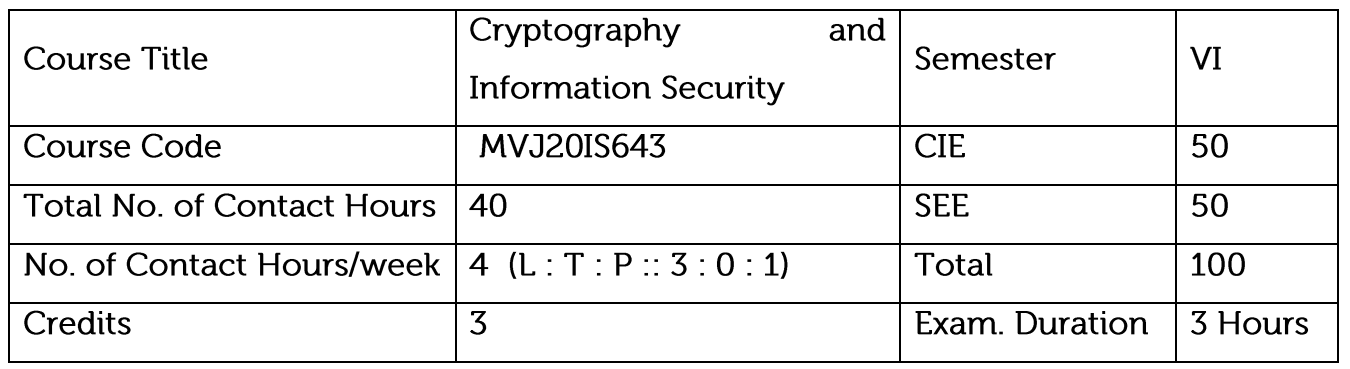

Course objective is to:

Understand the basics of computer security concepts.

Understand the security risk and prepare the plans to avoid security exploitation.

Understand the cryptography and various algorithms.

Learn various cloud security for data protection.

Understand various kinds of wireless communication and its threat.

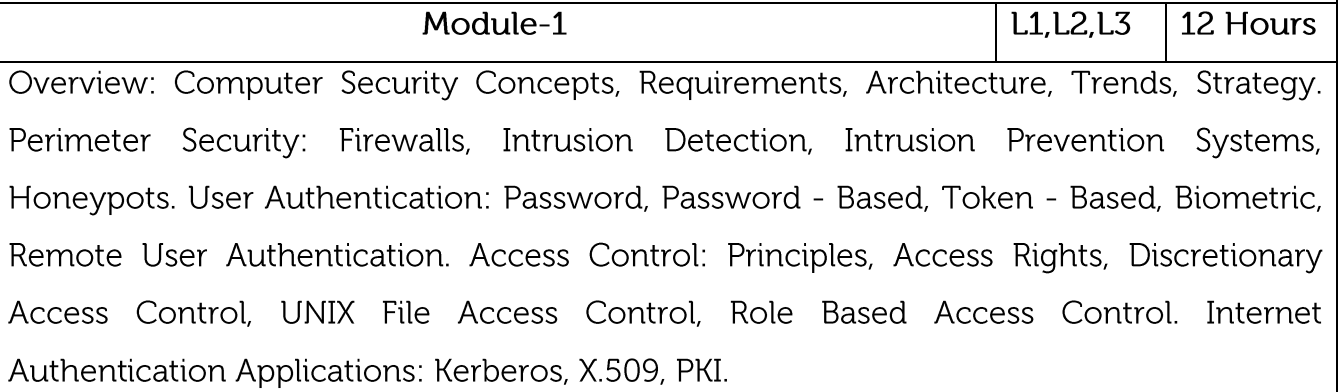

Application: Authentication

Video Link: https://www.youtube.com/watch?v=\_44CHD3Vx-0

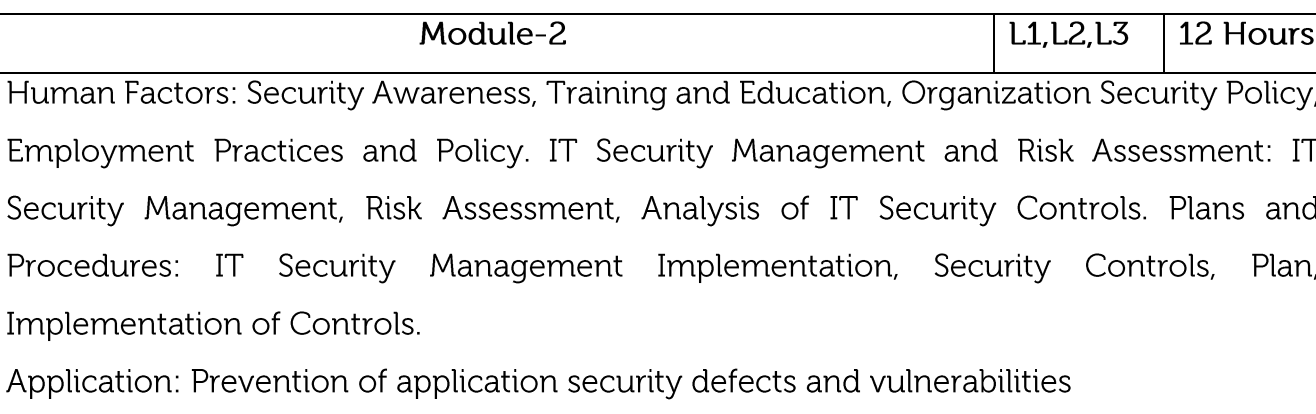

Video Link: https://www.youtube.com/watch?v=fXbC\_IFrhuE

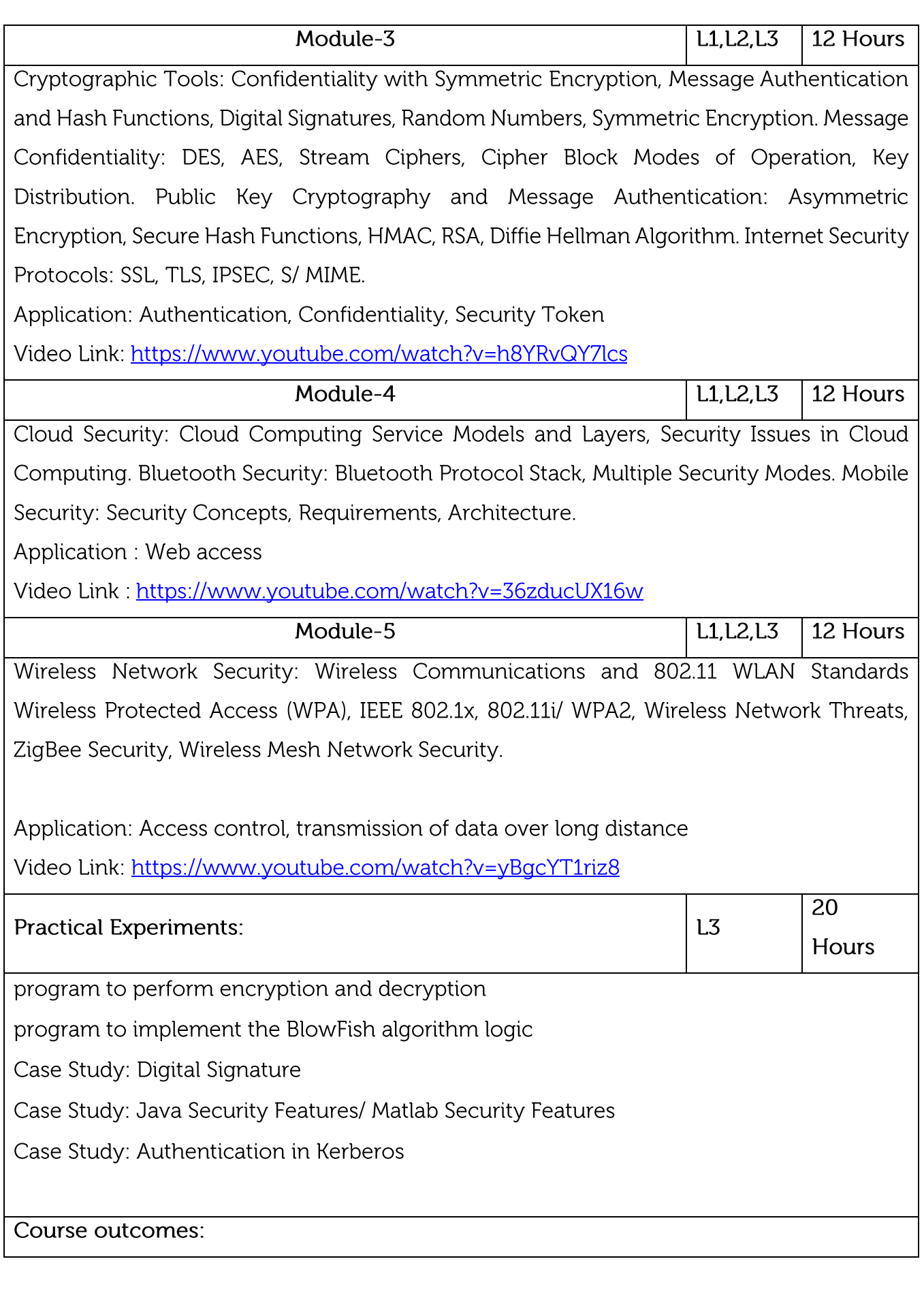

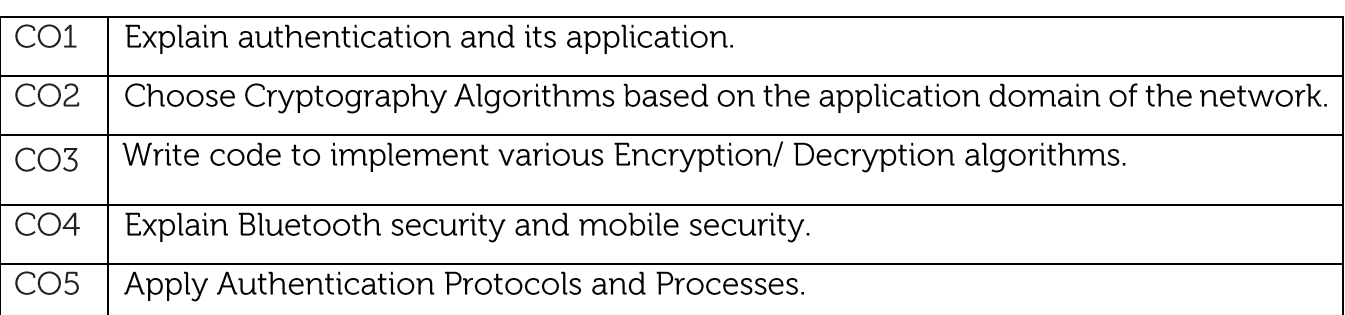

## **Text/Reference Books:**

 $\mathbf{1}$ .

Computer Security: Principles and Practice", William Stallings, Lawrie Brown, Indian Edition, Pearson, 2010.

## **CIE** Assessment:

CIE is based on quizzes, tests, assignments/seminars and any other form of evaluation. Generally, there will be: Three Internal Assessment (IA) tests during the semester (30 marks each), the final IA marks to be awarded will be the average of three tests

Quizzes/mini tests (4 marks)

Mini Project / Case Studies (8 Marks)

Activities/Experimentations related to courses (8 Marks)

# SEE Assessment:

Question paper for the SEE consists two parts i.e. Part A and Part B. Part A is compulsory and consists of objective type or short answer type questions of 1 or 2 marks each for total of 20 marks covering the whole syllabus.

Part B also covers the entire syllabus consisting of five questions having choices and may contain sub-divisions, each carrying 16 marks. Students have to answer five full questions.

One question must be set from each unit. The duration of examination is 3 hours.

**CO-PO Mapping** 

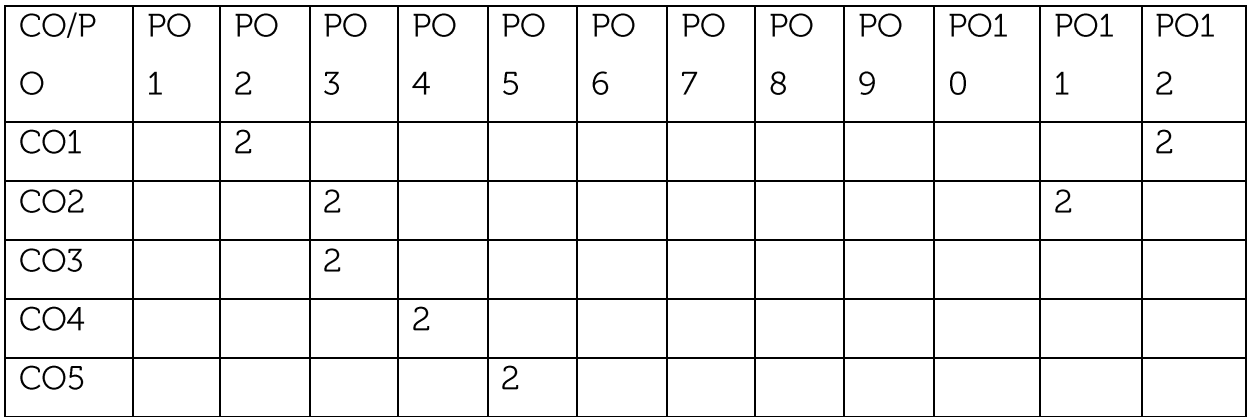

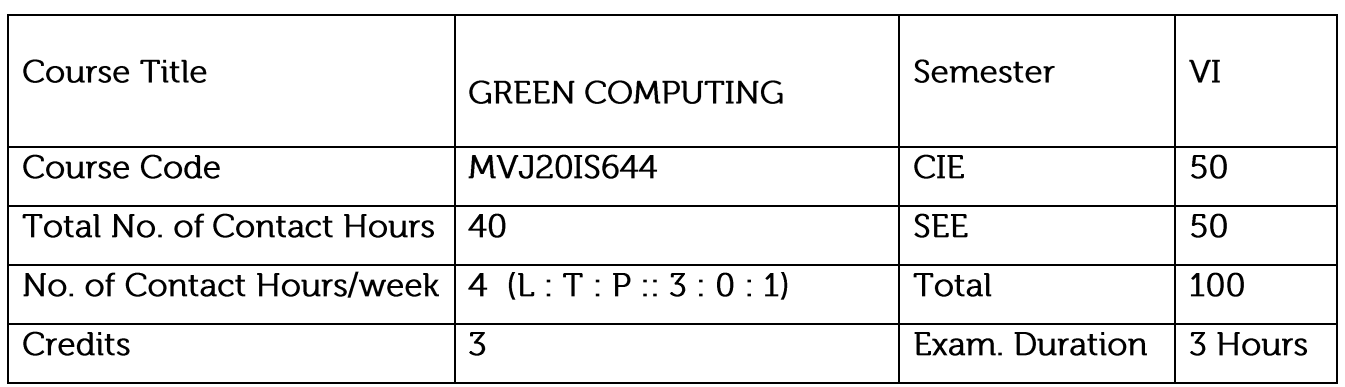

Course objective is to: This course will enable students to

Acquire knowledge to adopt green computing practices to minimize negative impacts on the environment.

Skill in energy saving practices in their use of hardware.

Examine technology tools that can reduce paper waste and carbon footprint by user and to understand how to minimize equipment disposal requirements

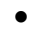

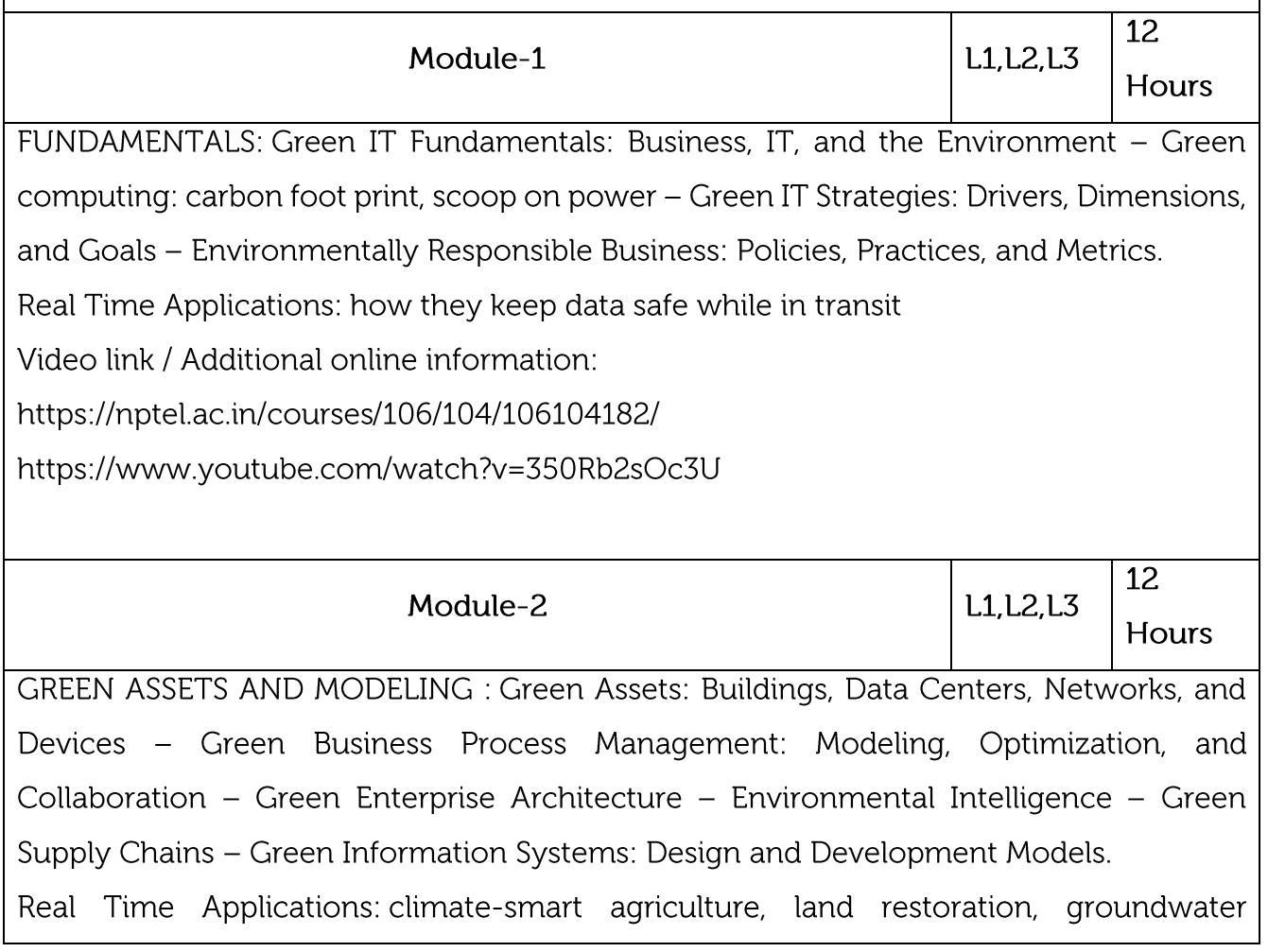

management, ecosystem-based adaptation Video link / Additional online information:

https://nptel.ac.in/courses/110/107/110107128/ https://nptel.ac.in/courses/110/107/110107093/

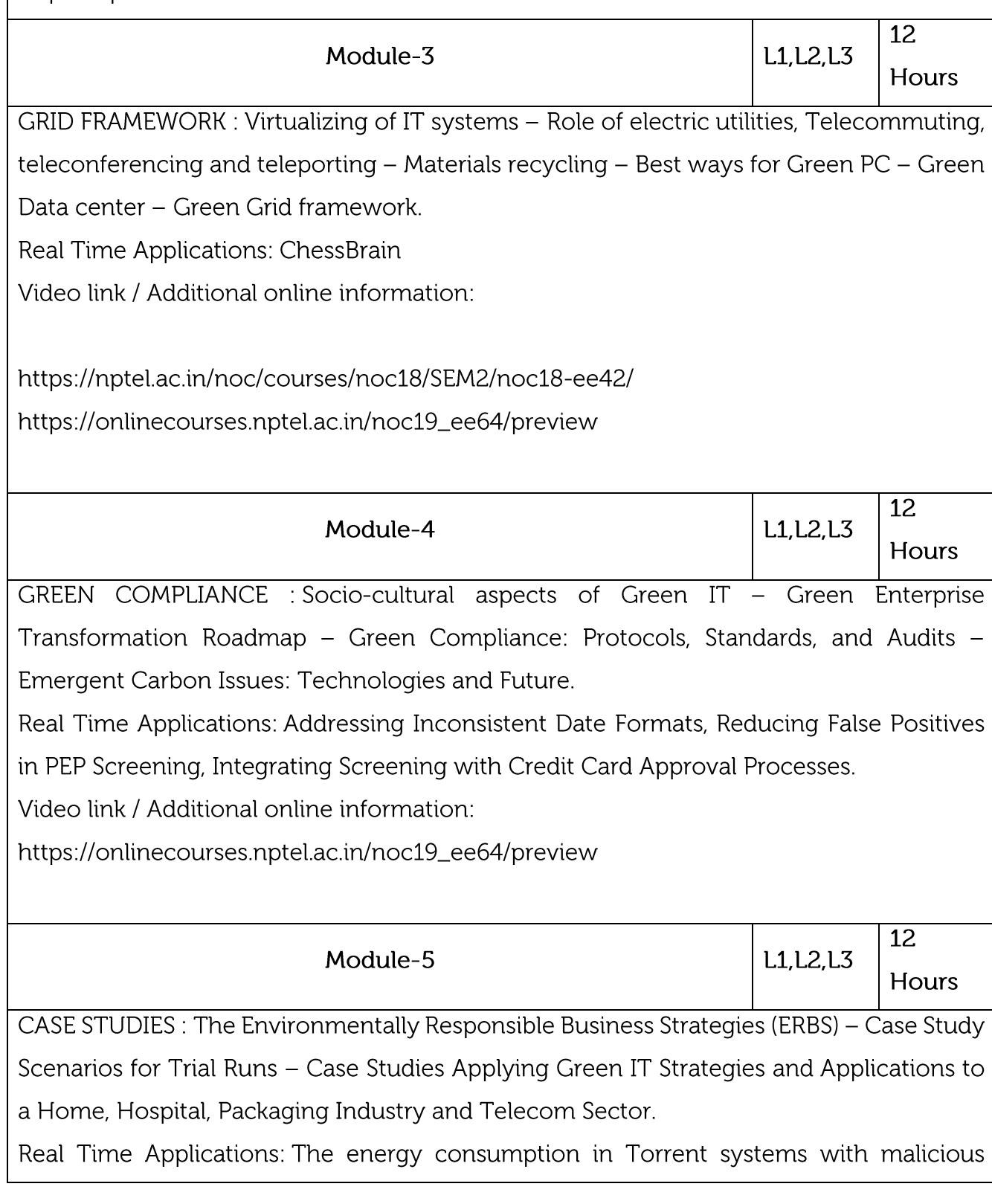

content, The use of thin client instead of desktop PC

Video link / Additional online information:

https://nptel.ac.in/courses/106/105/106105195/

https://nptel.ac.in/courses/106/104/106104182/

## **Practical Experiments:**

Naive Blockchain construction,

Memory Hard algorithm

Hashcash implementation,

Direct Acyclic Graph,

Play with Go-ethereum,

**Smart Contract Construction,** 

Toy application using Blockchain,

Mining puzzles

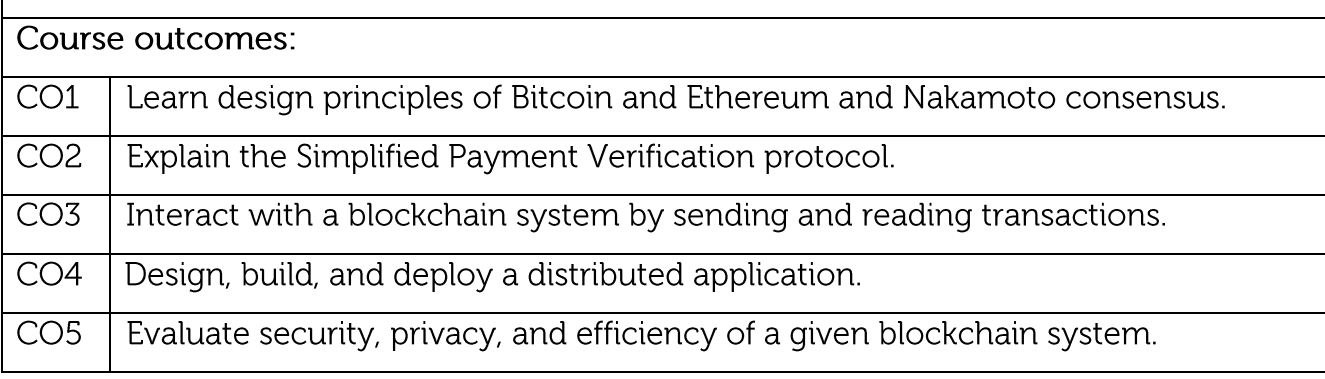

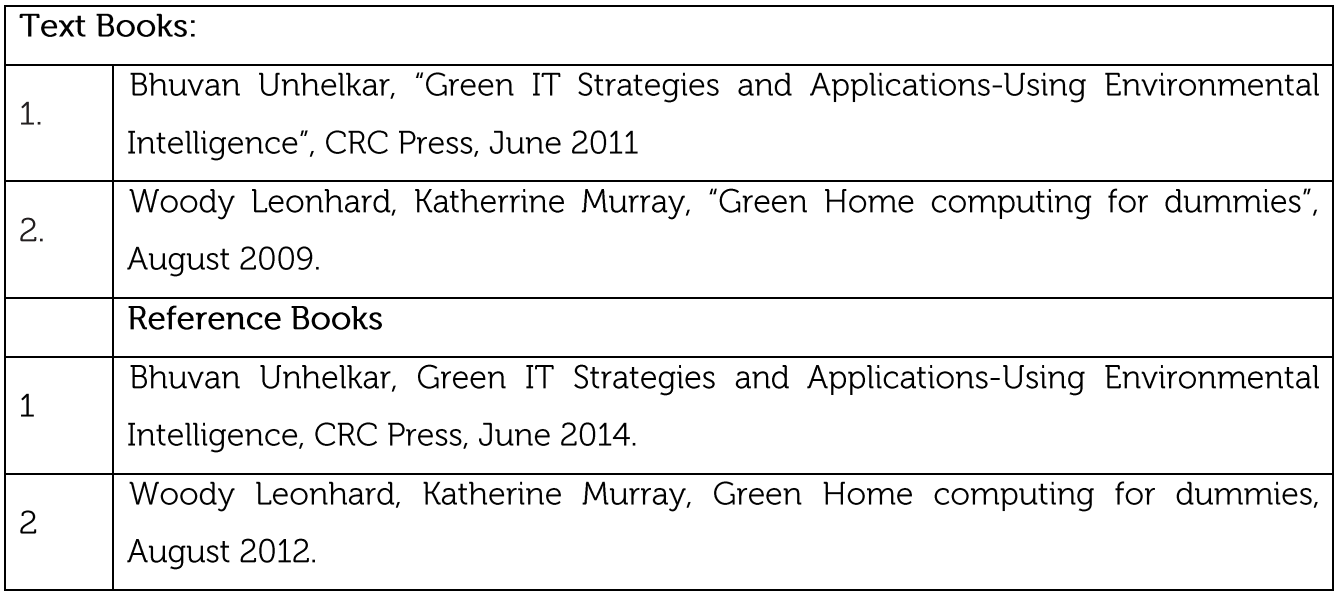

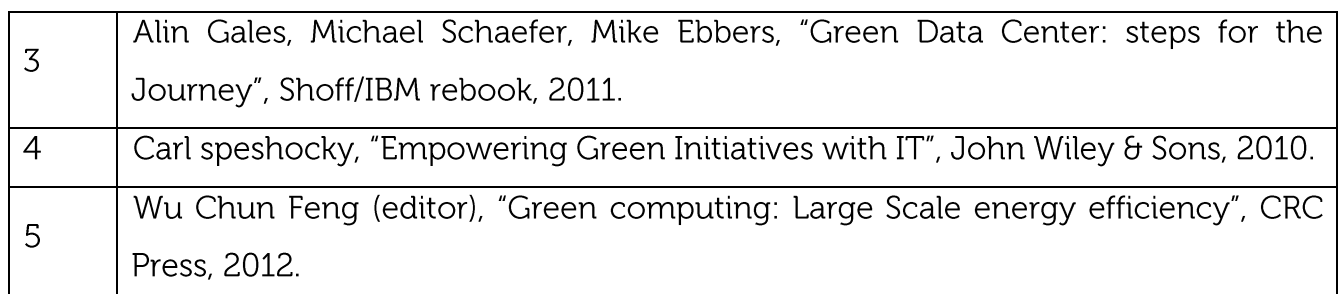

## **CIE Assessment:**

CIE is based on quizzes, tests, assignments/seminars and any other form of evaluation. Generally, there will be: Three Internal Assessment (IA) tests during the semester (30 marks each), the final IA marks to be awarded will be the average of three tests

Quizzes/mini tests (4 marks)

Mini Project / Case Studies (8 Marks)

Activities/Experimentations related to courses (8 Marks)

**SEE Assessment:** 

Question paper for the SEE consists two parts i.e. Part A and Part B. Part A is compulsory and consists of objective type or short answer type questions of 1 or 2 marks each for total of 20 marks covering the whole syllabus.

Part B also covers the entire syllabus consisting of five questions having choices and may contain sub-divisions, each carrying 16 marks. Students have to answer five full questions.

One question must be set from each unit. The duration of examination is 3 hours.

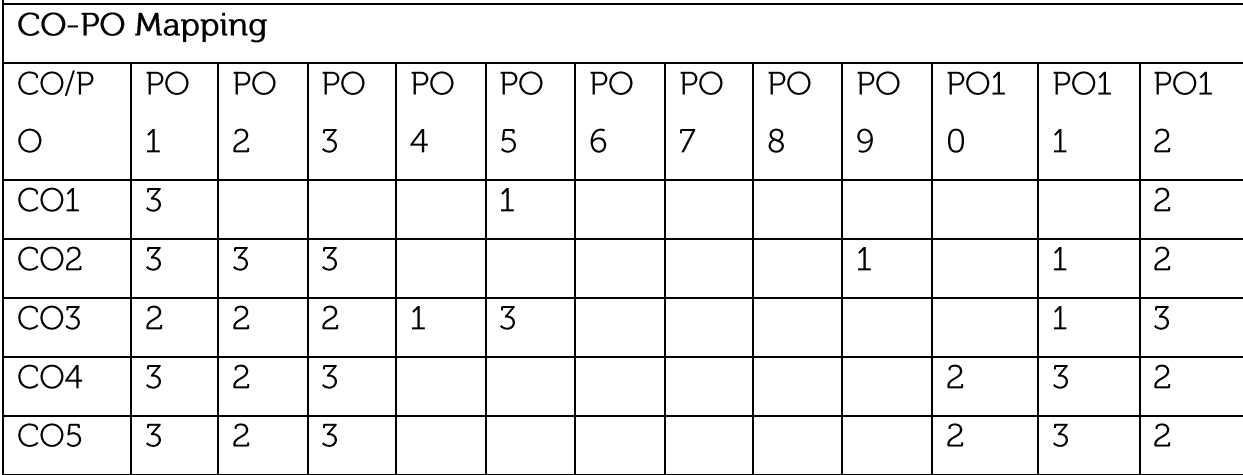

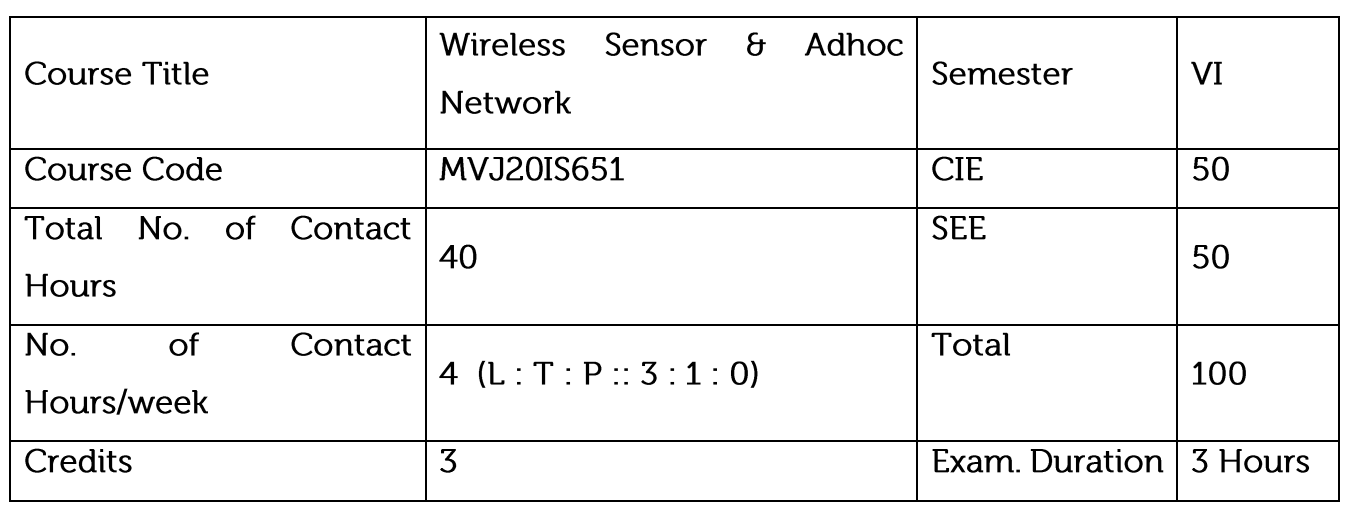

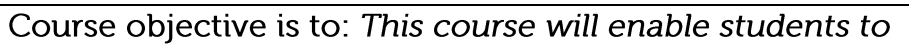

Understand the design issues in ad hoc and sensor networks.

Learn the different types of MAC protocols.

Be familiar with different types of ADHOC routing protocols.

Be expose to the TCP issues in ADHOC networks.

Learn the architecture and protocols of wireless sensor networks.

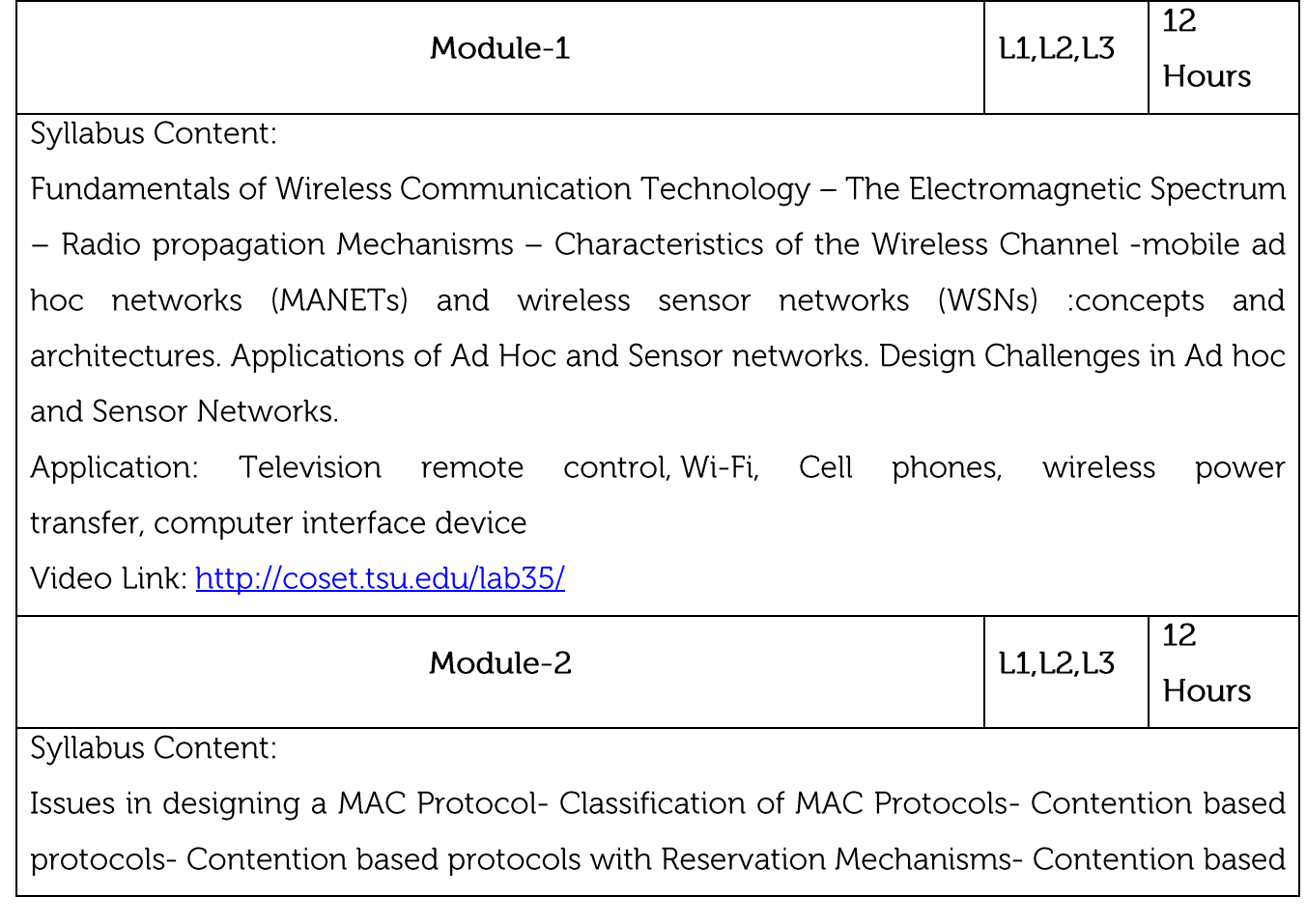

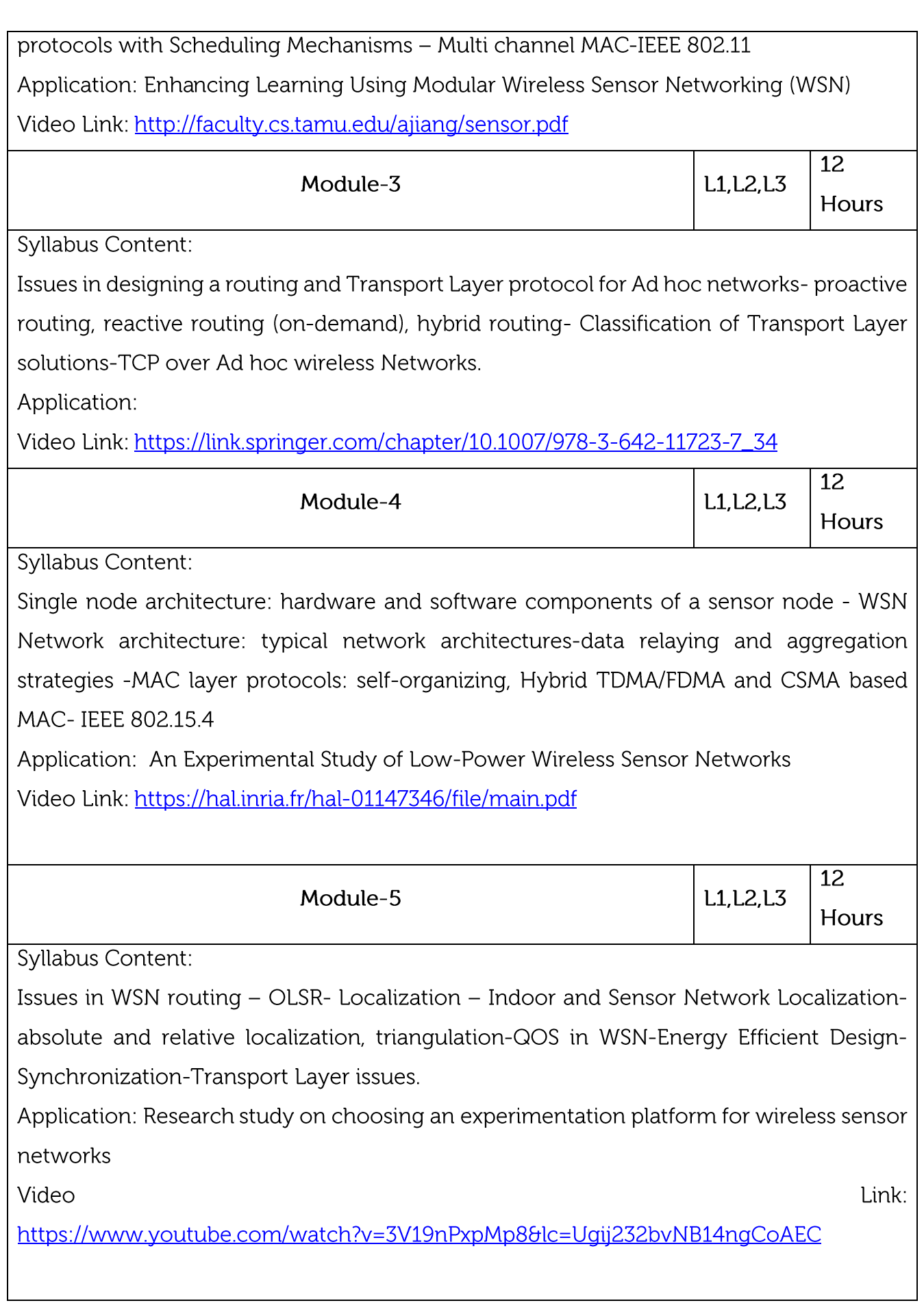

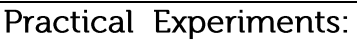

An Experimental Study of Low-Power Wireless Sensor Networks

Enhancing Learning Using Modular Wireless Sensor Networking (WSN)

Research study on choosing an experimentation platform for wireless sensor networks

## Course outcomes:

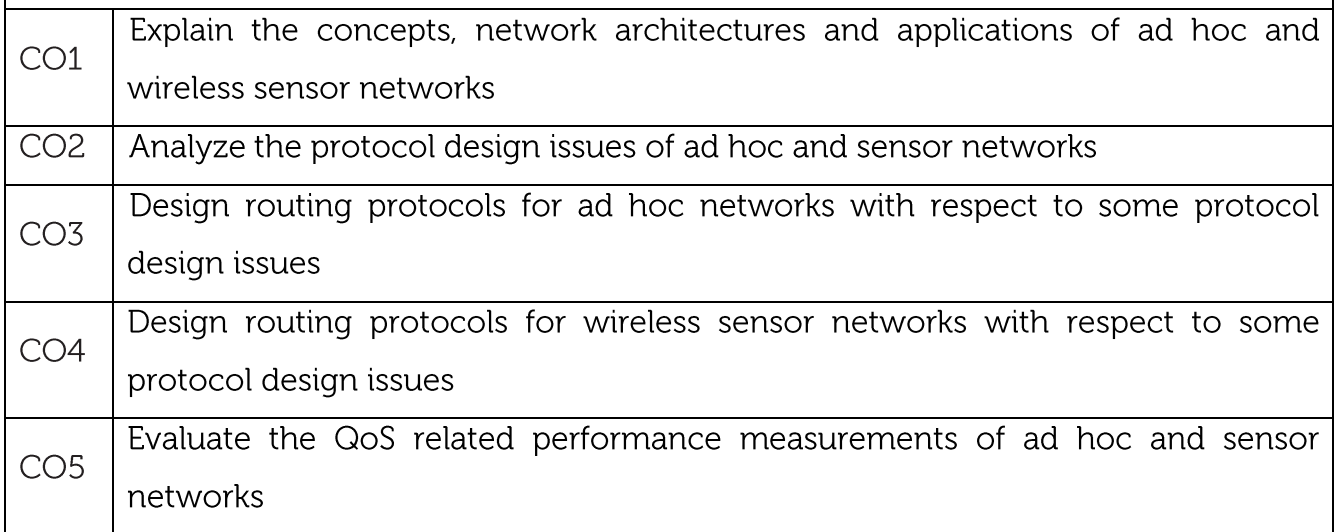

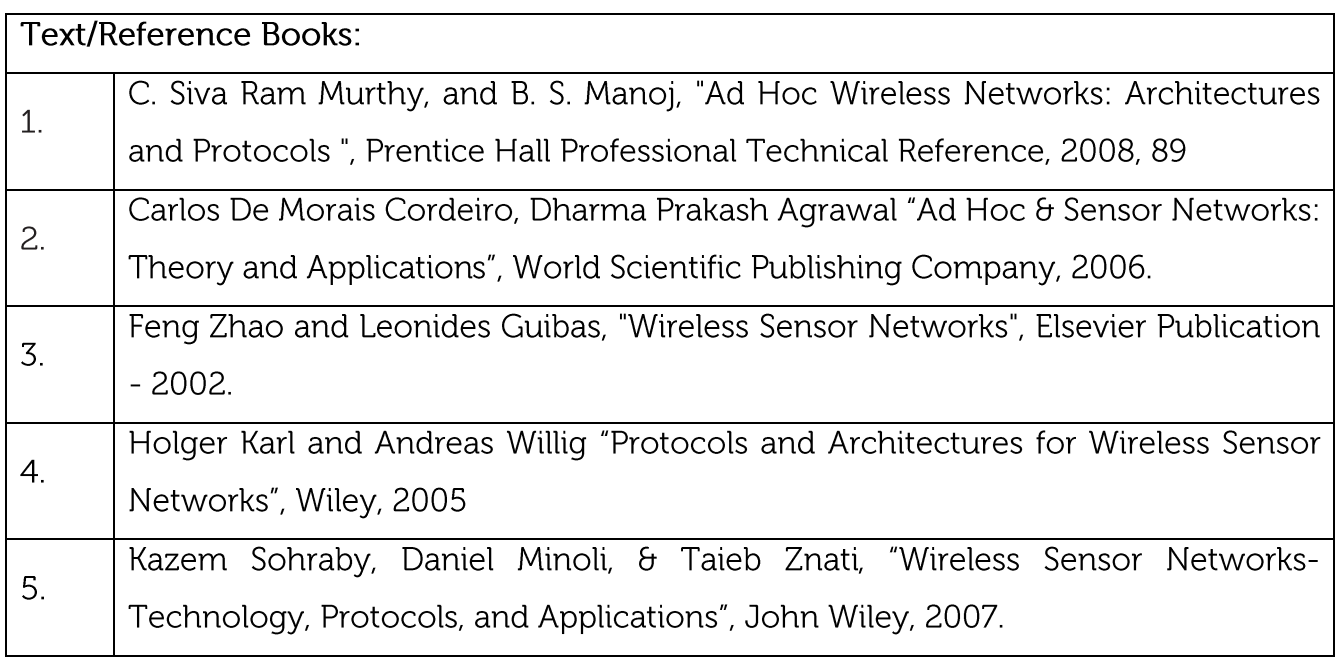

## **CIE Assessment:**

CIE is based on quizzes, tests, assignments/seminars and any other form of evaluation. Generally, there will be: Three Internal Assessment (IA) tests during the semester (30 marks each), the final IA marks to be awarded will be the average of three tests

Quizzes/mini tests (4 marks)

Mini Project / Case Studies (8 Marks)

Activities/Experimentations related to courses (8 Marks)

# **SEE Assessment:**

Question paper for the SEE consists two parts i.e. Part A and Part B. Part A is compulsory and consists of objective type or short answer type questions of 1 or 2 marks each for total of 20 marks covering the whole syllabus.

Part B also covers the entire syllabus consisting of five questions having choices and may contain sub-divisions, each carrying 16 marks. Students have to answer five full questions. One question must be set from each unit. The duration of examination is 3 hours.

**CO-PO Mapping** 

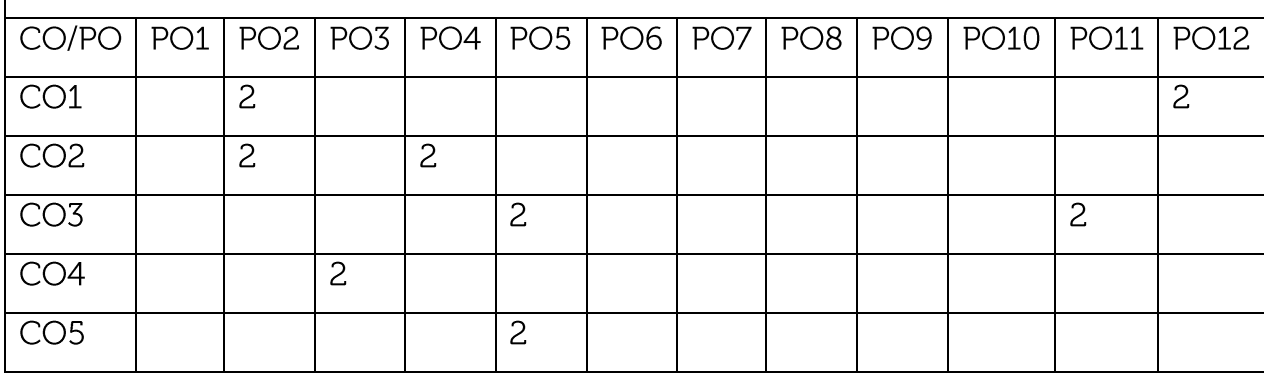

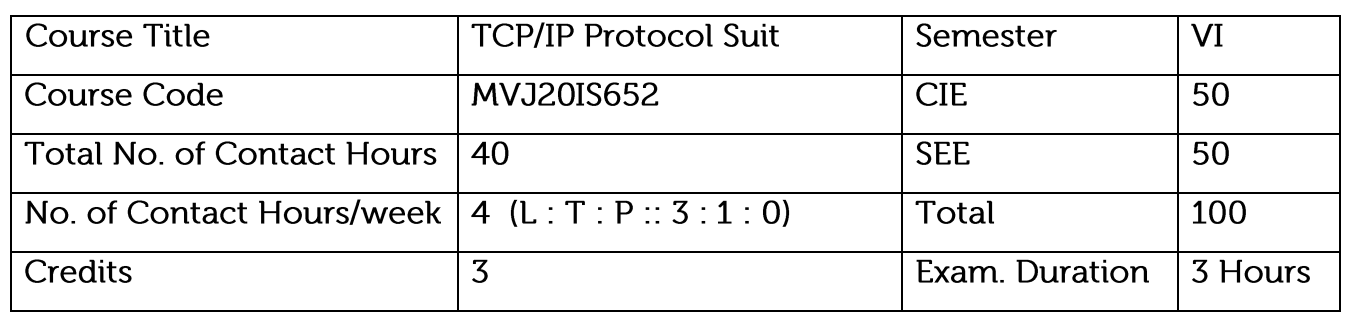

Course objective is to: This course will enable students to

Protocols and standards

Know about host resolving protocols and packet deliver

To understand the functions of UDP, TCP protocols

To get the knowledge about network management protocols

To get the knowledge about FTP

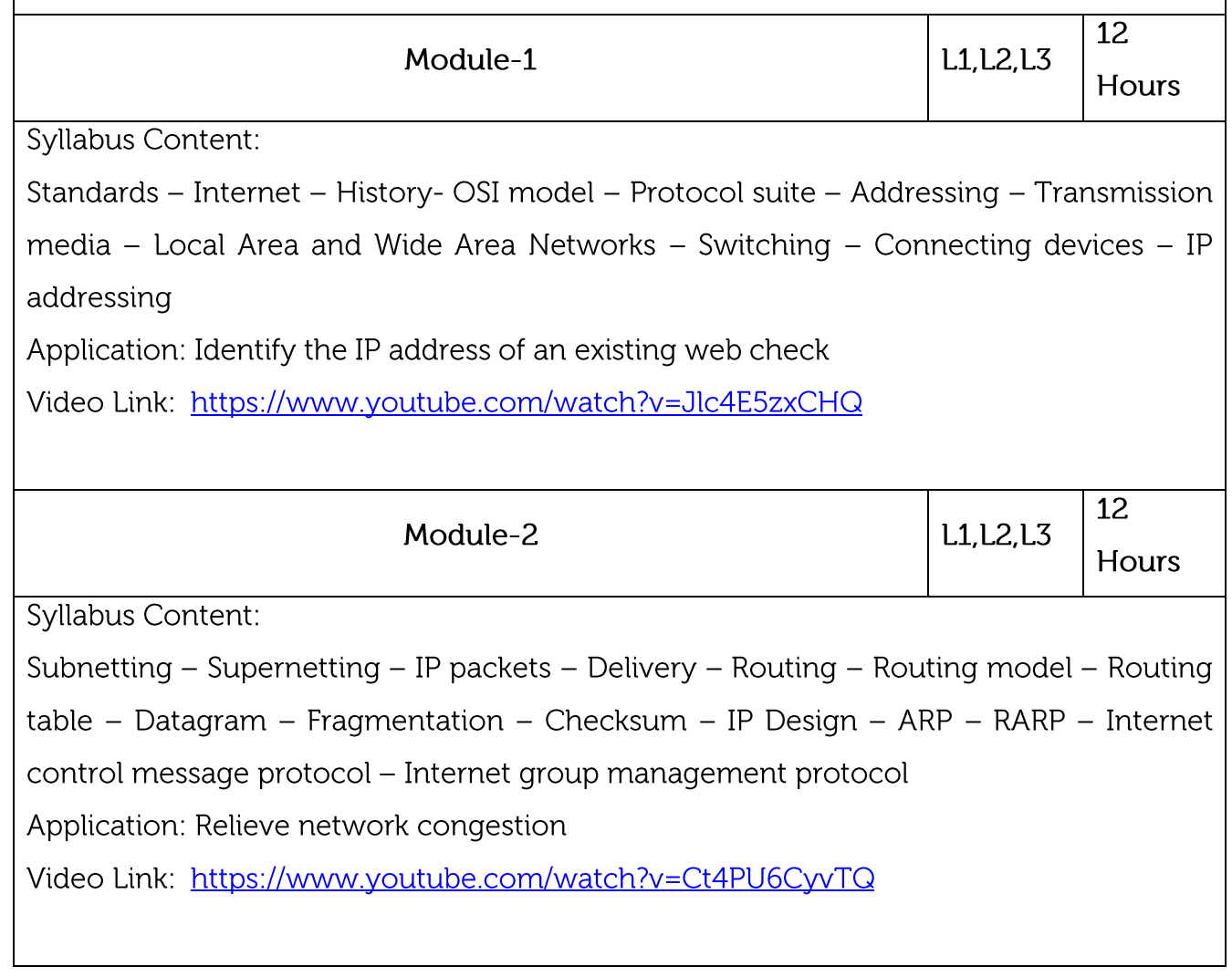

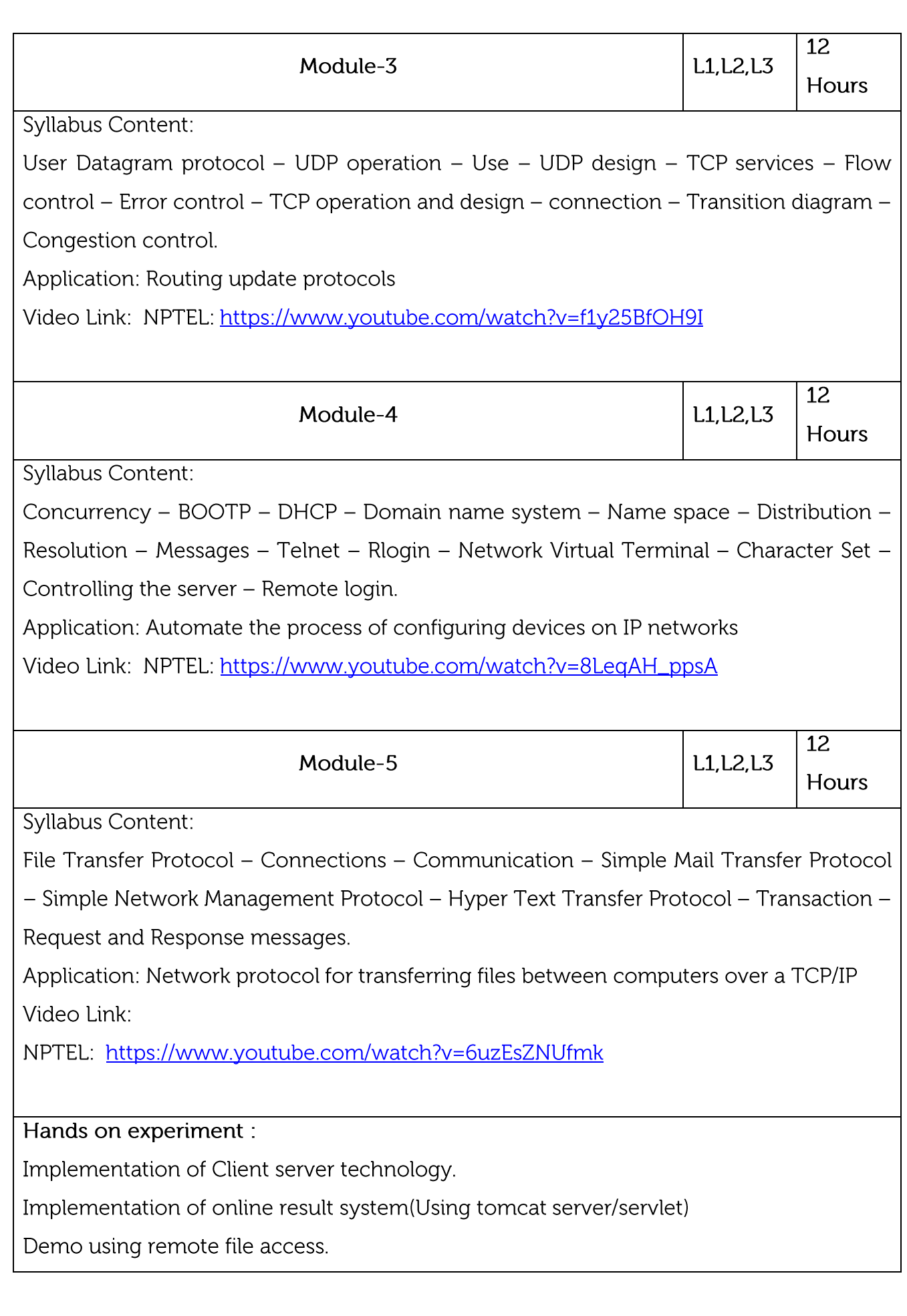

CCNA – certification course

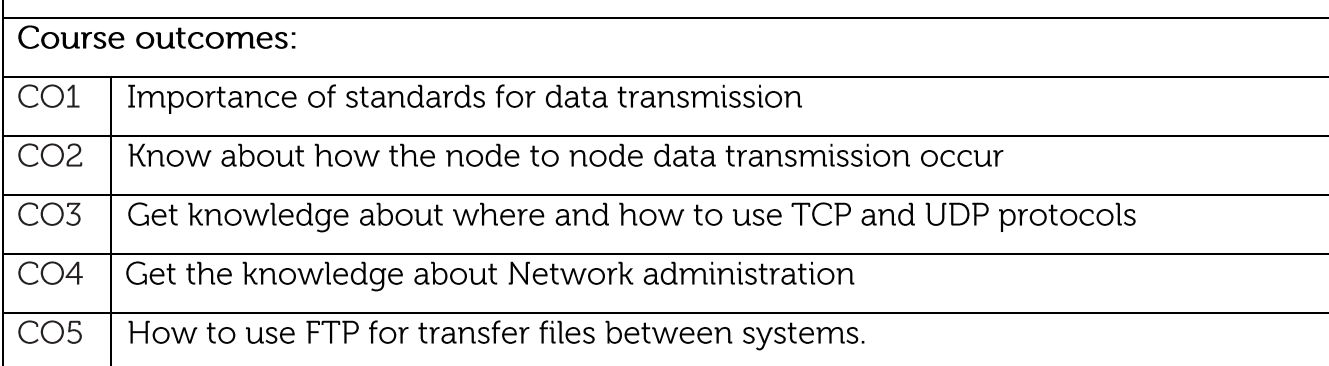

#### **Text/Reference Books:**

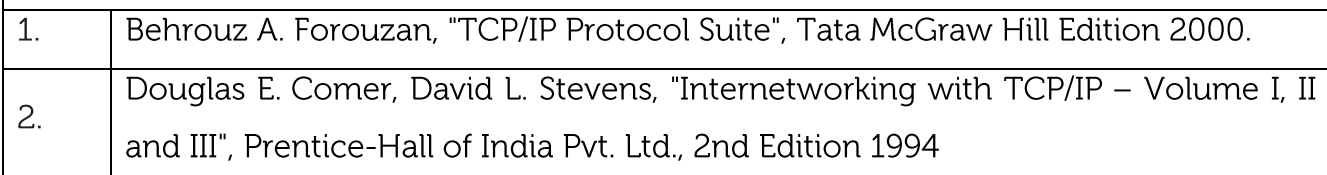

#### **CIE Assessment:**

CIE is based on quizzes, tests, assignments/seminars and any other form of evaluation. Generally, there will be: Three Internal Assessment (IA) tests during the semester (30 marks each), the final IA marks to be awarded will be the average of three tests

Quizzes/mini tests (4 marks)

Mini Project / Case Studies (8 Marks)

Activities/Experimentations related to courses (8 Marks)

#### **SEE Assessment:**

Question paper for the SEE consists two parts i.e. Part A and Part B. Part A is compulsory and consists of objective type or short answer type questions of 1 or 2 marks each for total of 20 marks covering the whole syllabus.

Part B also covers the entire syllabus consisting of five questions having choices and may contain sub-divisions, each carrying 16 marks. Students have to answer five full questions.

One question must be set from each unit. The duration of examination is 3 hours

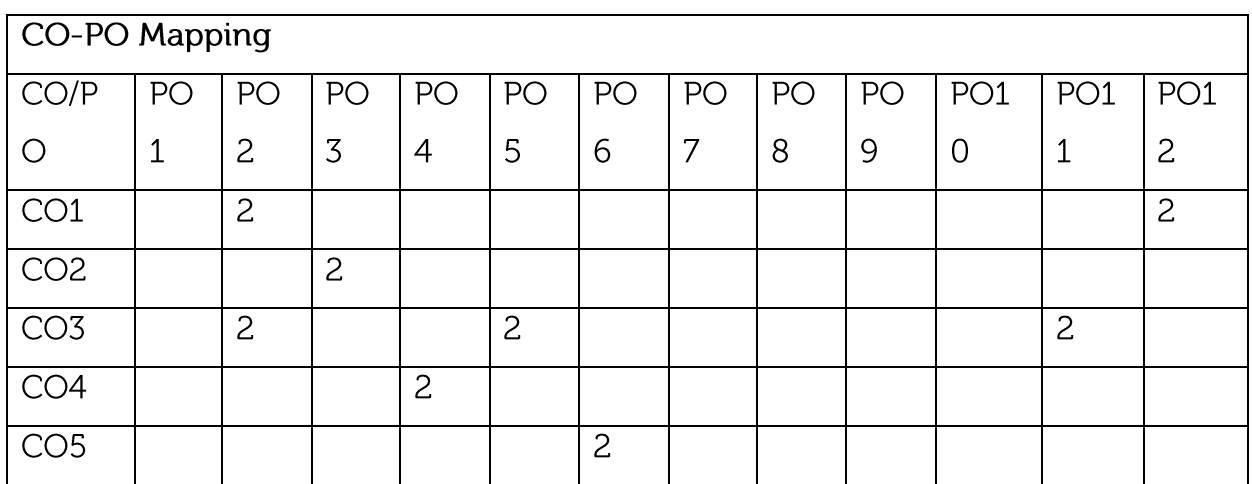

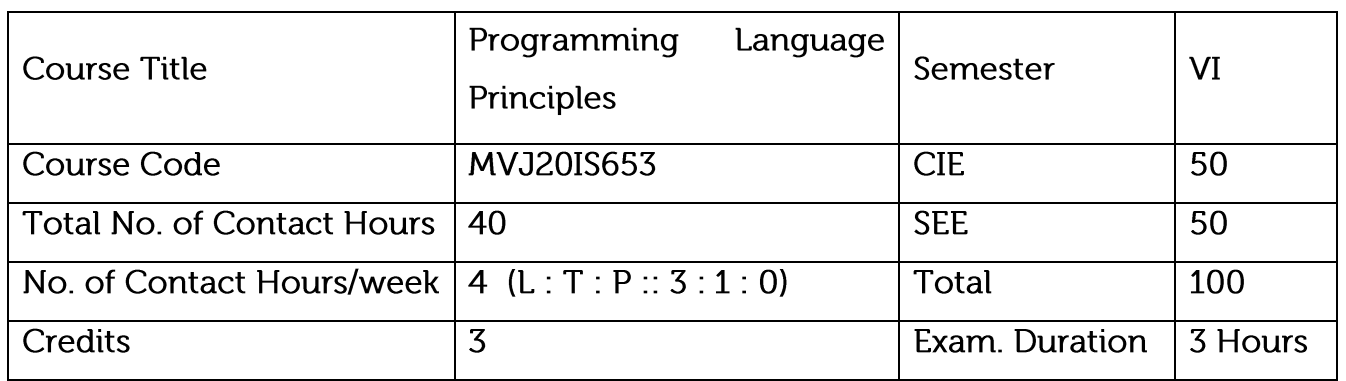

Course objective is to:

Learn constructs in a language.

Understand data, data types, and basic statements and understand call-return Statements, ways of implementing them.

Design a new construct/language.

Choose appropriate language for real world problem solving, based on the required features.

Evaluate various language design features considering the programming paradigm.

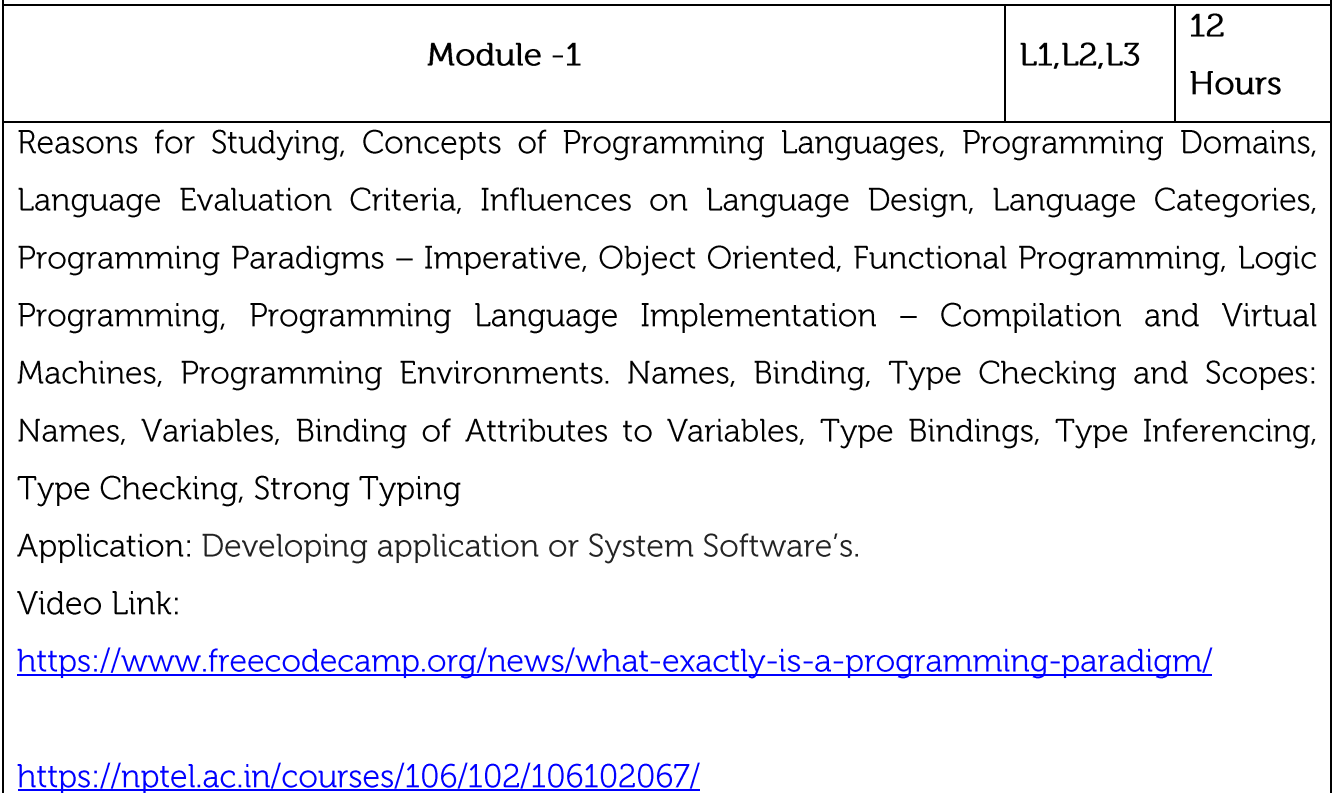

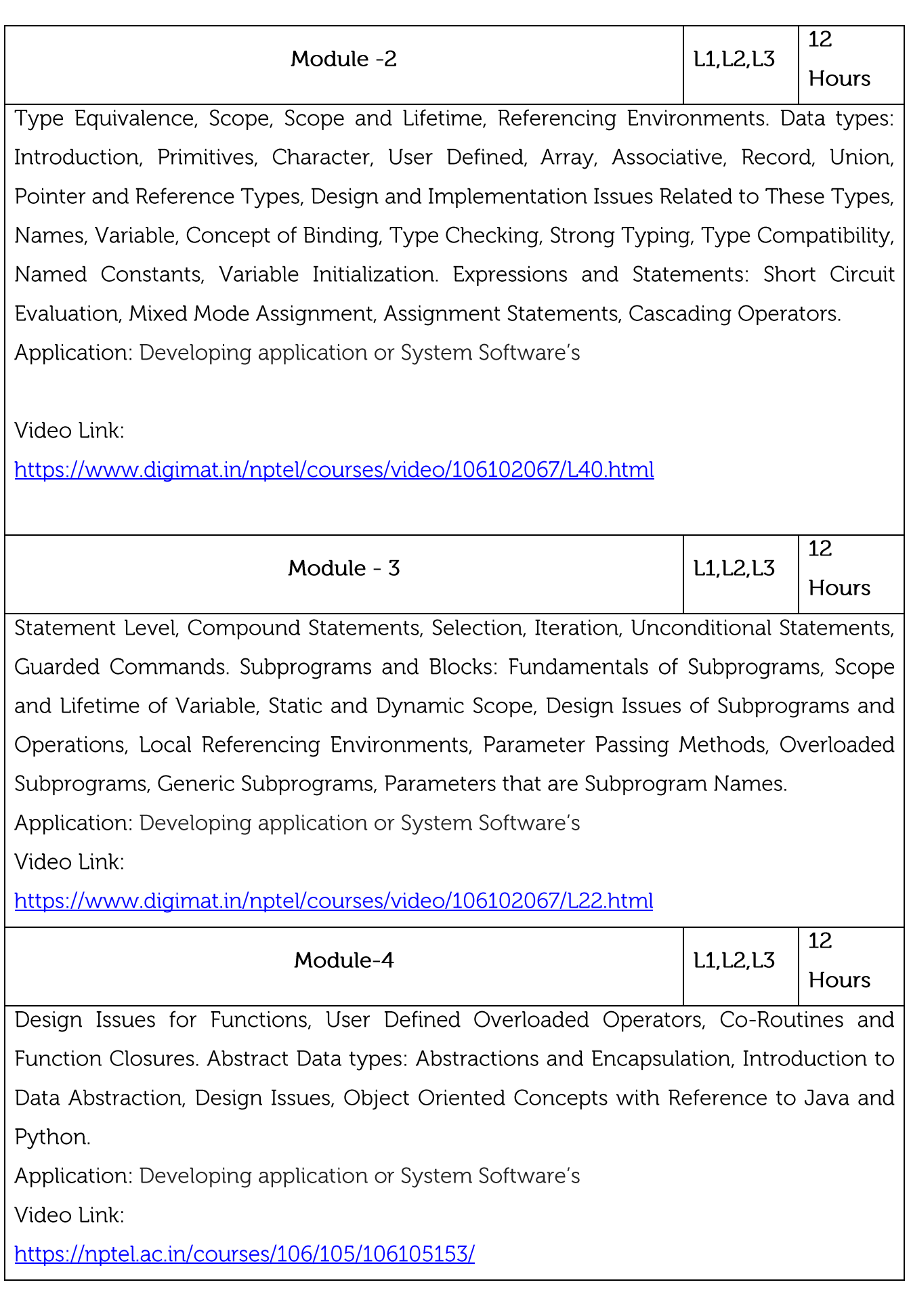

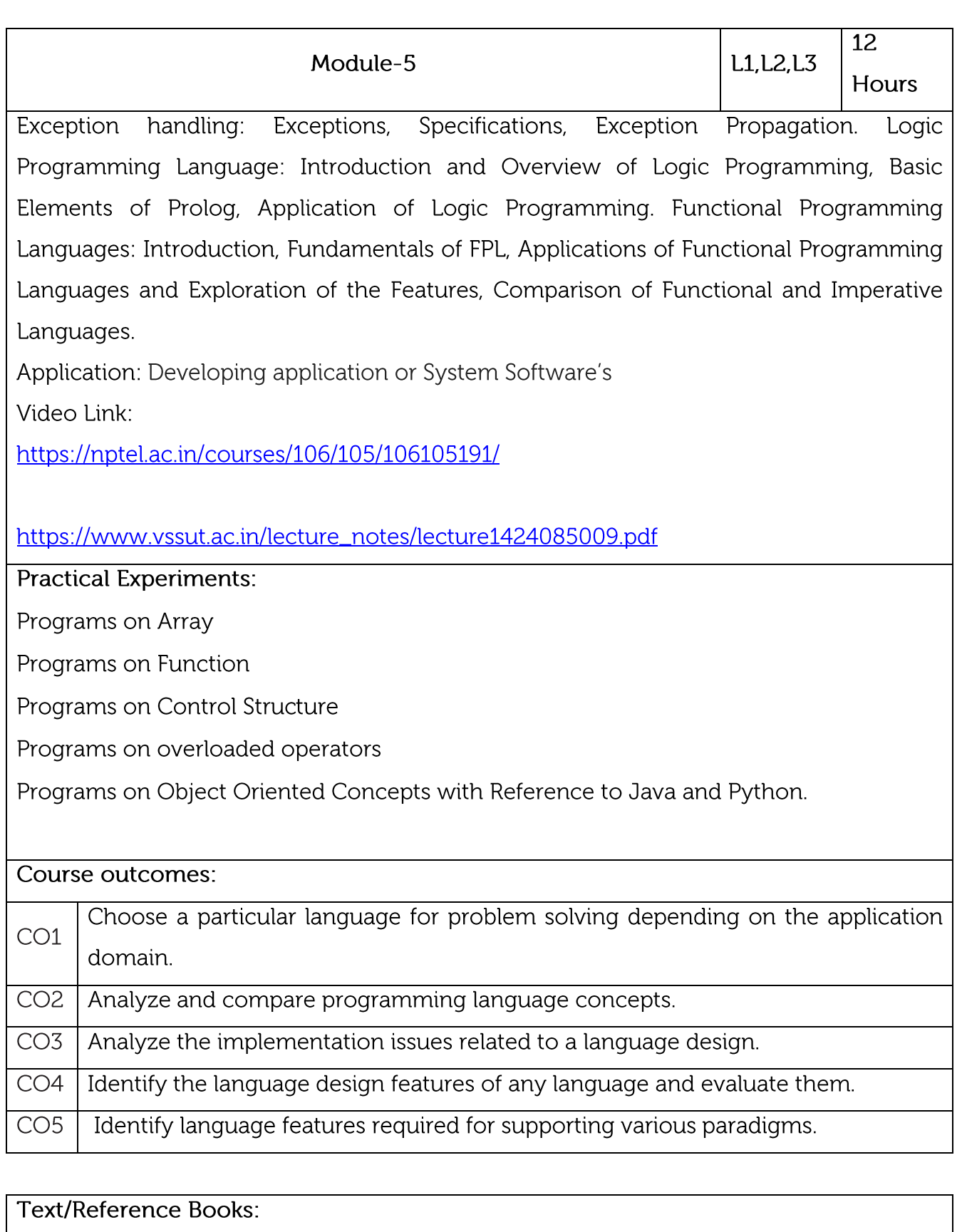

Concepts of Programming Languages", Robert W Sebesta, Pearson Education, 10th  $1.$ Edition, 2012

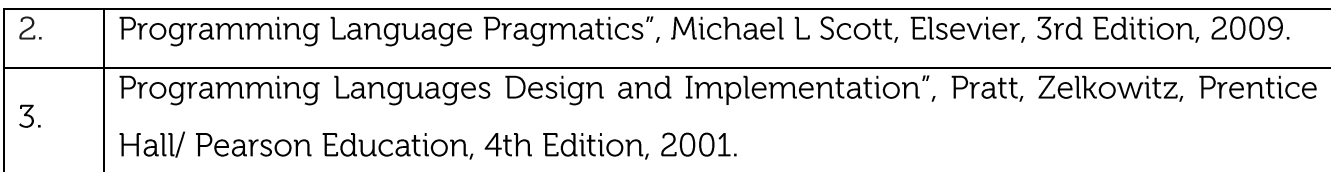

#### **CIE Assessment:**

CIE is based on quizzes, tests, assignments/seminars and any other form of evaluation. Generally, there will be: Three Internal Assessment (IA) tests during the semester (30 marks each), the final IA marks to be awarded will be the average of three tests

Quizzes/mini tests (4 marks)

Mini Project / Case Studies (8 Marks)

Activities/Experimentations related to courses (8 Marks)

**SEE Assessment:** 

 $CO<sub>1</sub>DO Monona$ 

Question paper for the SEE consists two parts i.e. Part A and Part B. Part A is compulsory and consists of objective type or short answer type questions of 1 or 2 marks each for total of 20 marks covering the whole syllabus.

Part B also covers the entire syllabus consisting of five questions having choices and may contain sub-divisions, each carrying 16 marks. Students have to answer five full questions.

One question must be set from each unit. The duration of examination is 3 hours.

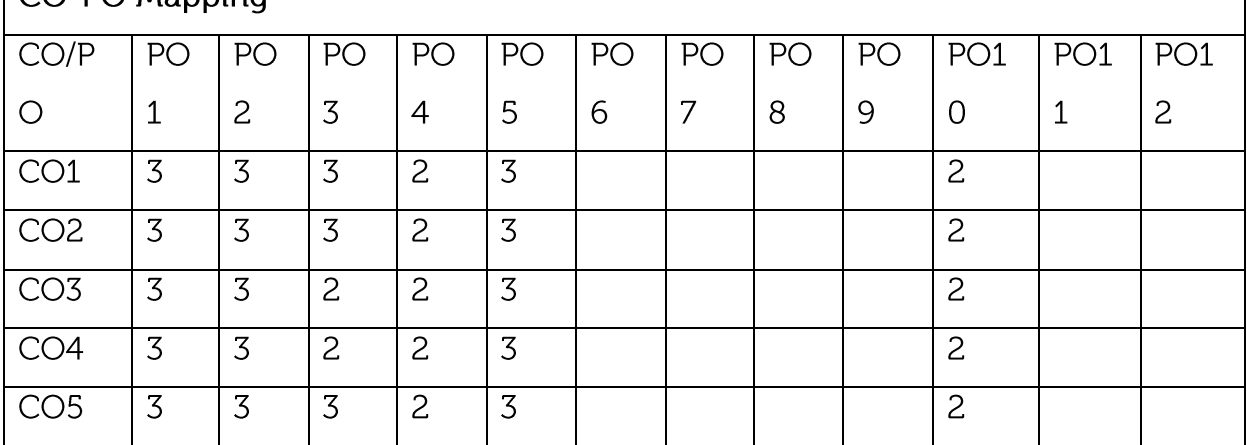

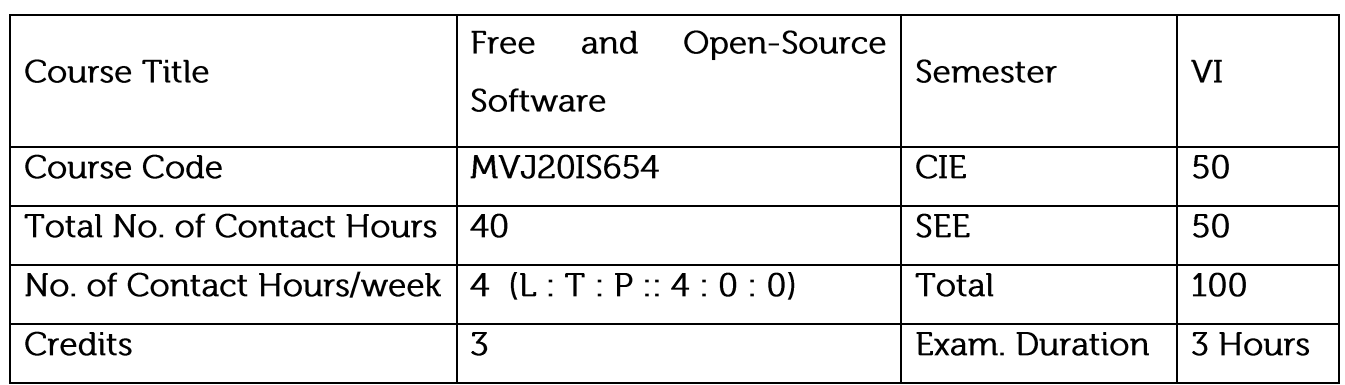

Course objective is to:

Learn about Open Source Software

Open Source Software Licensing

Legal Issues and Software Licensing

Software Development models in Open Source Software

Open Source Software Practice

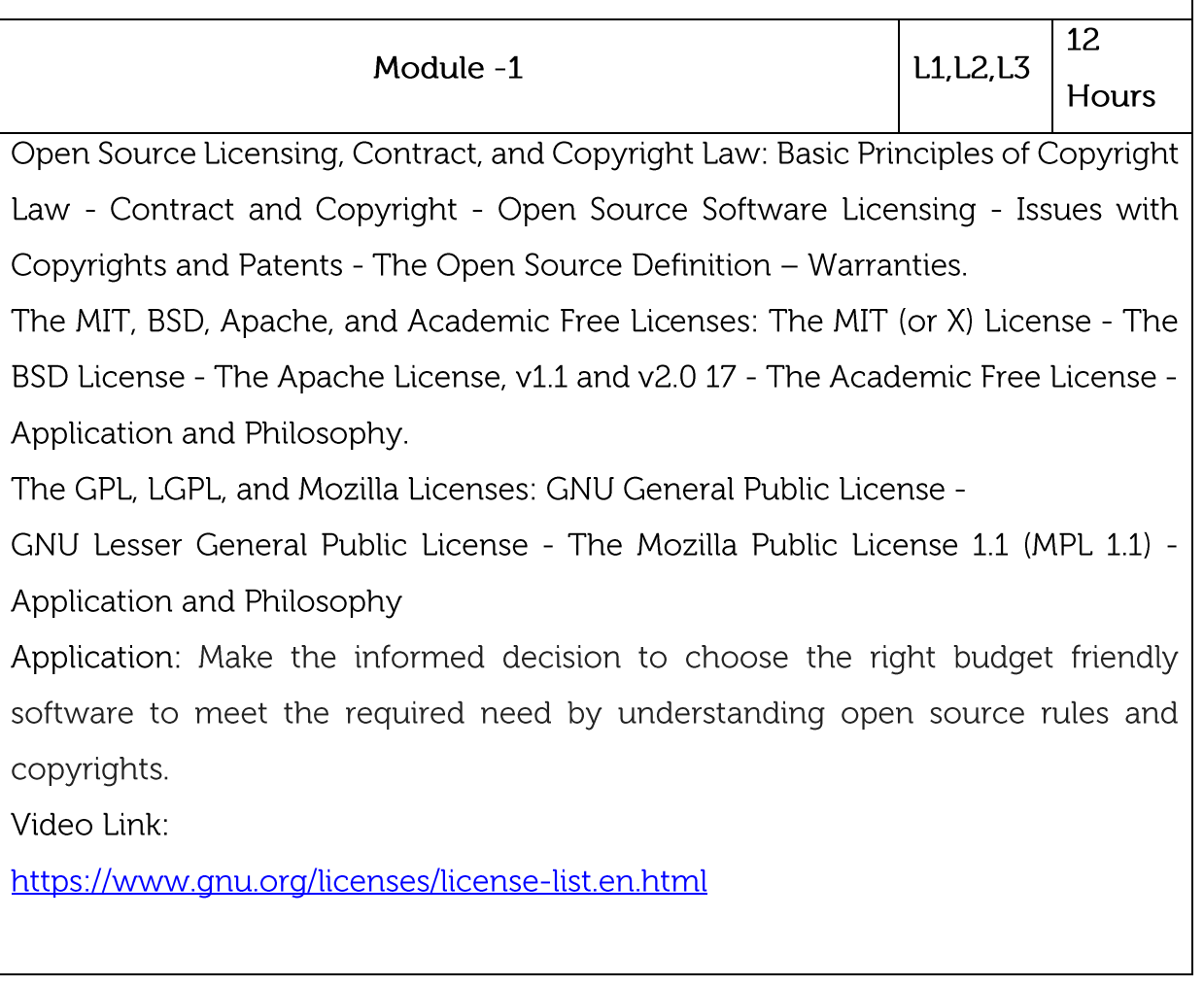

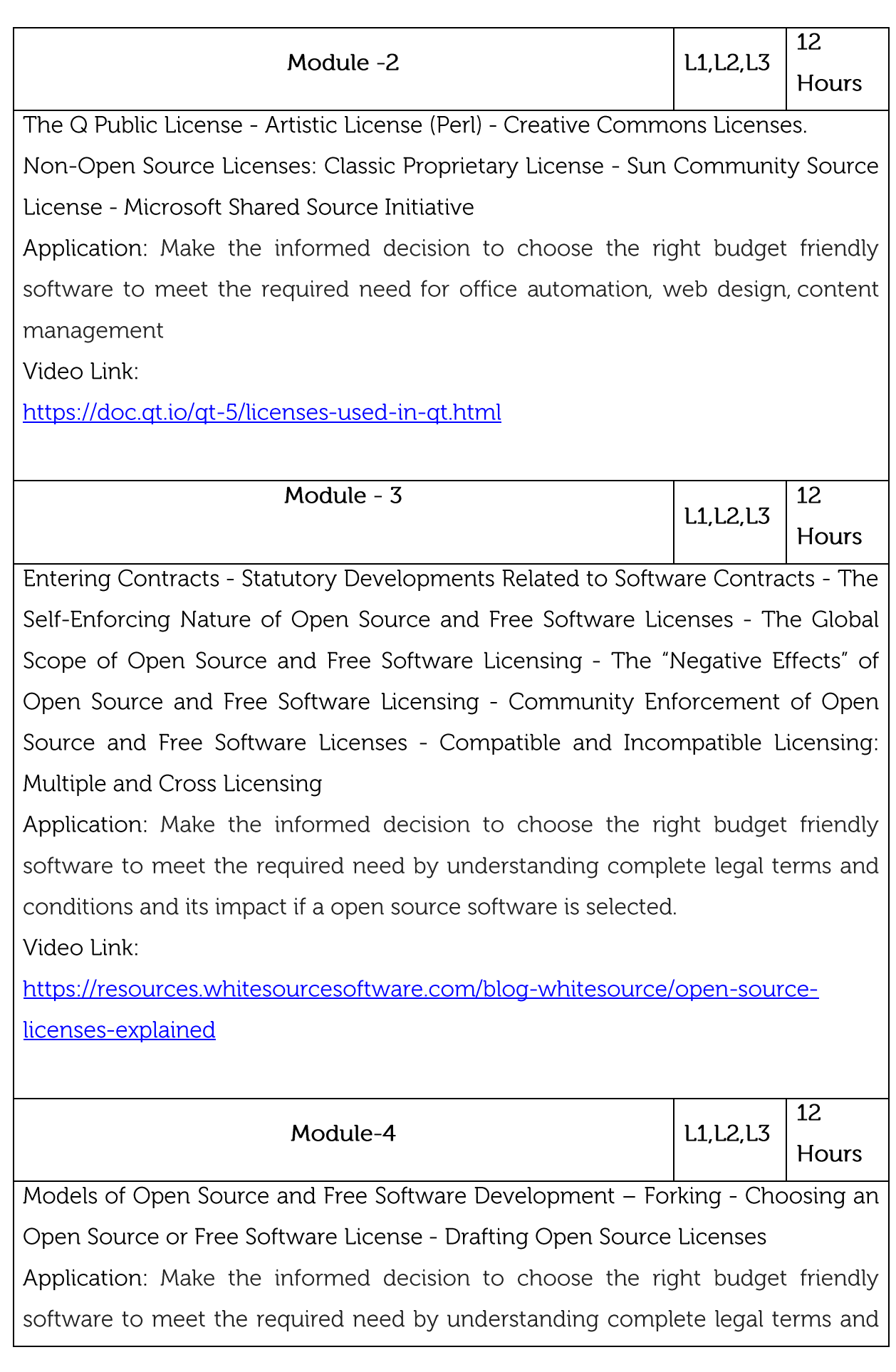

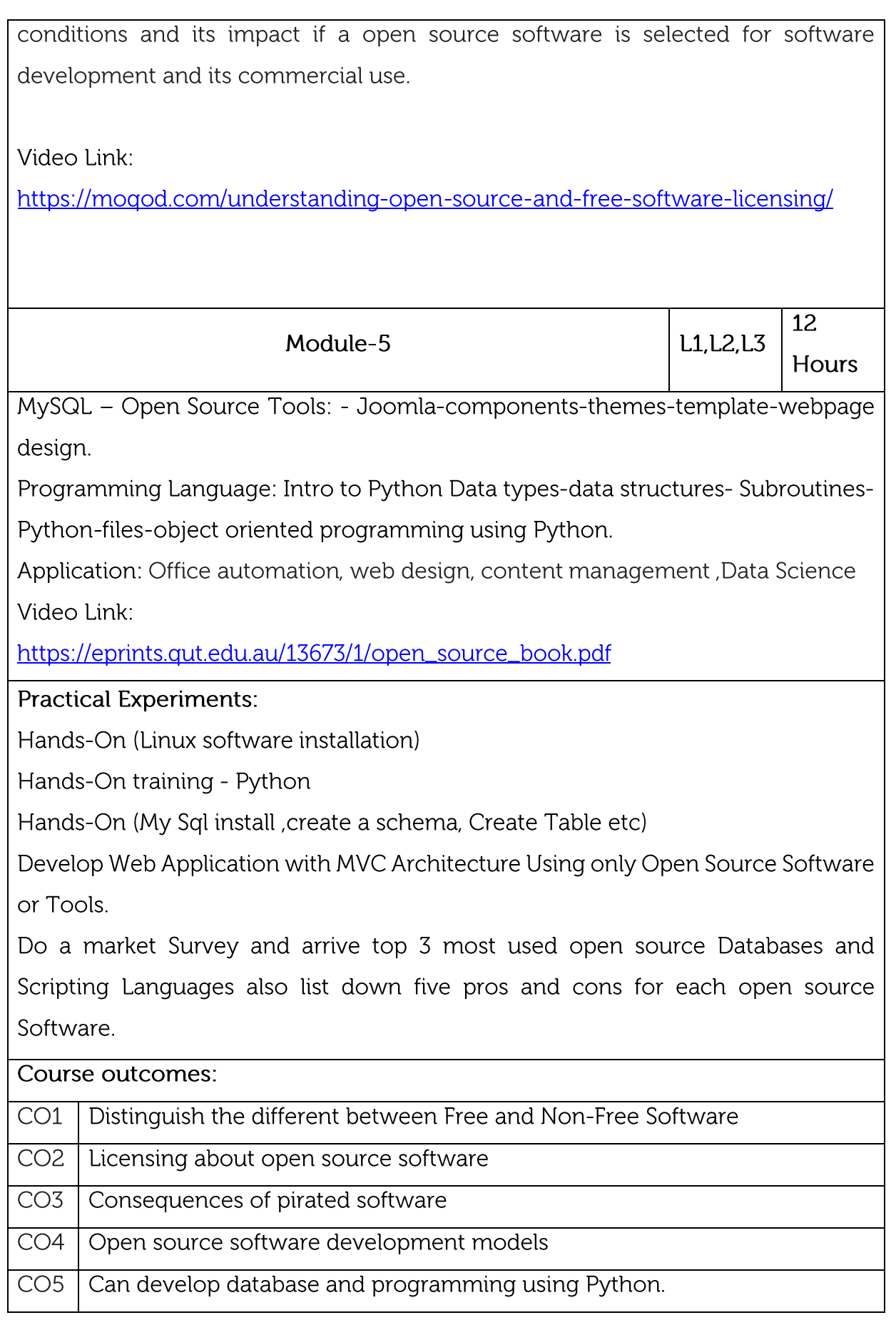

**Text/Reference Books:** 

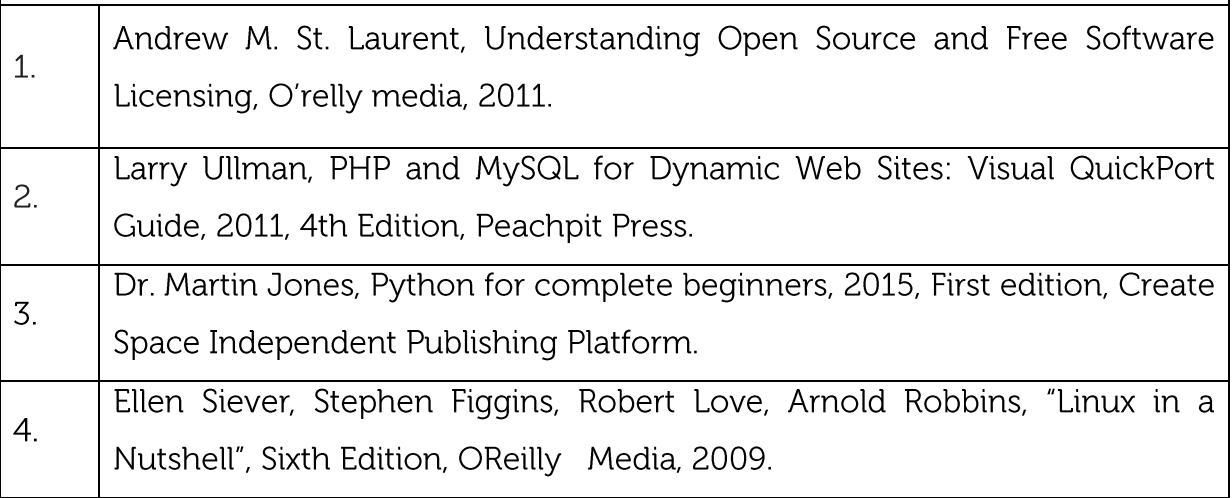

**CIE Assessment:** 

CIE is based on quizzes, tests, assignments/seminars and any other form of evaluation. Generally, there will be: Three Internal Assessment (IA) tests during the semester (30 marks each), the final IA marks to be awarded will be the average of three tests

Quizzes/mini tests (4 marks)

Mini Project / Case Studies (8 Marks)

Activities/Experimentations related to courses (8 Marks)

**SEE Assessment:** 

Question paper for the SEE consists two parts i.e. Part A and Part B. Part A is compulsory and consists of objective type or short answer type questions of 1 or 2 marks each for total of 20 marks covering the whole syllabus.

Part B also covers the entire syllabus consisting of five questions having choices and may contain sub-divisions, each carrying 16 marks. Students have to answer five full questions.

One question must be set from each unit. The duration of examination is 3 hours.

# CO-PO Mapping

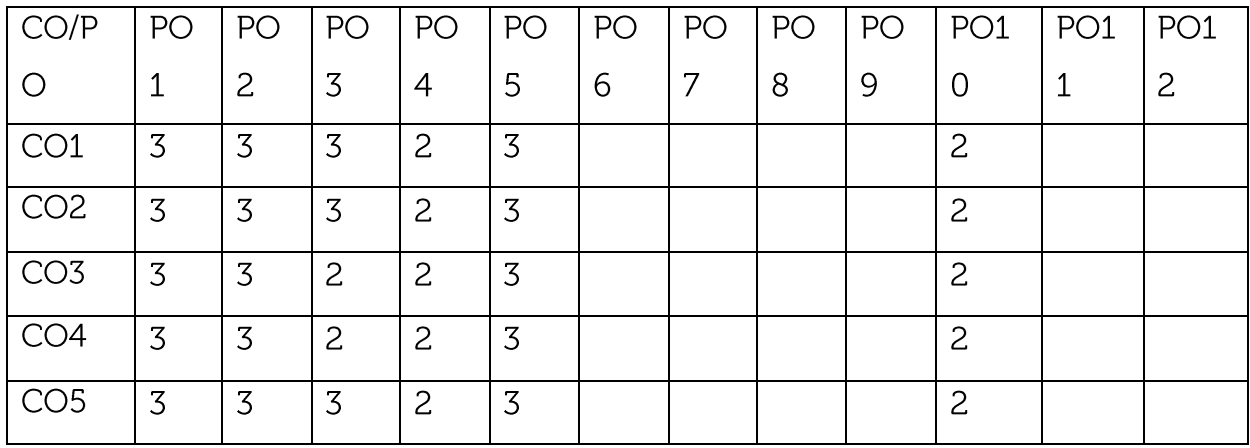

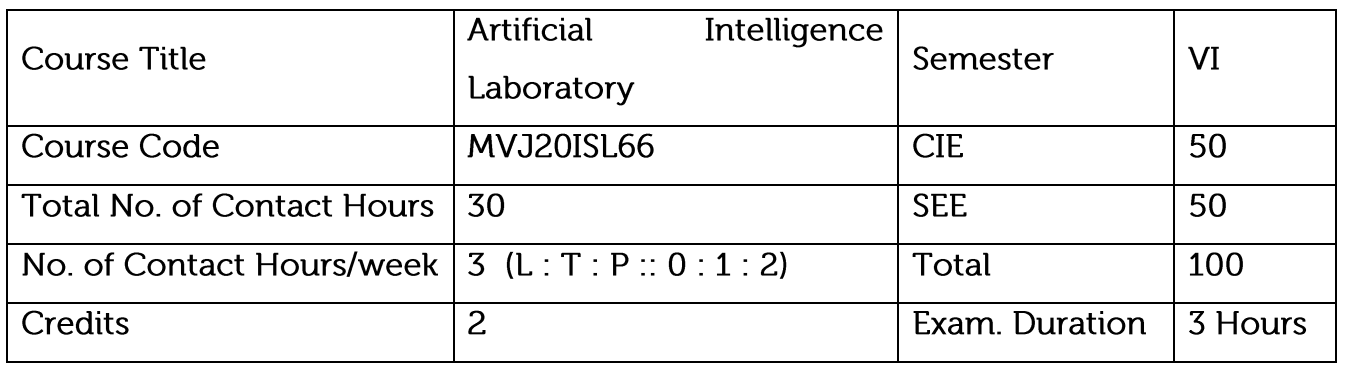

Course objective is to: This course will enable students to

Demonstrate PROLOG in AI

Compare and contrast different AI techniques available.

Demonstrate learning algorithms

Design different learning algorithms for improving the performance of AI systems.

Implement projects using different AI learning techniques.

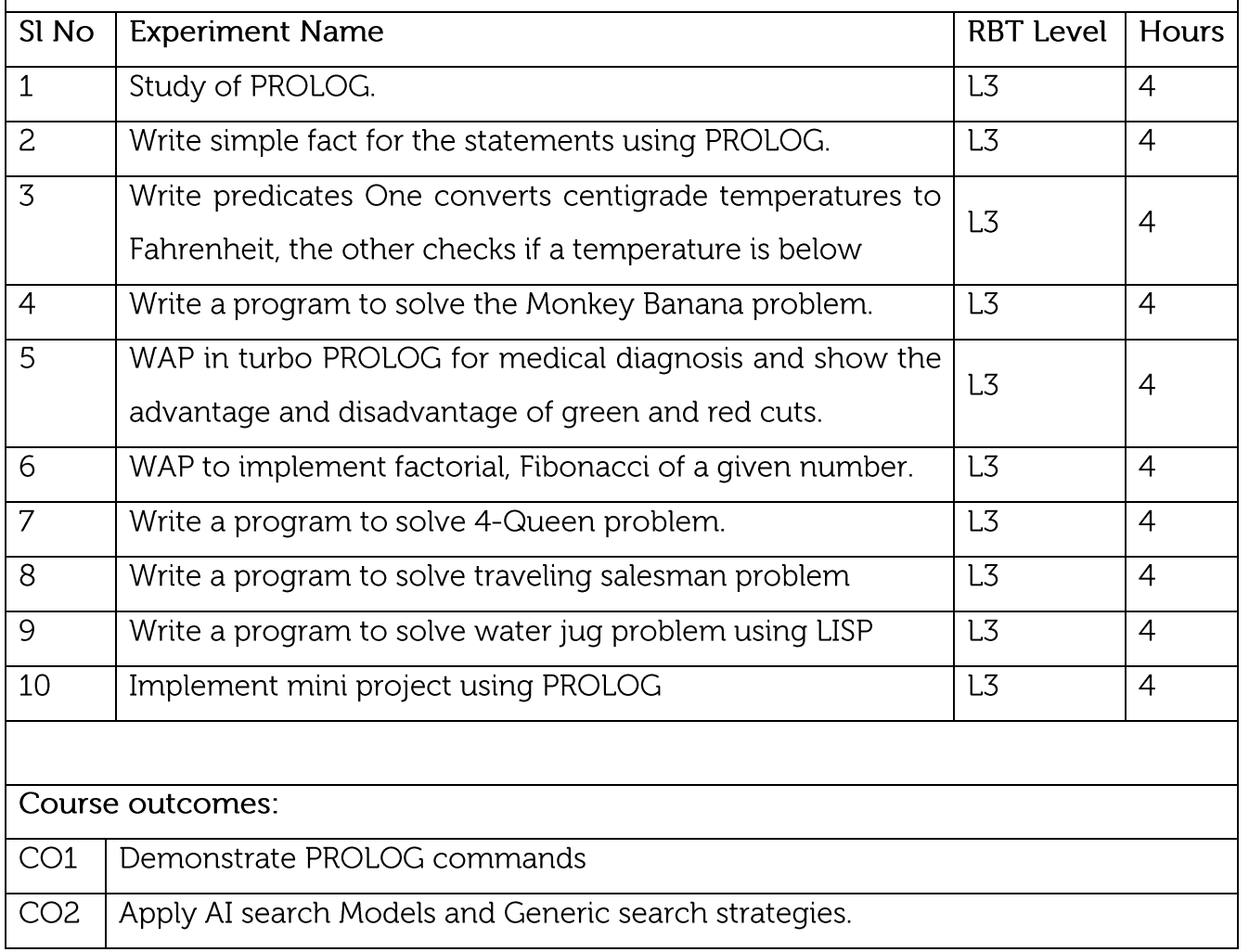

![](_page_58_Picture_45.jpeg)

CO5 | Implement projects using different AI learning techniques.

**CIE Assessment:** 

Regular Lab work : 20

Record writing :5

Lab Tests(Minimum 2 tests shall be conducted for 15 marks and average of two will be taken)

Viva 10 marks

**SEE Assessment:** 

Examinations will be conducted for 100 marks and scaled-down to 50. The weightage shall be,

Write-up: 20 marks

Conduction: 40 marks

Analysis of results : 20 marks

**Viva: 20** 

![](_page_58_Picture_46.jpeg)

![](_page_59_Picture_22.jpeg)

Course objective is to: This course will enable students to

Install IoT applications and handling IoT tools.

Illustrate the methods of deploying smart objects and connect them to network.

Compare different Application protocols for IoT.

Infer the role of Data Analytics and Security in IoT.

Identify sensor technologies for sensing real world entities and understand the role of IoT in various domains of Industry.

![](_page_59_Picture_23.jpeg)

![](_page_60_Picture_1.jpeg)

![](_page_61_Picture_46.jpeg)

#### **CIE Assessment:**

Regular Lab work : 20

Record writing :5

Lab Tests(Minimum 2 tests shall be conducted for 15 marks and average of two will

be taken)

Viva 10 marks

**SEE Assessment:** 

Examinations will be conducted for 100 marks and scaled-down to 50. The weightage shall be,

Writeup: 20 marks

Conduction: 40 marks

Analysis of results : 20 marks

**Viva: 20** 

CO-PO Mapping

![](_page_61_Picture_47.jpeg)